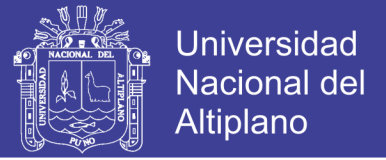

# **UNIVERSIDAD NACIONAL DEL ALTIPLANO - PUNO FACULTAD DE INGENIERÍA MECÁNICA ELÉCTRICA, ELECTRÓNICA Y SISTEMAS ESCUELA PROFESIONAL DE INGENIERÍA DE SISTEMAS**

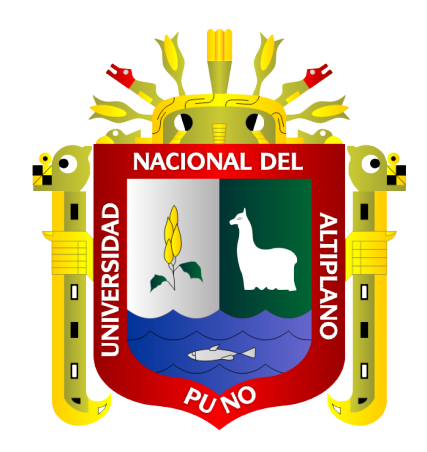

### **APLICACIÓN EN DISPOSITIVOS MÓVILES CON SO ANDROID**

### **APLICANDO LA METODOLOGÍA MOBILE-D PARA LA**

**GEOLOCALIZACIÓN TURÍSTICA EN EL DEPARTAMENTO DE** 

**PUNO 2015**

**TESIS**

**PRESENTADA POR:**

### **EDWIN IVAN CUTIPA ITO**

### **NELLY YOVANA CHAMA COTRADO**

**PARA OPTAR EL TÍTULO PROFESIONAL DE:**

**INGENIERO DE SISTEMAS**

**PUNO – PERÚ**

**2018**

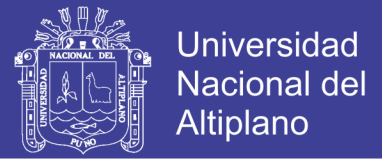

## UNIVERSIDAD NACIONAL DEL ALTIPLANO - PUNO FACULTAD DE INGENIERÍA MECÁNICA ELÉCTRICA, ELECTRÓNICA Y SISTEMAS

### ESCUELA PROFESIONAL DE INGENIERÍA DE SISTEMAS

### APLICACIÓN EN DISPOSITIVOS MÓVILES CON SO ANDROID APLICANDO LA METODOLOGÍA MOBILE-D PARA LA **GEOLOCALIZACIÓN TURÍSTICA EN EL DEPARTAMENTO DE PUNO 2015**

**TESIS PRESENTADA POR:** 

**EDWIN IVAN CUTIPA ITO NELLY YOVANA CHAMA COTRADO** 

PARA OPTAR EL TÍTULO PROFESIONAL DE: **INGENIERO DE SISTEMAS** 

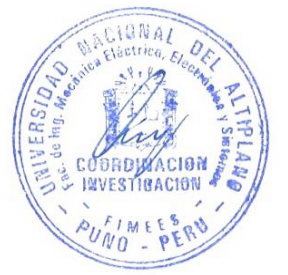

APROBADA POR EL JURADO REVISOR CONFORMADO POR:

**PRESIDENTE** 

ER COYLA IDME Dr. ELM

M.Sc. MILDER ZANABRIA ORTEGA

**SEGUNDO MIEMBRO**  $\overline{\phantom{a}}$ 

**PRIMER MIEMBRO** 

ISABEL INGALUQUE ARAPA M.Sc. MARG

**DIRECTOR / ASESOR**  $\frac{1}{2}$ 

Dr. MARIO ANTONIO SUAREZ LOPEZ

<span id="page-1-0"></span>**TEMA: Aplicaciones Móviles** AREA: Teoría de Sistemas y Administración de Sistemas

FECHA DE SUSTENTACIÓN 18 DE NOVIEMBRE DEL 2018

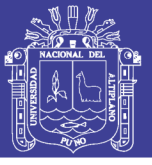

### **DEDICATORIA**

La presente investigación va dedicada a mi madre y a mi padre, pilares fundamentales en mi vida. Sin ellos, hubiese sido complicado conseguir lo que hasta ahora he logrado.

Su tenacidad y lucha insaciable han hecho de ellos el gran ejemplo a seguir y destacar.

También dedico para mi hermano, y a toda la familia en general.

Edwin Ivan Cutipa Ito

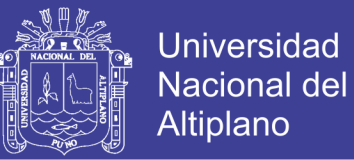

A mi familia.

<span id="page-3-0"></span>A mis padres José y Emiliana que su gran ejemplo de superación y su labor de dirigir, motivar mis pasos.

Nelly Yovana Chama Cotrado

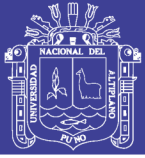

### **AGRADECIMIENTO**

A la universidad Nacional del Altiplano – Puno, a los docentes de la escuela profesional de Ingeniería Sistemas.

Al Dr. Mario Antonio Suarez López, por la atenta lectura de este trabajo, al Ing. Elmer Coyla Idme por sus consejos, a la M.Sc. Milder Zanabria Ortega y M.Sc. Marga Isabel Ingaluque Arapa por haber confiado en nosotros, por la paciencia y por el direccionamiento de este trabajo.

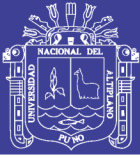

# ÍNDICE GENERAL

<span id="page-5-0"></span>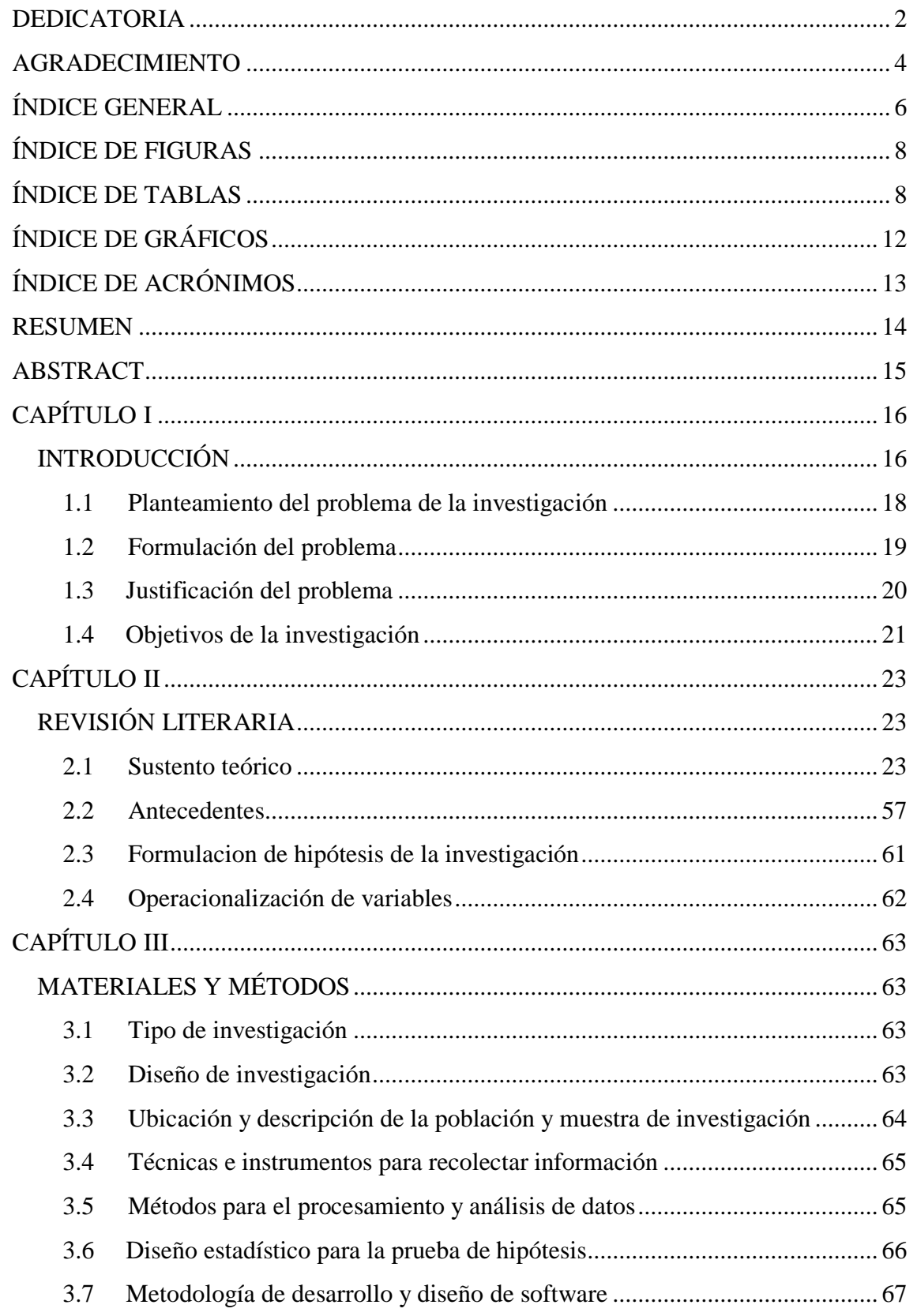

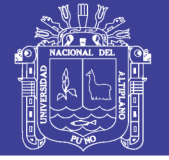

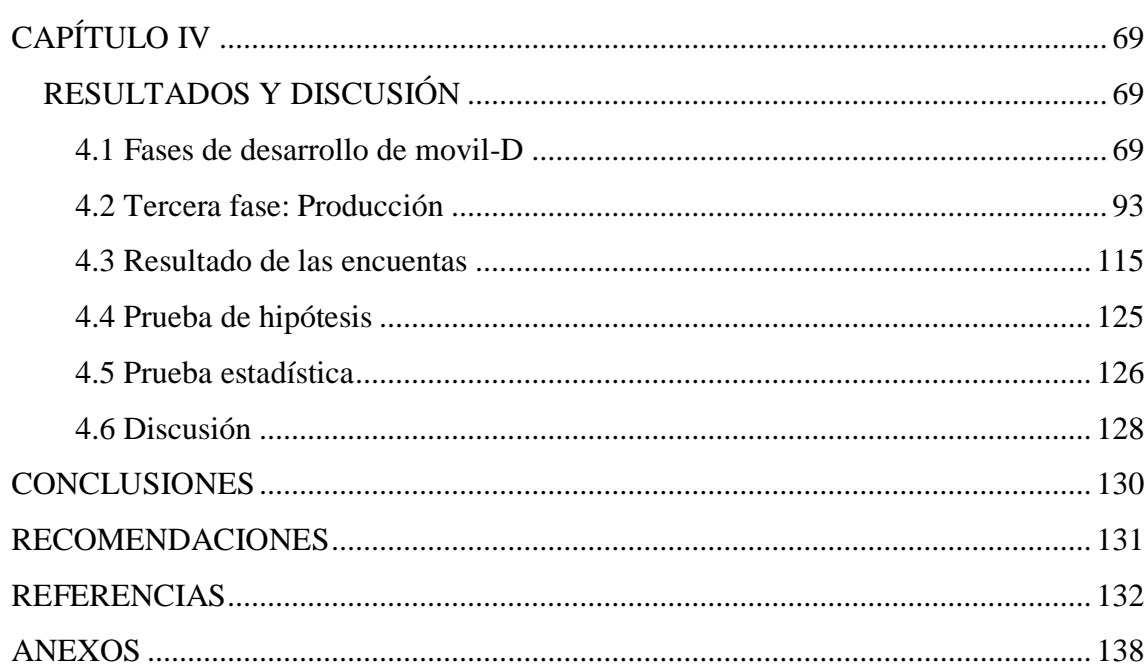

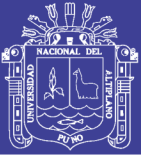

# **ÍNDICE DE FIGURAS**

<span id="page-7-1"></span><span id="page-7-0"></span>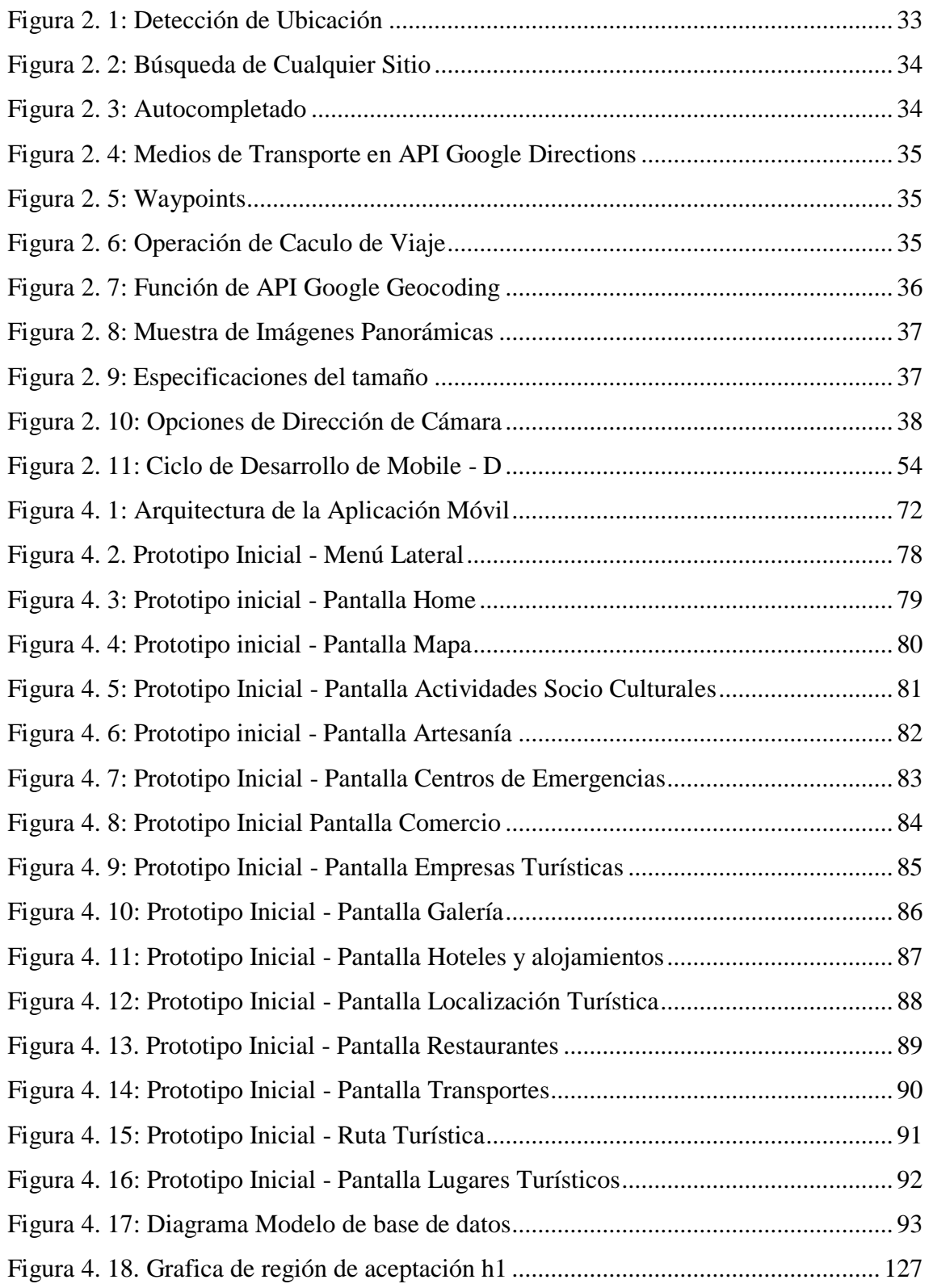

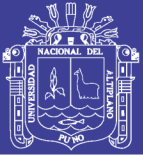

# **ÍNDICE DE TABLAS**

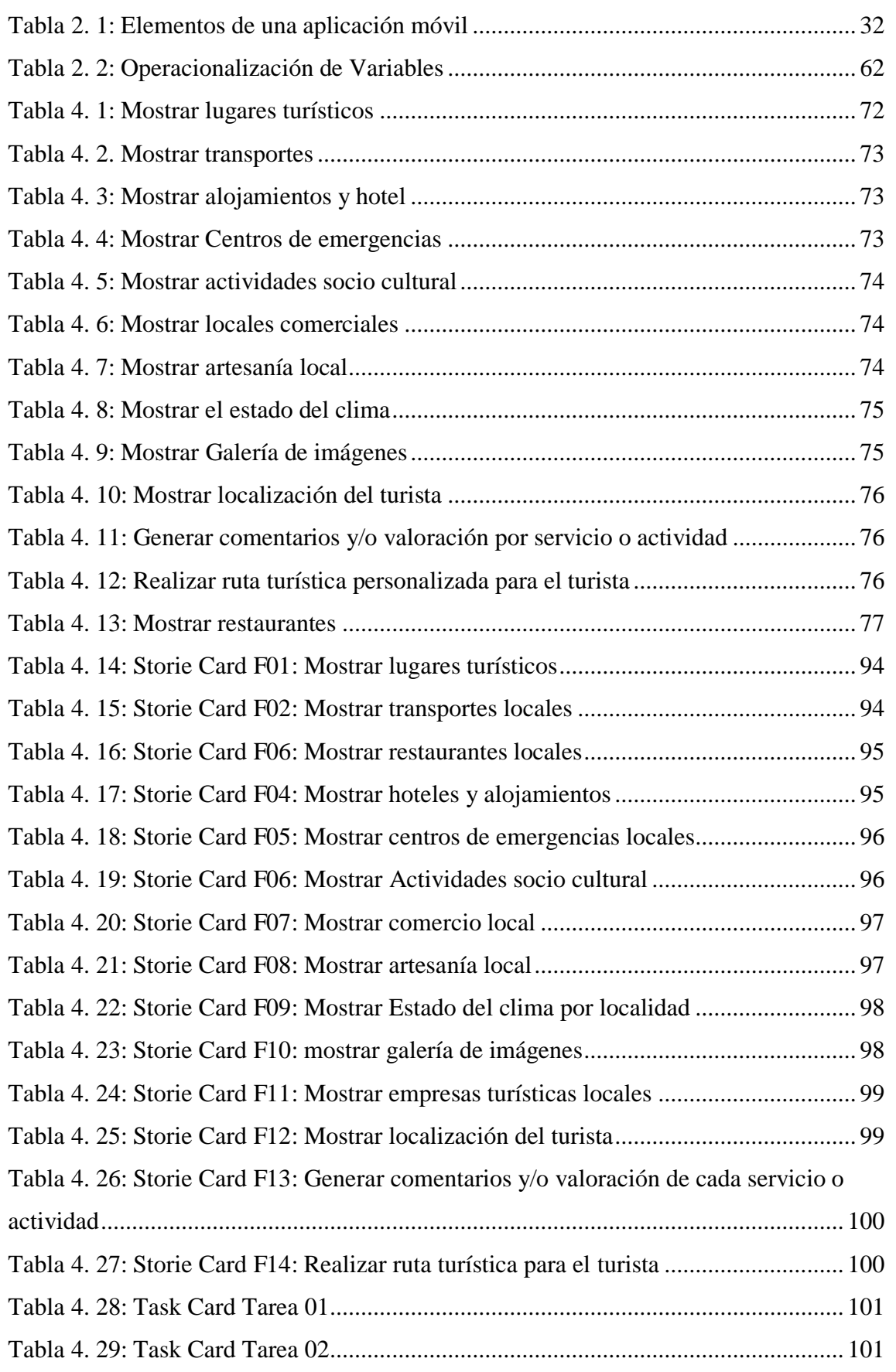

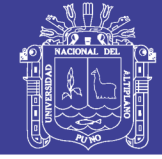

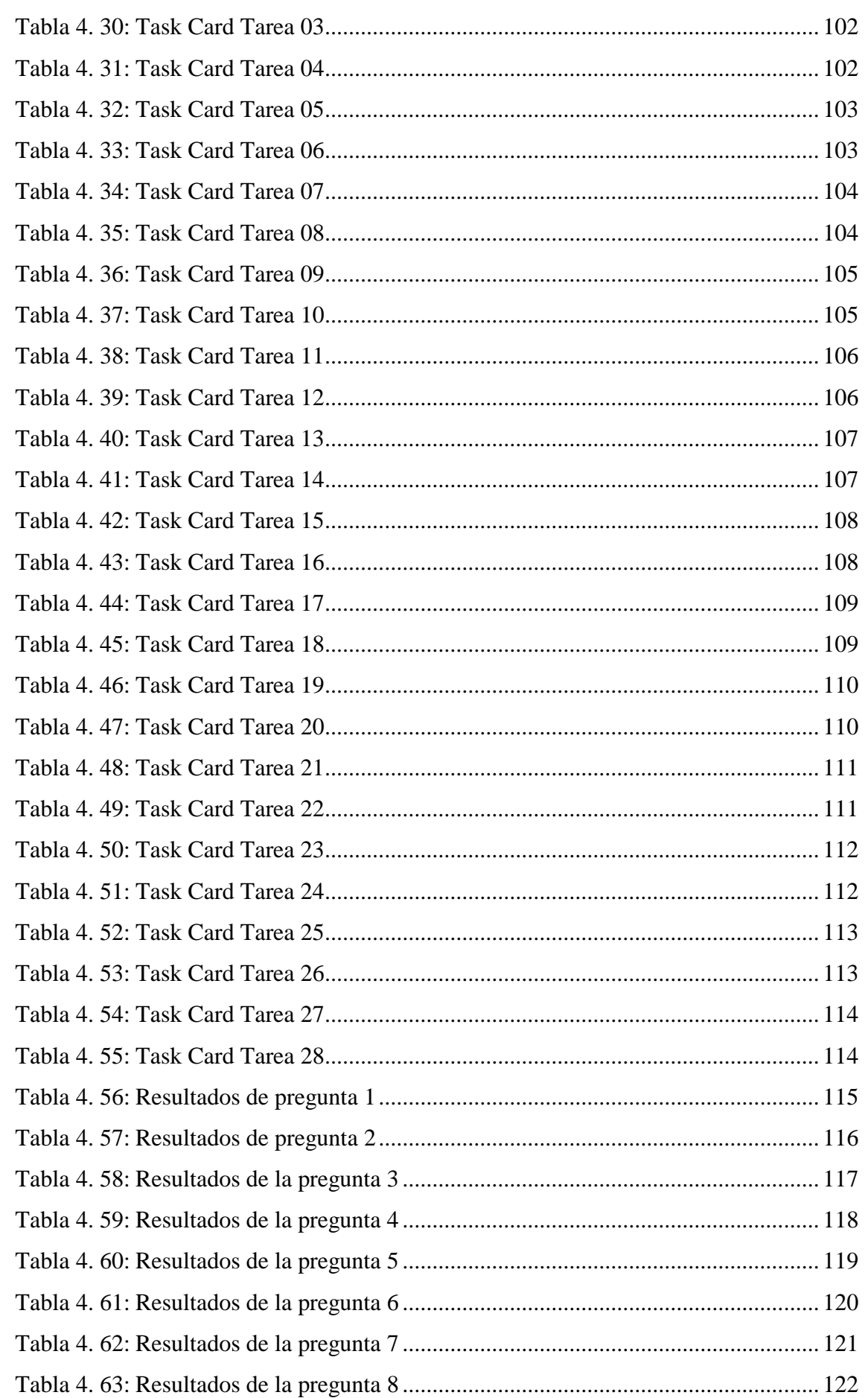

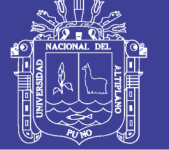

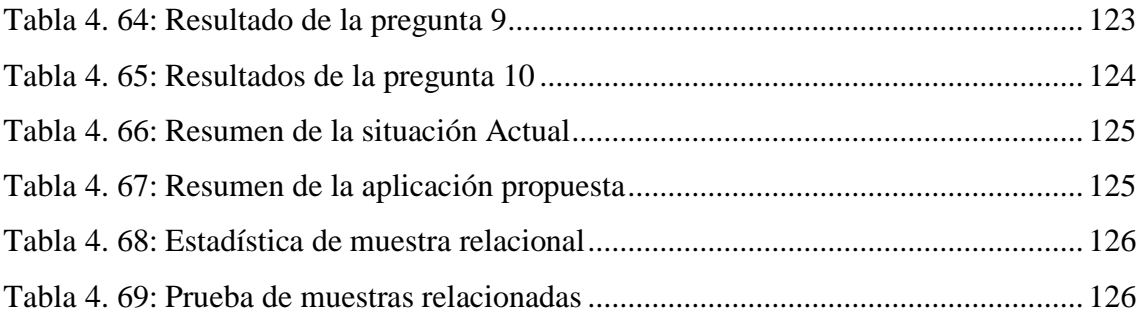

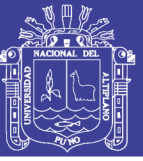

# **ÍNDICE DE GRÁFICOS**

<span id="page-11-0"></span>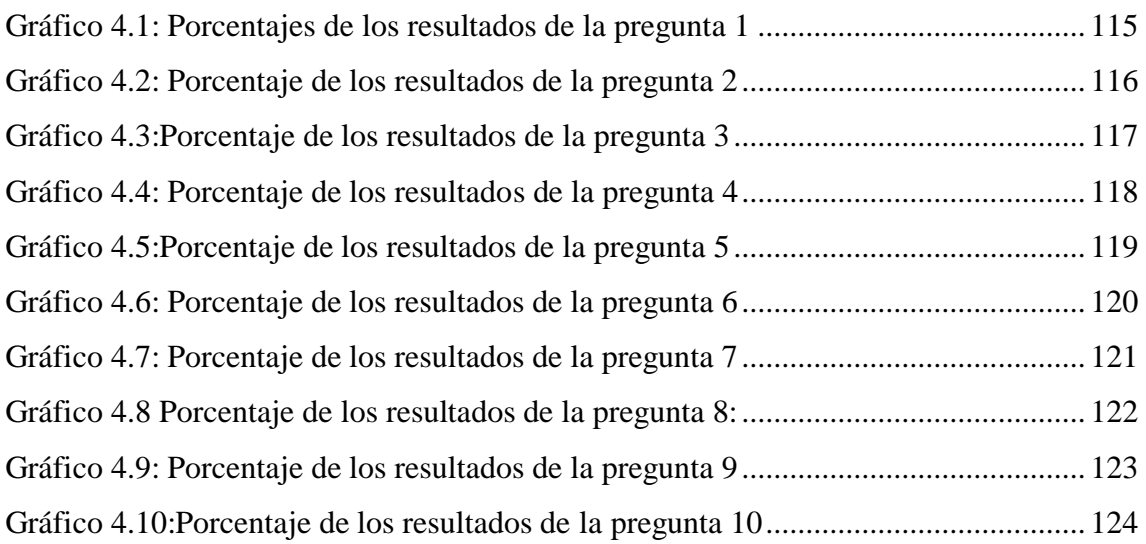

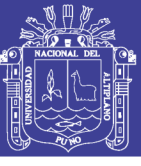

# ÍNDICE DE ACRÓNIMOS

<span id="page-12-0"></span>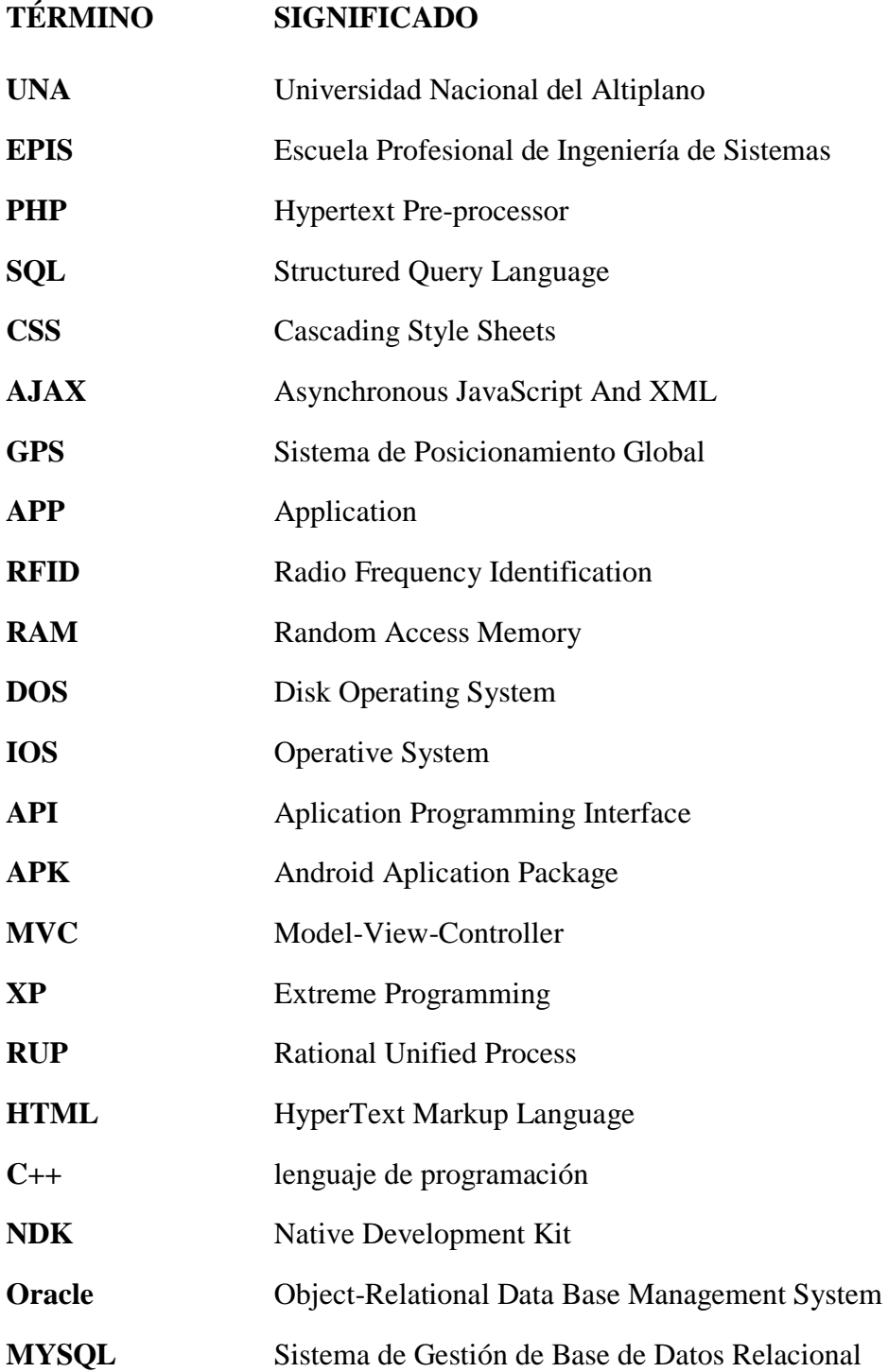

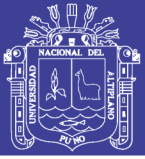

### **RESUMEN**

<span id="page-13-0"></span>La presente investigación tiene como objeto optimizar la geolocalización del turista y proporcionar información dinámica de manera rápida, sencilla y cómoda de los diversos atractivos turísticos del departamento de Puno, es una herramienta para que el turista pueda disfrutar más atractivos turísticos en menor tiempo, la aplicación aprovecha la tecnología disponible en los dispositivos móviles inteligentes con Sistema Operativo Android y la facilidad con la que estos se conectan a las redes de telecomunicaciones e internet y la disponibilidad de recursos como GPS, Cámara, Sensores de Giroscopio y Acelerómetro. La aplicación "QueAy", al ejecutarse localizará geográficamente el dispositivo móvil del usuario y podrá tener acceso a la pantalla de bienvenida, mapa, tours y opciones de servicios como transporte, hoteles, restaurantes, artesanía, selección de idiomas y pronóstico del tiempo; el usuario podrá seleccionar un tour o crear un tour personalizado del recorrido turístico, tiempo de recorrido y centros de emergencia. Las empresas a su vez tendrán una cuenta de usuario "empresario" mediante el cual podrán interactuar virtualmente con los turistas ofreciendo sus servicios. La aplicación se desarrollará con la metodología Mobile-D. La investigación está desarrollada en cuatro capítulos: El primero comprende el planteamiento y la formulación de problemas, además de los objetivos y justificación; el segundo comprende los antecedentes de la investigación, las hipótesis y toda la base teórica; el tercero comprende materiales y métodos de investigación; en el cuarto capítulo se presentan los resultados de la investigación; además comprende las conclusiones del desarrollo de la investigación y recomendaciones para futuras investigaciones.

**Palabras Clave:** Android, API, Geolocalización, Mobile-D, Turismo inteligente.

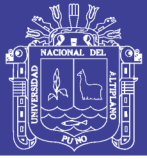

### **ABSTRACT**

<span id="page-14-0"></span>The purpose of this research is to optimize the geolocation of tourists and provide dynamic information quickly, easily and comfortably of the various tourist attractions of the department of Puno, is a tool for tourists to enjoy more tourist attractions in less time, the application takes advantage of the technology available in smart mobile devices with Android Operating System and the ease with which these are connected to telecommunications and internet networks and the availability of resources such as GPS, Camera, Gyroscope Sensors and Accelerometer. The "QueAy" application, when executed, will geographically locate the user's mobile device and may have access to the welcome screen, map, tours and service options such as transportation, hotels, restaurants, crafts, language selection and weather forecast; The user can select a tour or create a personalized tour of the tour, travel time and emergency centers. Companies in turn will have an "entrepreneur" user account through which they can interact virtually with tourists offering their services. The application will be developed with the Mobile-D methodology. The research is developed in four chapters: The first includes the approach and the formulation of problems, in addition to the objectives and justification; the second comprises the background of the investigation, the hypotheses and the whole theoretical basis; the third includes research materials and methods; in the fourth chapter the results of the investigation are presented; It also includes the conclusions of the development of the research and recommendations for future research.

**Key Words:** Android, API, Geolocation, Mobile-D, Smart Tourism.

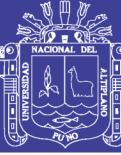

# **CAPÍTULO I**

### **INTRODUCCIÓN**

<span id="page-15-1"></span><span id="page-15-0"></span>Nuestro país siempre ha sido visitado por turistas, en el transcurso de los años esto ha ido incrementado, sin embargo, uno de los más conocidos y principales atractivos turísticos del Perú es Machu Picchu, dejando de lado otros atractivos. Esto se da por la falta de accesibilidad a la información a otros atractivos turístico. Por tal motivo la investigación busca el diseño de una aplicación móvil que facilite la información dinámica a los turistas de manera rápida, sencilla y cómoda, una herramienta que pueda ahorrar tiempo; la aplicación aprovecha la tecnología disponible y facilidad con la que estos se conectan a las redes de telecomunicaciones e internet. "Los Smartphone más modernos incorporan diversos tipos de sensores" (Soriano, 2012, pág. 76).

En el departamento de Puno existe un gran potencial para generar inversiones orientadas a crear una nueva oferta turística, debido al abundante y variado patrimonio turístico cultural y gastronómico, así como a una diversidad de culturas que favorece el turismo vivencial, de aventura y ecoturismo. Actualmente entendido como "el viaje con el propósito de observar las expresiones culturales y los estilos de vida de pueblos realmente exóticos. Las actividades típicas en el destino pueden incluir visitas a hogares nativos, asistencia a danzas y ceremonias y la posibilidad de participar en rituales religiosos" (Talavera, 2003).

Por otro lado, desafortunadamente el departamento de Puno posee numerosas zonas con comunidades pobres que, debido a la falta de medios de capacitación e información, no tienen la posibilidad de aprovechar eficientemente los recursos naturales y culturales que poseen, con la aplicación se integrará los lugares poco difundidos y el turista podrá visitar y conocer el atractivo natural y cultural del departamento de Puno.

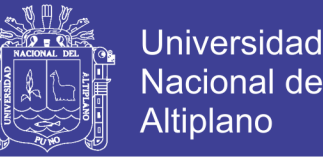

Nuestra investigación beneficiará a los lugares turísticos poco difundidos, a los turistas y sobre todo a la economía del departamento de Puno. Por otro lado, también se verá beneficiada la industria hotelera, gastronómica, transporte y artesanía ya que están incluidos en la aplicación.

En el Capítulo I se describe el problema de la investigación, los problemas específicos y las justificaciones, asimismo se especifica el objetivo general y los objetivos específicos del mismo. En el Capítulo II se presenta el marco teórico, donde se ponen los antecedentes de la investigación y se puntualiza cada uno de los conceptos que se utilizaron también se define la hipótesis. En el Capítulo III se especifica los materiales y métodos utilizados, además se realiza el calcula la población y muestra para la presente investigación. En el Capítulo IV se muestran los resultados de la investigación, el prototipo de la aplicación móvil, la metodología utilizada al mismo tiempo las etapas de análisis, diseño e implementación del aplicativo, de igual forma se realiza la prueba de hipótesis correspondiente y la discusión respecto a los resultados obtenidos en la investigación.

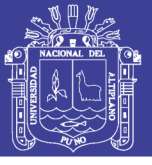

#### <span id="page-17-0"></span>**1.1 PLANTEAMIENTO DEL PROBLEMA DE LA INVESTIGACIÓN**

#### **1.1.1 PLANTEAMIENTO DEL PROBLEMA**

El Perú es reconocido mundialmente por su riqueza histórica, geográfica y multicultural. Esto convierte al Perú en un país muy atractivo para turistas de todo el mundo. Sin embargo, el potencial turístico que posee no es aprovechado, puesto que son limitadas las facilidades logísticas, financieras y de infraestructura con las que cuentan las empresas privadas y estatales del sector turismo. Más aún no se aprovecha nuevas tecnologías y aplicaciones móviles interactivas que constituirían una poderosa oportunidad de crecimiento turístico.

Si consideramos que en el departamento Puno las empresas medianas y pequeñas y familiares invierten poco en temas de innovación y utilización tecnológica, consideramos que no está del todo preparada, tecnológicamente hablando, para afrontar los retos que la era de la información y conocimiento exigen. El principal problema es que gran parte de las empresas ligadas al turismo en el departamento de Puno desconocen cómo las tecnologías, aplicaciones móviles que existen actualmente en el mercado, pueden significarles un aporte importante, un valor agregado es procurar el crecimiento interno de su negocio, que a su vez impulse el crecimiento económico del país.

El simple hecho de no tener una presencia en Internet merma las posibilidades de que una empresa turística puneña, sea una agencia de viajes o una empresa hotelera, pueda captar un mayor número de clientes, en este caso turistas, provocando así, que los ingresos de la empresa difícilmente hallen un punto de quiebre que les permita crecer sostenidamente y que con su crecimiento el departamento de Puno se vea favorecido.

18

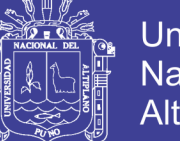

**Universidad Altiplano** 

Hoy se están haciendo esfuerzos para impulsar el turismo puneño y los resultados, como lo muestran algunas cifras, vienen siendo favorables. Sin embargo, el tema de las facilidades tecnológicas y de comunicación es un factor que puede fortalecer estas iniciativas emprendidas por el Estado y las empresas del sector. Lo importante aquí es determinar qué tecnologías son las más adecuadas y cuáles son los beneficios que la aplicación y aprovechamiento pueden darle al sector turismo de Puno.

La poca utilización de las Tecnologías dentro del sector turístico en el departamento de Puno, así como la falta de iniciativas tecnológicas claras que puedan significarles a las empresas turísticas de nuestro país un valor agregado y un recurso fundamental para afrontar la competencia tanto a nivel nacional como internacional y así mismo favorecer al turista el cual pueda tener la confianza y satisfacción de poder recorrer la mayor cantidad de lugares turísticos en menor tiempo.

#### <span id="page-18-0"></span>**1.2 FORMULACIÓN DEL PROBLEMA**

#### **1.2.1 PROBLEMA GENERAL**

¿En qué medida influye la Aplicación en dispositivos móviles con SO Android aplicando la metodología Mobile-D para la geolocalización turística en la toma de decisiones del turista en el departamento de Puno 2015?

#### **1.2.1.1 PROBLEMAS ESPECÍFICOS**

 ¿En qué medida influye la aplicación en dispositivos móviles con SO Android aplicando la metodología Mobile-D para la geolocalización turística óptima incluyendo en la aplicación el tour del recorrido turístico en el departamento de Puno 2015?

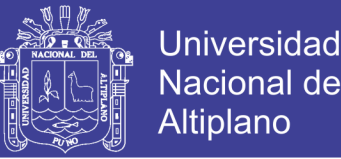

- ¿En qué medida influye en las empresas hoteleras, gastronómicas y de transporte la aplicación en dispositivos móviles con SO Android aplicando la metodología Mobile-D para la geolocalización turística óptima en el departamento de Puno 2015?
- ¿En qué medida influye la aplicación en dispositivos móviles con SO Android aplicando la metodología Mobile-D para la geolocalización turística óptima que ofrece información turística interactiva con pronóstico del tiempo y disponibilidad de idiomas para el departamento de Puno 2015?

#### <span id="page-19-0"></span>**1.3 JUSTIFICACIÓN DEL PROBLEMA**

#### **1.3.1 JUSTIFICACIÓN TECNOLÓGICA.**

Este proyecto de investigación se justifica en la medida que es necesario promover el desarrollo de aplicaciones móviles dado el crecimiento exponencial del uso de teléfonos inteligentes como una tecnología que está expandiéndose rápidamente, haciendo uso de estas herramientas tecnológicas se apoyará la promoción del turismo en el departamento de Puno. Como estrategia para promocionar el turismo haciendo uso de los dispositivos móviles es posible promocionar los centros turísticos más cercanos para el usuario con el uso del GPS (sistema de geolocalización) y con más relevancia por su transcendencia histórica, invitándolo a visitar varios centros turísticos cercanos como también la aplicación incluye tours, tiempo de recorrido de estos. Así mismo para las empresas del sector las que podrían ofrecer sus servicios a los turistas con diversificación de paquetes como también poder administrar su cuenta en la aplicación y mejorar el servicio que ofrecen.

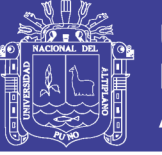

#### **1.3.2 JUSTIFICACIÓN ECONÓMICA.**

Es necesario difundir los atractivos turísticos de la Región Puno, haciendo uso de tecnologías de información como son los dispositivos móviles. El desarrollo de la aplicación será basado en el estándar de calidad de software ISO 9126 y además que la descarga será gratuita y generará el aumento de turistas, puesto que da a conocer los atractivos turístico de Puno de una manera interactiva lo cual implica una motivación al usuario final, generando así las visitas de turistas satisfechos, lo que repercutirá como una estrategia de promover el turismo a través de los turistas satisfechos de los servicios brindados en su visita, generando con esto mayores ingresos en la región.

Nuestra investigación beneficiará a los lugares turísticos poco difundidos, a los turistas nacionales y extranjeros y sobre todo a la economía del departamento de Puno. Por otro lado, también se verá beneficiada la industria hotelera, gastronómica, transporte y artesanía ya que están incluidos en la aplicación.

#### **1.3.3 JUSTIFICACIÓN AMBIENTAL.**

La importancia que implica desarrollar software capaz de proveer información sobre algún determinado tema conlleva a disminuir el uso de fichas, publicidad escrita, etc. Ayuda conservar el medio ambiente porque logra que el usuario final busque información turística desde su propio dispositivo móvil dejando de lado la demanda de impresos en papel.

#### <span id="page-20-0"></span>**1.4 OBJETIVOS DE LA INVESTIGACIÓN**

#### **1.4.1 OBJETIVO GENERAL**

Determinar que la Aplicación en dispositivos móviles con SO Android aplicando la metodología Mobile-D mejora la geolocalización turística y el turismo en el departamento de Puno 2015.

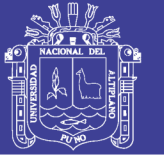

#### **1.4.2 OBJETIVOS ESPECÍFICOS**

- Desarrollar una aplicación en dispositivos móviles con SO Android aplicando la metodología Mobile-D para la geolocalización turística óptima incluyendo en la aplicación el tour del recorrido turístico en el departamento de Puno 2015.
- Desarrollar una aplicación para englobar a las empresas hoteleras, gastronómicas, transporte y diversión nocturna en dispositivos móviles con SO Android aplicando la metodología Mobile-D para la geolocalización turística óptima en el departamento de Puno 2015.
- Desarrollar una aplicación en dispositivos móviles con SO Android aplicando la metodología Mobile-D para la geolocalización turística óptima que ofrezca información turística interactiva con pronóstico del tiempo e idiomas para el departamento de Puno 2015.

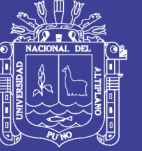

### **CAPÍTULO II**

### **REVISIÓN LITERARIA**

#### <span id="page-22-2"></span><span id="page-22-1"></span><span id="page-22-0"></span>**2.1 SUSTENTO TEÓRICO**

#### **2.1.1 APLICACIÓN MÓVIL**

Se denomina APPS o aplicación al software que se instala en el dispositivo móvil. Se lo llamó como tal desde el inicio del IPhone, la compañía Apple como marketing se usó este nuevo nombre para referirse al software que se encuentra subido a en las tiendas virtuales, ya sea teléfono o tableta y para su instalación se necesita descargarlo e instalar, algunos son gratitos y otros tienen costos. Estos se integran a las características del equipo, como su cámara, acelerómetro y sistema de posicionamiento global (GPS) (Benítez, 2016).

Fue en enero de 2007 cuando Apple introdujo la tienda de aplicación iTunes, los consumidores comenzaron a descargarse las aplicaciones, poco tiempo después provocó el desarrollo de las tecnologías competidoras, tales como Android, Rim, Nokia, etc. En julio de 2008 el primer aniversario de las apps, Apple afirmó que se habían descargado 1,5 billones de apps y que en noviembre de 2009 más de 100.000 apps estaban disponibles. En enero de 2011, Apple estaba celebrando la descarga de 10 billones de descargas, para una estimación de 160 millones de usuarios de iPhone, iPod Touch y iPad, con una disponibilidad de 350.000 apps en su tienda de App Store (Benítez, 2016, pág. 27).

Las aplicaciones proveen acceso instantáneo a un contenido sin tener que buscarlo en Internet y, una vez instaladas, generalmente se puede acceder a ellas sin necesidad de una conexión a la Red. Cada vez más empresas están lanzando programas de este tipo para ayudar a sus clientes a encontrar restaurantes

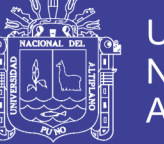

cercanos. Se puede actualizar para añadirle nuevas características con el paso del tiempo.

Las aplicaciones son parte del software y siempre se ejecutan sobre algún sistema operativo específico ya sea móvil o no y suelen tener un único objetivo específico. (Revisión de correo, internet, estado de vías, consultas y búsquedas, etc.). Con ese nombre se designan unas pequeñas aplicaciones que pueden funcionar en el escritorio, el navegador o en ambos, del computador o el dispositivo móvil dependiendo de la plataforma sobre la que funcione el mismo.

Se conocen desde hace ya algún tiempo, pero últimamente se usan de una forma bastante activa por los diferentes usuarios. Normalmente funcionan si hay conexión con algún motor de Internet de manera que se convierten en una forma de usar servicios disponibles en la red sin tener que abrir el navegador.

#### **2.1.2 DISPOSITIVO MÓVIL**

Una gran cantidad de dispositivos electrónicos se clasifican actualmente como dispositivos móviles, desde teléfonos hasta tablets, pasando por dispositivos como lectores de RFID. Con tanta tecnología clasificada como móvil, puede resultar complicado determinar cuáles son las características de los dispositivos móviles (Pozo, 2015, pág. 7). A continuación, detallamos las características esenciales que tienen los dispositivos móviles:

- Son aparatos pequeños.
- La mayoría de estos aparatos se pueden transportar en el bolsillo del propietario o en un pequeño bolso.
- Tienen capacidad de procesamiento.
- Tienen conexión permanente o intermitente a una red.

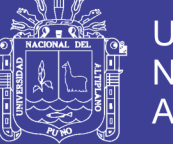

- Universidad Nacional del Altiplano
- Tienen memoria (RAM, tarjetas MicroSD, flash, etc.).
- Normalmente se asocian al uso individual de una persona, tanto en posesión como en operación, la cual puede adaptarlos a su gusto.
- Tienen una alta capacidad de interacción mediante la pantalla o el teclado.

En la mayoría de los casos, un dispositivo móvil puede definirse con cuatro características que lo diferencian de otros dispositivos que, aunque pudieran parecer similares, carecen de algunas de las características de los verdaderos dispositivos móviles (Pozo, 2015, pág. 10).Estas cuatro características son:

- Movilidad.
- Tamaño reducido.
- Comunicación inalámbrica.
- Interacción con las personas.

#### **2.1.2.1. TIPOS DE DISPOSITIVOS MÓVILES:**

El término dispositivo móvil cubre un amplio rango de dispositivos electrónicos de consumo. Normalmente, por dispositivo móvil nos referimos a un dispositivo que puede conectarse a Internet. No obstante, algunas veces también se clasifican cámaras digitales y reproductores MP3 o MP4 estándares como dispositivos móviles. La categoría de dispositivos móviles incluye los dispositivos que presentamos en este apartado, así como otros que no trataremos aquí porque no son importantes para los objetivos de esta asignatura (Pozo, 2015, pág. 11). Algunos de estos dispositivos son los siguientes:

Teléfonos móviles.

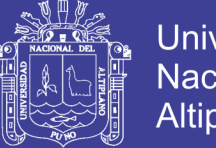

- Organizadores y asistentes personales digitales (personal digital assistant).
- Web-enabled phones.
- Two-way pagers.
- Smartphones.
- Handheld PC.
- Tablet PC.
- Tablets.
- Libros electrónicos (e-books).

#### **2.1.3 SISTEMAS OPERATIVOS PARA DISPOSITIVOS MÓVILES**

Un Sistema Operativo es el software encargado de ejercer el control y coordinar el uso del hardware entre diferentes programas de aplicación y los diferentes usuarios. Es un administrador de los recursos de hardware del sistema (Montaña, 2011).

En una definición informal es un sistema que consiste en ofrecer una distribución ordenada y controlada de los procesadores, memorias y dispositivos de entrada y salida entre los diversos programas que compiten entre ello. A pesar de que todos nosotros usamos sistemas operativos casi a diario, es difícil definir qué es un sistema (Monroy, 2014). En parte, esto se debe a que los sistemas operativos realizan dos funciones diferentes:

- Proveer una máquina virtual, es decir, un ambiente en el cual el usuario pueda ejecutar programas de manera conveniente, protegiéndolo de los detalles y complejidades del hardware.
- Administrar eficientemente los recursos del computador.

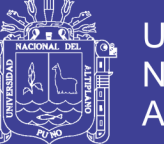

#### Universidad Nacional del Altiplano

#### **2.1.3.1. CLASIFICACIÓN DE LOS SISTEMAS OPERATIVOS**

Según (Monroy, 2014): Los sistemas operativos se pueden clasificar según los siguientes parámetros.

- a) **Usuarios**. Según el número de usuarios que pueden utilizar a la vez los recursos del sistema, los sistemas operativos pueden ser:
	- **Monousuario**: En este tipo de sistema solo hay un único usuario que trabaja con el ordenador y tiene disponibles todos los recursos del sistema para el mismo. Si otro usuario quiere utilizar el sistema ha de esperar a que termine el primero para utilizarlo. Los ejemplos más claros de sistemas operativos monousuario pueden ser: DOS (Disk Operating System), Windows XP, Windows 2000 (Monroy, 2014, pág. 7).
	- **Multiusuario**: Los sistemas operativos multiusuarios son capaces de dar servicio a más de un usuario a la vez, ya sea por medio de varias terminales conectadas a la computadora o por medio de sesiones remotas en una red de comunicaciones. No importa el número de procesadores en la máquina ni el número de procesos que cada usuario puede ejecutar simultáneamente (Monroy, 2014, pág. 7).
- b) **Procesos**. Dependiendo del número de procesos que se pueden ejecutar a la vez en el sistema, los sistemas operativos pueden ser:
	- **Monotarea**: En este tipo de sistemas solo se puede ejecutar un proceso a la vez, mientras dicho proceso esté en ejecución los recursos del sistema están disponibles para el mismo proceso, para iniciarse un nuevo proceso o aplicación se ha de terminar primero

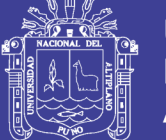

con la que se está trabajando. Un ejemplo claro de sistema operativo monotarea es DOS (Disk Operanting System) (Monroy, 2014, pág. 8).

- **Multitarea**: En este tipo de sistemas se pueden ejecutar varios programas o procesos de forma "simultanea", para realizar esta acción el procesador comparte y va dedicando a cada proceso un tiempo de uso, de esta forma todos los procesos se irán ejecutando "a la vez". La carga de procesos hará que el procesador tarde más tiempo en ejecutar todos los procesos, pero comparando con un sistema monotarea el tiempo medio de espera será menor. Un ejemplo de este tipo de sistemas puede ser Unix y Linux (Monroy, 2014, pág. 8).
- c) **Procesadores**. -Según el número de procesadores que el sistema operativo es capaz de utilizar, se pueden clasificar los sistemas operativos de la forma siguiente:
	- **Mono Proceso**: Un sistema operativo uniproceso es aquél capaz de manejar solamente un procesador de la computadora, de manera que si la computadora tuviese más de uno le sería inútil. El ejemplo más típico de este tipo de sistemas es el DOS y MacOS (Monroy, 2014, pág. 9).
	- **Multiproceso**: Un sistema operativo multiproceso se refiere al número de procesadores del sistema, que es más de uno y éste es capaz de usarlos todos para distribuir su carga de trabajo. Generalmente estos sistemas trabajan de dos formas: simétrica o asimétricamente. Cuando se trabaja de manera asimétrica, el

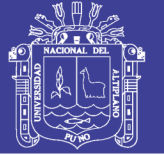

sistema operativo selecciona a uno de los procesadores el cual jugará el papel de procesador maestro y servirá como pivote para distribuir la carga a los demás procesadores, que reciben el nombre de esclavos. Cuando se trabaja de manera simétrica, los procesos o partes de ellos son enviados indistintamente a cualquiera de los procesadores disponibles, teniendo, teóricamente, una mejor distribución y equilibrio en la carga de trabajo bajo este esquema (Monroy, 2014, pág. 9).

#### **2.1.4 SISTEMA OPERATIVO ANDROID**

Android es un sistema operativo para dispositivos móviles como teléfonos inteligentes y tabletas basado en el núcleo Linux. Es desarrollado por la Open Handset Alliance, la cual es liderada por Google, usando diversos conjuntos de herramientas de software de código abierto para dispositivos móviles (Rivera, 2012, pág. 37).

El elemento más notable de Android es que es una plataforma de código abierto y cualquier elemento que haga falta o se pierda puede ser provisionado por un sinfín de usuarios que hacen parte de la comunidad Android a nivel mundial (Rivera, 2012, pág. 37).

A continuación, se detallan las razones más importantes porque es conveniente la utilización del sistema operativo Android que pone a disposición de los usuarios lo siguiente:

- Información del sistema operativo.
- Herramientas de desarrollo.
- Guía de las API's.

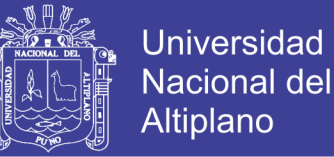

Detalle de clases y funciones del sistema.

Los nombres que fueron asociados a sus diferentes versiones tales como Donut, Eclair, Froyo, Gingerbread, Honeycomb y las más reciente Ice Cream-Sandwich, también lo hacen un sistema operativo especial dado la originalidad utilizada en los mismos (Android, 2014).

#### **2.1.5 APLICACIONES MÓVILES EN ANDROID**

Las aplicaciones móviles están escritas en lenguaje de programación Java adecuado para Android. El software de desarrollo compila el código con todos los datos y archivos necesarios en un paquete APK. Un archivo APK incluye todo el contenido de una aplicación y es el utilizado por los dispositivos móviles para su instalación (Android, 2014).

Una vez instalada en un dispositivo, cada aplicación tiene su propio entorno limitado de seguridad:

- El sistema operativo Android es un sistema Linux para múltiples usuarios en el que cada aplicación es un usuario distinto (Android, 2014).
- Automáticamente, el sistema operativo establece a cada aplicación un identificador único de usuario de Linux (el ID es usado sólo por el sistema y es desconocido para la aplicación). El sistema establece los permisos para todos los archivos de la aplicación, para que sólo el ID de usuario designado a la aplicación en cuestión pueda acceder a sus archivos (Android, 2014).
- Cada procedimiento posee su específica máquina virtual, por lo que el código de una aplicación se ejecuta en forma aislada de otras aplicaciones (Android, 2014).

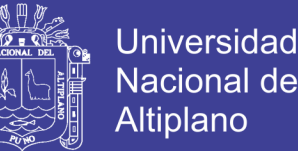

 De forma predeterminada, cada aplicación se ejecuta en su propio proceso de Linux. Android inicia el procedimiento cuando determinado componente de la aplicación debe ser ejecutado, luego cierra el proceso cuando ya no es necesario o cuando el sistema tiene que restablecer la memoria para otras aplicaciones (Android, 2014).

De este modo, el sistema operativo Android utiliza el principio de mínimo privilegio. Es decir, cada aplicación, por defecto, sólo puede acceder a los elementos que requiere para realizar su trabajo y nada más. Esto crea un ambiente muy seguro, donde una aplicación no puede tener acceso a partes del sistema sin tener permiso (Android, 2014).

No obstante, existen formas para que una aplicación pueda compartir datos con otras aplicaciones o tenga acceso a los servicios del sistema operativo (Android, 2014):

- Es viable establecer que dos aplicaciones compartan el mismo ID de usuario, en donde cada una es capaz de acceder a sus propios archivos. Para conservar los recursos del sistema, las aplicaciones con un mismo ID de usuario, también pueden ejecutarse en un mismo proceso de Linux y compartir la misma máquina virtual, para esto, las aplicaciones deben estar validadas con el mismo certificado (Android, 2014).
- Una aplicación puede pedir permiso para tener acceso a la información del equipo móvil, como a los contactos del usuario, mensajes SMS, almacenamiento externo en tarjeta SD, cámara, Bluetooth y otros. Todos los permisos de la aplicación deben ser concedidos por el usuario durante la instalación (Android, 2014).

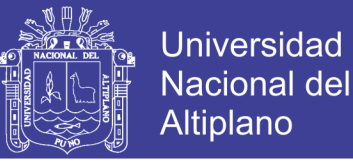

 Los elementos fundamentales que permiten el funcionamiento y la existencia de una aplicación en un sistema Android, se presentan en la siguiente figura (Android, 2014):

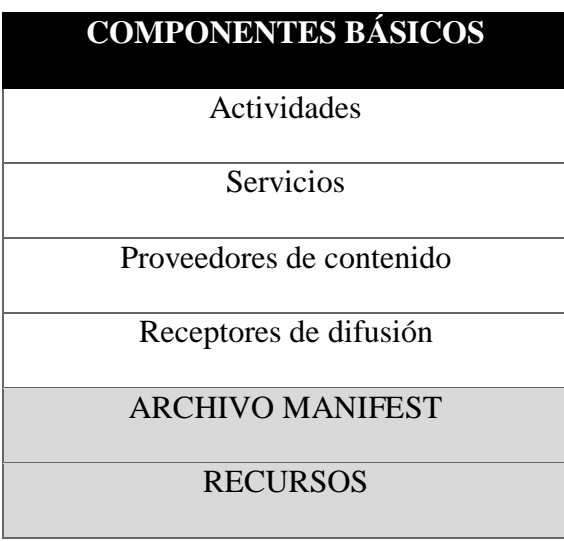

<span id="page-31-0"></span>**Tabla 2. 1: Elementos de una aplicación móvil**

**FUENTE**: [www.android.com](http://www.android.com/)

#### **2.1.6 API**

API es la abreviatura de Aplication Programming Interface. Un API no es más que una serie de servicios o funciones que el Sistema Operativo ofrece al programador, por ejemplo, imprimir un carácter en pantalla, leer el teclado, escribir en un fichero de disco, etc. Visto desde la perspectiva del código máquina, el API aparece como una serie de llamadas (en otros sistemas operativos se hace mediante saltos a supervisor; en OS/2 se implementan como Far Calls), mientras que, si lo vemos desde la de un lenguaje de alto nivel, el API aparece como un conjunto de procedimientos y funciones (Rodríguez, 2016).

#### **2.1.6.1. API WUNDERGROUND**

Weather Underground ofrece tres planes: Stratus, Cumulus y Anvil, cada uno ofrece muchas prestaciones adicionales como las alertas meteorológicas e imágenes de radar, pero con todos es posible

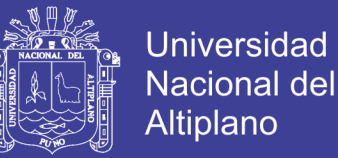

acceder a los datos del clima locales o de cualquier ciudad en el momento actual, y con pronóstico extendido a 3 días, entre otros. En realidad, más allá de la diferencia en el acceso a la información, el costo de los diferentes planes va en función de la cantidad de solicitudes que hagamos al servidor (wunderground, s.f.).

#### **2.1.6.2. API GOOGLE MAPS**

API de Google Maps, es gratuito hasta un número determinado de llamadas. Vale la pena destacar la API de Geolocalización, que nos va a dar la localización geográfica más cercana usando torres de telefonía celular y nodos wifi (Google Maps Platform, s.f.).

#### **2.1.6.3. API GOOGLE PLACES**

Funciones de la API:

<span id="page-32-0"></span>1. **Detección de la ubicación.-** Usa la potencia de la tecnología [móvil](https://developers.google.com/places/android-api/?hl=es-419) para brindar a tus usuarios información contextual sobre el lugar en el que se encuentran, en el momento en que estén allí (Gogle Maps Places, s.f.).

 **Figura 2. 1: Detección de Ubicación**

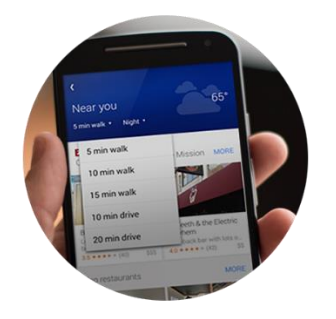

**FUENTE**: API Google Places

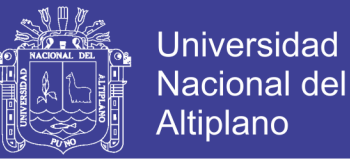

2. **Búsqueda en cualquier sitio.-** [Busca](https://developers.google.com/places/web-service/search?hl=es-419) y [recupera](https://developers.google.com/places/web-service/details?hl=es-419) una gran cantidad

<span id="page-33-0"></span>de información sobre negocios locales y puntos de interés, disponibles en todas las pantallas (Gogle Maps Places, s.f.).

**Figura 2. 2: Búsqueda de Cualquier Sitio**

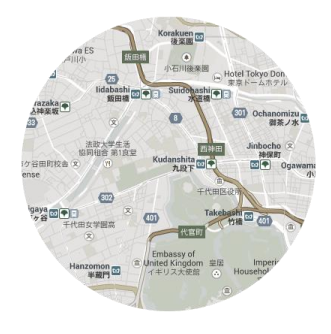

**FUENTE:** API Google Places

<span id="page-33-1"></span>3. **Autocompletado**.- Agrega [autocompletado](https://developers.google.com/places/android-api/autocomplete?hl=es-419) a cualquier aplicación y ofrece predicciones basadas en la ubicación que se anticipen a la escritura, como la búsqueda en Google Maps (Gogle Maps Places, s.f.).

**Figura 2. 3: Autocompletado**

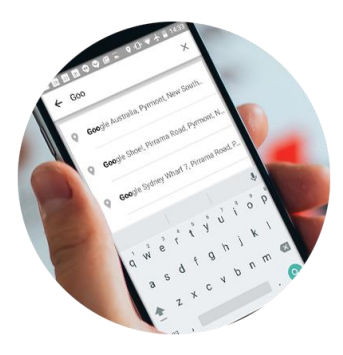

**FUENTE**: API Google Places

#### **2.1.6.4. API GOOGLE DIRECTIONS**

Devuelve indicaciones de varias partes para una serie de waypoints. Hay disponibles indicaciones para varios medios de transporte (Google Maps Directions, s.f.)[.](https://developers.google.com/maps/documentation/directions/intro?hl=es-419#TravelModes)

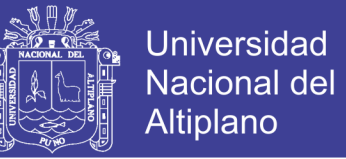

1.**[Medios de transporte](https://developers.google.com/maps/documentation/directions/intro?hl=es-419#TravelModes)**. - Planea rutas para conducir, caminar, circular en bicicleta o viajar en transporte público (Google Maps Directions, s.f.).

<span id="page-34-0"></span>**Figura 2. 4: Medios de Transporte en API Google Directions**

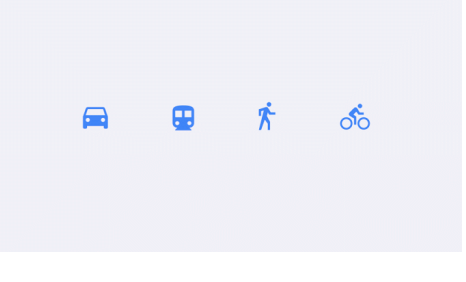

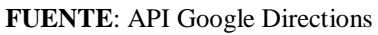

<span id="page-34-1"></span>2.**[Waypoints](https://developers.google.com/maps/documentation/directions/intro?hl=es-419#Waypoints)**. - Planea una ruta mediante una serie de hasta 23 ubicaciones (Google Maps Directions, s.f.).

**Figura 2. 5: Waypoints**

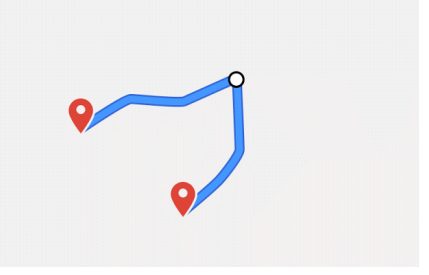

**FUENTE**: API Google Directions

<span id="page-34-2"></span>3.Calcula el tiempo de viaje según las condiciones de tráfico históricas y actuales (Google Maps Directions, s.f.).

**Figura 2. 6: Operación de Caculo de Viaje**

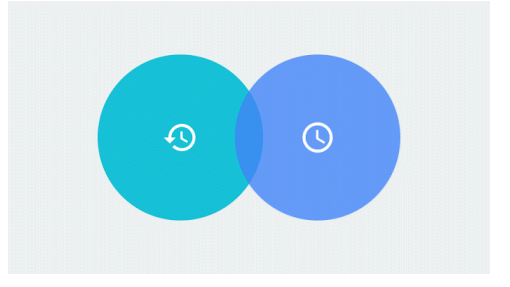

**FUENTE**: API Google Directions

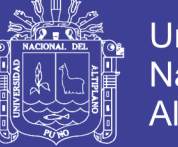

#### **2.1.6.5. API GOOGLE GEOCODING**

La geo codificación es el proceso que convierte direcciones (como "1600 Amphitheatre Parkway, Mountain View, CA") en coordenadas geográficas (como latitud 37,423021 y longitud -122,083739) que puedes usar para disponer marcadores en un mapa o posicionar el mapa (Google Maps Geocoding Api, s.f.).

La [geo codificación](https://developers.google.com/maps/documentation/geocoding/intro?hl=es-419#ReverseGeocoding) inversa es el proceso de conversión de coordenadas geográficas en direcciones en lenguaje natural. El servicio de geo codificación inversa Google Maps Geocoding API también te permite buscar la dirección por un [id. de sitio](https://developers.google.com/places/place-id?hl=es-419) determinado (Google Maps Geocoding Api, s.f.).

Google Maps Geocoding API proporciona una forma directa de acceder a esos servicios a través de una solicitud HTTP. En el siguiente ejemplo se usa el servicio de geo codificación a través de la Google Maps JavaScript API para mostrar la funcionalidad básica (Google Maps Geocoding Api, s.f.).

<span id="page-35-0"></span>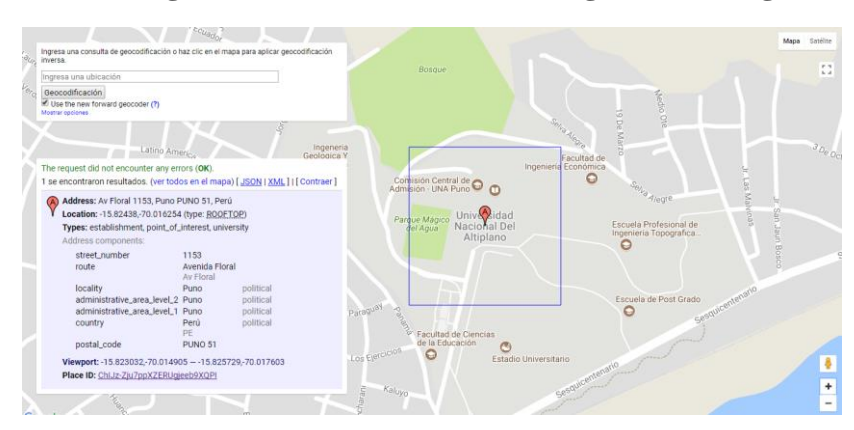

**Figura 2. 7: Función de API Google Geocoding**

**FUENTE**: www.[developers.google.com/maps/documentation/geocoding](http://www.developers.google.com/maps/documentation/geocoding)
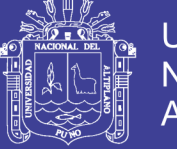

### **Universidad Nacional del** Altiplano

### **2.1.6.6. API GOOGLE STREET VIEW**

Especifica la latitud o longitud o una Id de panorama para elegir tu ubicación y determinar la dirección de la escena y el ángulo de la cámara (Google Maps Street View, s.f.)[.](https://developers.google.com/maps/documentation/streetview/intro?hl=es-419)

1. **[Imágenes panorámicas](https://developers.google.com/maps/documentation/streetview/intro?hl=es-419)**. - Agrega imágenes a 360 grados satelitales y al nivel de la calle (Google Maps Street View, s.f.).

**Figura 2. 8: Muestra de Imágenes Panorámicas**

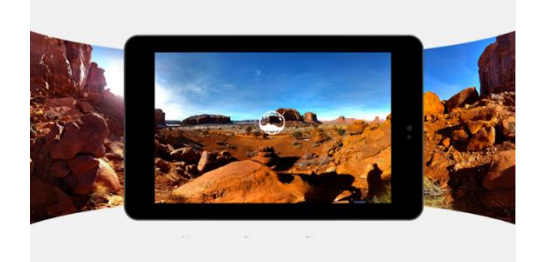

**FUENTE**: API Google Street Vie[w](https://developers.google.com/maps/documentation/streetview/intro?hl=es-419#size)

2. **[Tamaño](https://developers.google.com/maps/documentation/streetview/intro?hl=es-419#size)**. - Cualquier tamaño, hasta 640 x 640 píxeles (Google

Maps Street View, s.f.).

**Figura 2. 9: Especificaciones del tamaño**

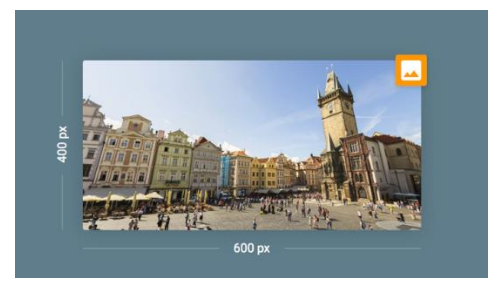

**FUENTE**: API Google Street Vie[w](https://developers.google.com/maps/documentation/streetview/intro?hl=es-419#heading)

3. **[Dirección de la cámara](https://developers.google.com/maps/documentation/streetview/intro?hl=es-419#heading)**. - Especifica la orientación y dirección

de la cámara (Google Maps Street View, s.f.).

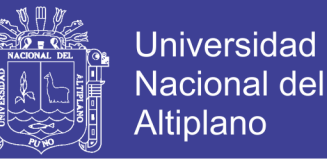

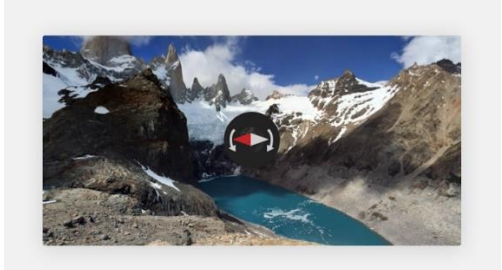

**Figura 2. 10: Opciones de Dirección de Cámara**

**FUENTE**: API Google Street View

### **2.1.7 BASE DE DATOS**

Es un conjunto de datos de varios tipos, organizados e interrelacionados. Estos datos deben estar libres de redundancias innecesarias y ser independientes de los programas que los usan (Castrillón Modesto, 1015).

El término de bases de datos fue escuchado por primera vez en 1963, en un simposio celebrado en California, USA. Una base de datos se puede definir como un conjunto de información relacionada que se encuentra agrupada o estructurada. Desde el punto de vista informático, la base de datos es un sistema formado por un conjunto de datos almacenados en discos que permiten el acceso directo a ellos y un conjunto de programas que manipulen ese conjunto de datos (Castrillón Modesto, 1015).

Cada base de datos se compone de una o más tablas que guarda un conjunto de datos. Cada tabla tiene una o más columnas y filas. Las columnas guardan una parte de la información sobre cada elemento que queramos guardar en la tabla, cada fila de la tabla conforma un registro (Castrillón Modesto, 1015).

Tipos de Base de Datos: Las bases de datos pueden clasificarse de varias maneras, (Castrillón Modesto, 1015) de acuerdo con el criterio elegido para su clasificación:

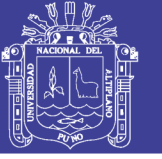

- Según la variabilidad de los datos almacenados
	- 1. Bases de datos estáticas. -Son bases de datos de sólo lectura, utilizadas primordialmente para almacenar datos históricos que posteriormente se pueden utilizar para estudiar el comportamiento de un conjunto de datos a través del tiempo, realizar proyecciones y tomar decisiones (Castrillón Modesto, 1015).
	- 2. Bases de datos dinámicas. -Son bases de datos donde la información almacenada se modifica con el tiempo, permitiendo operaciones como actualización y adición de datos, además de las operaciones fundamentales de consulta. Un ejemplo de esto puede ser la base de datos utilizada en un sistema de información de una tienda de abarrotes, una farmacia, un videoclub (Castrillón Modesto, 1015).
		- Mencionaremos algunos gestores de bases de datos:
			- Oracle.
			- Microsoft SQL Server.
			- PostgreSQL.
			- MYSQL.

### **2.1.7.1 MYSQL**

MySQL Enterprise Edition incluye el conjunto más completo de funciones avanzadas, herramientas de administración y soporte técnico para alcanzar los niveles más altos de escalabilidad, seguridad, confiabilidad y tiempo de actividad de MySQL. Reduce el riesgo, el costo y la complejidad en el desarrollo, implementación y administración de aplicaciones MySQL críticas para el negocio (Oracle, s.f.).

No olvide citar esta tesis

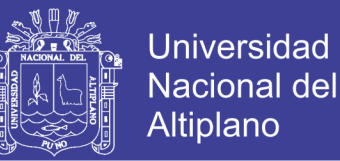

Oracle MySQL Cloud Service se basa en MySQL Enterprise Edition y está impulsado por Oracle Cloud, proporcionando un servicio de base de datos MySQL de nivel empresarial. Ofrece las mejores herramientas de administración de clase, aprovisionamiento de autoservicio, escalabilidad elástica y seguridad de múltiples niveles (Oracle, s.f.).

### **2.1.8 LENGUAJE DE PROGRAMACIÓN**

#### **2.1.8.1 JAVA**

Es un lenguaje de programación de alto nivel orientado a objetos, desarrollado por James Gosling en 1995. El lenguaje en sí mismo toma mucha de su sintaxis de C, Cobol y Visual Basic, pero tiene un modelo de objetos más simple y elimina herramientas de bajo nivel, que suelen inducir a muchos errores, como la manipulación directa de punteros o memoria. La memoria es gestionada mediante un recolector de basura (Harvey M. Deitel, 2014).

La implementación original y de referencia del compilador, la máquina virtual y las bibliotecas de clases de Java fueron desarrolladas por Sun Microsystems en 1995. Desde entonces, Sun ha controlado las especificaciones, el desarrollo y evolución del lenguaje a través del Java Community Process, si bien otros han desarrollado también implementaciones alternativas de estas tecnologías de Sun, algunas incluso bajo licencias de software libre (Harvey M. Deitel, 2014).

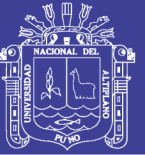

### **2.1.9 FRAMEWORKS**

Es un esquema (un esqueleto, un patrón) para el desarrollo y/o la implementación de una aplicación. Sí, es una definición muy genérica, pero también puede serlo un framework: sin ir más lejos, el paradigma MVC (Model-View-Controller) dice poco más que "separa en tu aplicación la gestión de los datos, las operaciones, y la presentación". En el otro extremo, otros frameworks pueden llegar al detalle de definir los nombres de ficheros, su estructura, las convenciones de programación, etc (Sánchez, 2016).

Los frameworks no necesariamente están ligados a un lenguaje concreto, aunque sea así en muchas ocasiones. En el cada vez más popular Ruby on Rails, 'Ruby' es el lenguaje de programación y 'Rails' el framework; por otro lado, JavaServer Faces está orientado a desarrollos en Java. Sin embargo, nada impide definir el mismo framework para lenguajes diferentes: por ejemplo, existe un framework llamado [Biscuit](http://biscuitproject.tigris.org/) cuyo objetivo es prácticamente convertirse en un "PHP on Rails". Eso sí, cuanto más detallado es el framework, más necesidad tendrá de ceñirse a un lenguaje concreto (Sánchez, 2016).

También es posible que el framework defina una estructura para una aplicación completa, o bien sólo se centre en un aspecto de ella.

#### **2.1.9.1 IONIC 3**

Ionic Framework es un SDK de código abierto que permite a los desarrolladores crear aplicaciones móviles de alta calidad utilizando tecnologías web familiares (HTML, CSS y JavaScript) (Tutorials Poits , 2018, pág. 9).

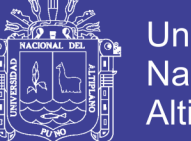

**Universidad** Nacional del Altiplano

Ionic se centra en la apariencia y la interacción de la interfaz de usuario de una aplicación. Esto significa que no es un reemplazo para PhoneGap o su marco de JavaScript favorito. En cambio, Ionic encaja bien con estos proyectos, con el fin de simplificar una gran parte del proceso de desarrollo de la aplicación: el front-end. Para obtener una buena comprensión de la filosofía y los objetivos fundamentales de Ionic (Tutorials Poits , 2018).

Ionic actualmente requiere Angular para poder trabajar en todo su potencial. Si bien aún puede usar la parte de CSS del marco, se perderá poderosas interacciones de UI, gestos, animaciones y otras cosas. En el futuro, Ionic planea volverse más agnóstico para admitir una variedad más amplia de marcos de JavaScript (Tutorials Poits , 2018).

### **2.1.10 ENTORNO DE PROGRAMACIÓN**

### **2.1.10.1 ANDROID STUDIO**

Android Studio es el entorno de desarrollo integrado (IDE) oficial para el desarrollo de aplicaciones para Android y se basa en [IntelliJ IDEA](https://www.jetbrains.com/idea/) . Además del potente editor de códigos y las herramientas para desarrolladores de IntelliJ (Hebuterne, 2016), Android Studio ofrece aún más funciones que aumentan tu productividad durante la compilación de apps para Android, como las siguientes:

- Un sistema de compilación basado en Gradle flexible.
- Un emulador rápido con varias funciones.
- Un entorno unificado en el que puedes realizar desarrollos para todos los dispositivos Android.

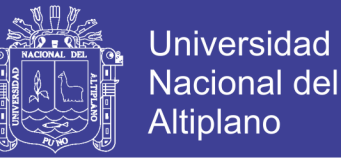

- Instant Run para aplicar cambios mientras tu app se ejecuta sin la necesidad de compilar un nuevo APK.
- Integración de plantillas de código y GitHub para ayudarte a compilar funciones comunes de las apps e importar ejemplos de código.
- Gran cantidad de herramientas y frameworks de prueba.
- Herramientas Lint para detectar problemas de rendimiento, usabilidad, compatibilidad de versión, etc.
- Compatibilidad con C++ y NDK.
- Soporte incorporado para [Google Cloud Platform,](http://developers.google.com/cloud/devtools/android_studio_templates/?hl=es-419) lo que facilita la integración de Google Cloud Messaging y App Engine.

### **2.1.10.2 VISUAL STUDIO CODE**

Microsoft Visual Studio es un entorno de desarrollo integrado (IDE) de Microsoft. Se utiliza para desarrollar programas informáticos para Microsoft Windows, así como sitios web, aplicaciones web y servicios web. Visual Studio utiliza plataformas de desarrollo de software de Microsoft como Windows API, Windows Forms, Windows Presentation Foundation, Windows Store y Microsoft Silverlight. Puede producir código nativo y código administrado (Sanders, 2016).

### **2.1.11 GEOLOCALIZACIÓN**

La geolocalización es un concepto nuevo, hace referencia al conocimiento de la propia ubicación geográfica de modo automático (Alcaide, Calero, & Hernandez, 2012).

No olvide citar esta tesis

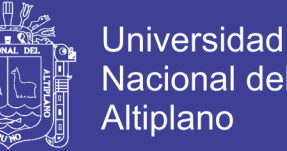

Según (López, pág. 15): "La geolocalización es la forma que tenemos de situar objetos o personas en el territorio mediante unas coordenadas y latitud, longitud y altura, quedando plasmada en un mapa".

También denominada georreferenciación, la geolocalización implica el posicionamiento que define la localización de un objeto en un sistema de coordenadas determinado, La geolocalización indica la posición de una persona u objeto en el espacio. Con la aparición de Internet se ha convertido en una herramienta de comunicación entre lo local y lo global a través de la nube. Este libro ofrece una nueva visión de esta nueva geografía, con sus usos y herramientas, que integran el mundo físico con el mundo online a través de la importancia del dónde (Beltran, 2016).

Según (SciELO España, 2016): La georreferenciación o geolocalización hace referencia al posicionamiento con el que se define la localización de un objeto espacial (representado mediante punto, vector, área, volumen) en un sistema de coordenadas. Este proceso es utilizado frecuentemente en los sistemas de información geográfica.

La georreferenciación posee una definición tecnocientífica aplicada a la existencia de las cosas en un espacio físico, mediante el establecimiento de relaciones entre las imágenes de ráster o vector sobre una proyección geográfica o sistema de coordenadas. Por ello, la georreferenciación se convierte en central para los modelados de datos realizados por los Sistemas de Información Geográfica (SIG) (Ferreira, 2011).

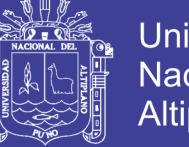

### Universidad Nacional del Altiplano

### **2.1.12 GPS**

Según (Gironés, pág. 231): El sistema de posicionamiento global, GPS, fue diseñado inicialmente con fines militares, pero hoy en día es ampliamente utilizado para uso civil. Gracias al desfase temporal de las señales recibidas por varios de los 31 satélites desplegados, este sistema es capaz de posicionarnos en cualquier parte del planeta con una precisión de 15 metros.

### **2.1.13 TURISMO**

Según la OMT (Organización Mundial del Turismo), el turismo comprende actividades que realizan las personas durante viajes y estancias en lugares distintos al de su entorno habitual, por un período consecutivo inferior a un año y mayor a un día, con fines de ocio, por negocios o por otros motivos.

"Conjunto de los viajes cuyo objeto es el placer o por motivos comerciales o profesionales y otros análogos, y durante los cuales la ausencia de la residencia habitual es temporal, no son turismo los viajes realizados para trasladarse al lugar de trabajo" (Hunziker, 1959).

"El Turismo es el conjunto de relaciones y fenómenos producidos por el desplazamiento y permanencia de personas fuera de su domicilio, en tanto que dichos desplazamientos y permanencia no están motivados por una actividad lucrativa" (Hunziker Walter, 1942).

Es posible distinguir entre distintos tipos de turismo según los gustos de los viajeros y las actividades que pueden realizarse durante la estancia (Aznar & Nicolini, 2007).

Estos son:

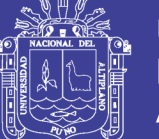

- **EL TÉRMINO TURISMO RURAL**: se refiere a cualquier actividad turística que se encuentre en un medio rural, cerca de áreas naturales, litorales y que permiten actividades relacionadas con el trabajo del sector rural. Según (Talavera, 2003) : Es un tipo de turismo opuesto al masificado, el que se estila en las ciudades costeras, y exige un entorno endógeno soportado por un entorno humano y ambiental. Es un turismo respetuoso con el medio ambiente, que intenta unirse al resto de las actividades turísticas aprovechando los recursos locales.
- **EL TURISMO GASTRONÓMICO**: Según (Talavera, 2003): El objetivo que los viajeros conozcan las comidas autóctonas del lugar y realicen degustaciones y actividades relacionadas con la cocina.
- **EL TURISMO DE AVENTURA**: Según (Talavera, 2003): Consiste en una serie de actividades que se realizan en un entorno rural y cuyo objetivo es ofrecer sensaciones de descubrimiento, poner a prueba los límites de supervivencia de los turistas. Se realiza en espacios que hayan sido escasamente explotados a nivel turístico.
- **TURISMO ÉTNICO**: Según (Talavera, 2003): Comercializado en términos de costumbres típicas y exóticas de pueblos indígenas. Actualmente entendido como "el viaje con el propósito de observar las expresiones culturales y los estilos de vida de pueblos realmente exóticos. Las actividades típicas en el destino pueden incluir visitas a hogares nativos, asistencia a danzas y ceremonias y la posibilidad de participar en rituales religiosos".

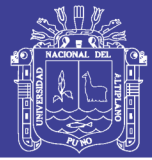

- **TURISMO AMBIENTAL**: Según (Talavera, 2003): Suele estar supeditado al turismo étnico y atrae a un turismo selectivo hacia zonas remotas donde vivir las relaciones entre el hombre y el medio. Su equivalente actual es el ecoturismo, que ha sido definido como "viajes hacia áreas naturales relativamente poco alteradas o no contaminadas con el objeto específico de estudiar, admirar y disfrutar el paisaje, la flora, la fauna, al igual que las manifestaciones culturales (pasadas y presentes) características de esas áreas". El ecoturismo es el que se realiza en medios de protección natural. Suelen participar de esta actividad los residentes del lugar que reciben a los turistas y les presentan el espacio. En el ecoturismo tiene prioridad la preservación de la naturaleza.
- **TURISMO RECREATIVO:** Según (Talavera, 2003): Resumido por la apetencia de sol, mar, arena y sexo e impulsado por lo bonito del destino y por el relax de lo natural. Entendido hoy como el nuevo turismo de masas, con demandas que combinan las clásicas y estereotipadas con aspectos culturales-patrimoniales y el ocio nocturno (discotecas, restauración, salas de juego, casinos, etc.)
- **TURISMO CULTURAL e HISTÓRICO**: Según (Talavera, 2003): Resumido por la apetencia de sol, mar, arena y sexo e impulsado por lo bonito del destino y por el relax de lo natural. Entendido hoy como el nuevo turismo de masas, con demandas que combinan las clásicas y estereotipadas con aspectos culturales-patrimoniales y el ocio nocturno (discotecas, restauración, salas de juego, casinos, etc.)

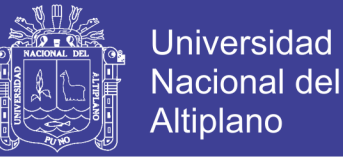

#### **2.1.13.1 INDUSTRIA HOTELERA**

El hotelería es la rama del turismo que presta el servicio del alojamiento al turista. Este puede tener diversas clasificaciones, según el confort y el lugar donde se encuentren. Cada instalación hotelera tiene sus propias cualidades (Socorro, 2012).

Según (Socorro, 2012): Los establecimientos hoteleros se dividen en:

- **Hoteles**: establecimientos que, ofreciendo alojamiento con o sin comedor y otros servicios complementarios, ocupan la totalidad de uno o varios edificios (o una parte independizada de ellos) constituyendo sus dependencias todo un homogéneo con accesos, escaleras y ascensores de uso exclusivo y que reúna los requisitos técnicos mínimos para cada categoría. Se clasifican en 1 estrella o categoría básica, 2, 3, 4, 4 superior, 5 estrellas y Gran lujo.
- **Pensiones**: establecimientos que, ofreciendo alojamiento con o sin comedor y otros servicios complementarios, tienen una estructura y características que les impide alcanzar los requisitos y condiciones exigidas en los hoteles.

Según (Socorro, 2012): Otros establecimientos destinados al alojamiento turístico son:

 **Apartamentos turísticos**: son bloques de apartamentos, casas, bungalows y demás edificaciones similares que, disponiendo de las

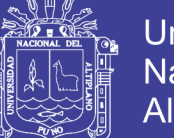

**Universidad** Nacional del Altiplano

necesarias instalaciones y servicios. Se clasifican por categorías en 1, 2, 3 y 4 llaves.

- **Ciudades de vacaciones**: son que, debido a su situación física, instalaciones y servicios, permiten al usuario la vida al aire libre, el contacto con la naturaleza y la práctica del deporte en espacios abiertos, facilitándole hospedaje mediante contraprestación económica. Se clasifican en 1, 2 y 3 estrellas.
- **Campings**: el camping es un terreno debidamente delimitado, dotado y acondicionado para la ocupación temporal por personas que pretendan hacer vida al aire libre con fines vacacionales o de ocio y que pasen las noches en tiendas de campaña (acampada), remolques, caravanas u otros elementos similares fácilmente transportables. Sus instalaciones pueden tener carácter de residencia permanente desde el punto de vista constructivo, aunque la Administración puede autorizar construcciones fijas si son destinadas a alojamiento temporal, siempre y cuando se encuentren instalaciones independientes y no superen el 25% de las plazas total del camping. Se clasifican en: lujo, 1ª, 2ª y 3ª categoría.
- **Time sharing**: se trata de alojamiento en régimen de aprovechamiento por turnos. Se entiende aquel que atribuye a su titular la facultad de disfrutar con carácter exclusivo durante un período concreto de cada año. Dicha facultad no permite al titular alteraciones en el apartamento ni en el mobiliario.
- **Establecimientos de turismo rural**: edificaciones ubicadas en el medio rural que, reuniendo características rurales de construcción,

No olvide citar esta tesis

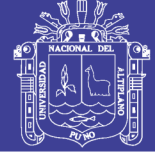

antigüedad y tipicidad y desarrollando o no actividades agropecuarias, prestan servicios de alojamiento turístico mediante contraprestación económica. Tienen diversas clasificaciones locales.

- **Viviendas vacacionales**: unidades de alojamiento aisladas en apartamentos, bungalows, viviendas uniformes y en general cualquier vivienda ofrecida por motivos vacacionales mediante contraprestación económica. En todo caso se referirá al alojamiento del piso completo, pero nunca por habitaciones.
- **Balnearios**: empresas de Aguas Termales, minerales, de manantial, así como los centros de talasoterapia, siempre y cuando dispongan de instalaciones turísticas complementarias.

### **2.1.13.2 INDUSTRIA GASTRONÓMICA**

Son establecimientos de restauración aquellos cuya actividad principal es la de suministrar habitualmente y mediante precio alimentos y bebidas para su consumo dentro o fuera del local. Aunque estos establecimientos son considerados de utilización pública podrán sus propietarios establecer normas o consideraciones sobre el curso de sus servicios e instalaciones (Bautista, 2013).

Según (Bautista, 2013). Los establecimientos de restauración se dividen en dos tipos:

 **Alimentación comercial**: es aquella cuya clientela no es cautiva encontrándose alternativas a su disposición. Éstas se dividen a su vez en:

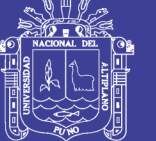

- **Tradicional**: relacionadas con las tradiciones y costumbres gastronómicas de la zona (marisquerías, pulperías, parrilladas, raxerías, arrocerías, jamoneras, bares de tapas, cervecerías, sidrerías, etc.). También un chino y una pizzería se consideran también tradicionales en cuanto al modo de gestionarlo.
- **Neoalimentación**: establecimientos de restauración que responden a innovaciones culinarias (cocina de autor) y medios de gestión novedosos. (Mc. Donald´s, máquinas de vending).
- **Alimentación social**: es aquella cuya clientela, por su condición de colectividad, es cautiva, o que en su mayoría lo acaban siendo (grandes superficies comerciales, autopistas, estaciones de tren, de servicio, aeropuertos, los colegios). Se caracteriza porque reduce el precio a costa de disminuir la oferta. Este tipo de restauración cubre los costes fijos con una clientela habitual.

Según (Bautista, 2013). Los establecimientos principales de alimentación son:

 **Restaurante**: dispone de cocina y comedor con el fin de ofrecer comidas y/o cenas mediante precio para ser consumidas en el mismo local. Se clasifican en: 5, 4, 3, 2 y 1 tenedor. Aquellos que reúnen especiales características de edificación, antigüedad y localización geográfica, fijadas en las disposiciones que se establecen, podrán usar (previa autorización administrativa) la denominación de "casas de comidas".

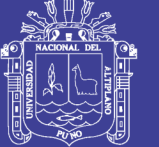

- **Cafetería**: establecimiento que en una misma unidad espacial dispone de barra y servicios de mesa, careciendo de comedor, con el fin de ofrecer al público mediante precio y a cualquier hora del horario de apertura: helados, refrescos, bebidas en general, tapas frías o calientes, bocadillos y platos combinados/simples de elaboración sencilla y rápida en frío o a la plancha. Se clasifican en: 3, 2 o 1 taza.
- **Bar**: establecimiento que dispone de barra y que, careciendo de comedor, también puede disponer de servicio de mesa en la misma unidad espacial con el fin de proporcionar al público bebidas acompañadas o no de tapas y bocadillos, y como máximo de 1 plato del día. Aquellos que reúnen características especiales (reconocidas por la administración) de edificación, antigüedad y localización geográfica, podrán usar la denominación de "tabernas".

#### **2.1.13.3 AGENCIA DE VIAJES**

Es una empresa turística dedicada a la intermediación, organización y realización de proyectos, planes e itinerarios, elaboración y venta de productos turísticos entre sus clientes y determinados proveedores de viajes, como, por ejemplo: transportistas (aerolíneas, cruceros), servicio de alojamiento (hoteles), con el objetivo de poner los bienes y servicios turísticos a disposición de quienes deseen y puedan utilizarlos (Alcaide, Calero, & Hernandez, 2012).

Según (Hernández, 2007): El transporte es el principal parámetro en el que se asienta el turismo, pues sin los medios de transporte y las infraestructuras que le sirven de soporte (carreteras, vías férreas,

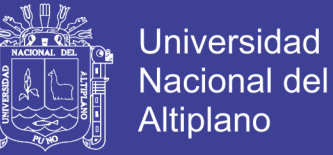

aeropuertos, puertos, etc.), el turismo no podría materializarse y menos aún alcanzar los enormes flujos que se registran en el presente.

### **2.1.13.4 OPERADOR TURÍSTICO**

Normalmente se considera Operador Turístico a la empresa que ofrece productos o servicios turísticos, generalmente contratados por él, e integrados por más de uno de los siguientes ítems: transporte, alojamiento, traslados, excursiones (Ternero, 2014).

### **2.1.13.5 SERVICIO TURÍSTICO**

Es el conjunto de actividades perfectamente diferenciadas entre sí, pero íntimamente relacionadas, que funcionan en forma armónica y coordinada con el objeto de responder a las exigencias de servicios planteadas por la composición socioeconómica de una determinada corriente turística (Novas, 2006).

# **2.1.14 MOBILE-D: METODOLOGÍA DE DESARROLLO ÁGIL PARA APLICACIONES MÓVILES.**

El método Mobile-D se desarrolló junto con un proyecto finlandés en el 2004. Fue realizado, principalmente, por investigadores de la VIT14 y, a pesar de que es un método antiguo, sigue en vigor (se está utilizando en proyectos de éxito y está basado en técnicas que funcionan) (Paco Blanco, 2009).

El objetivo es conseguir ciclos de desarrollos muy rápidos en equipos muy pequeños (de no más de diez desarrolladores) trabajando en un mismo espacio físico. Según este método, trabajando de esa manera se deben conseguir productos totalmente funcionales en menos de diez semanas.

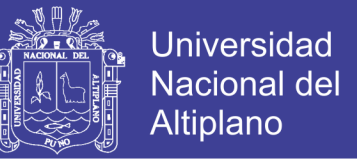

Se trata de método basado en soluciones conocidas y consolidadas: Extreme Programming (XP), Crystal Methodologies y Rational Unified Process (RUP), XP para las prácticas de desarrollo, Crystal para escalar los métodos y RUP como base en el diseño del ciclo de vida (Paco Blanco, 2009).

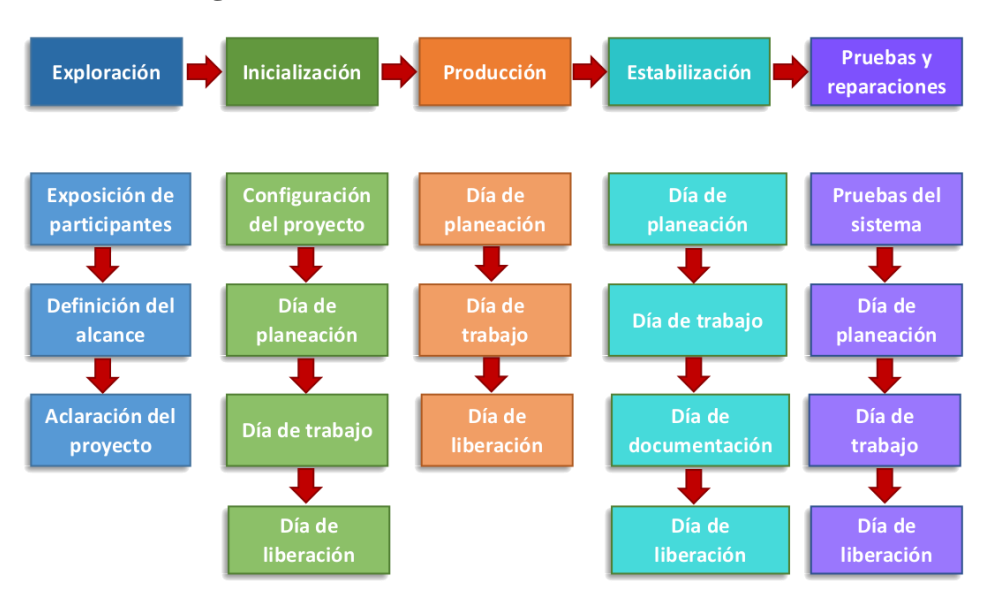

**Figura 2. 11: Ciclo de Desarrollo de Mobile - D**

**FUENTE**: Finlandia; Software Technologies Research Programme.

### **2.1.14.1 ETAPA DE EXPLORACIÓN**

El propósito de la fase de exploración es planear y establecer el proyecto. Esta fase es importante para establecer las bases para la arquitectura del producto, la elección del entorno y la implementación del sistema (Paco Blanco, 2009).

En esta fase se generó un plan y se estableció las características del proyecto. Esto se realizó en tres etapas:

- **PRIMERA ETAPA:** Establecimiento del proyecto, esta etapa comprende:
	- Identificación de actores: Usuario (comunidad Universitaria) y

Administrador.

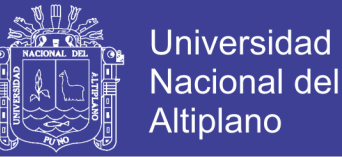

- Definición de alcances.
- **SEGUNDA ETAPA:** Interrelación con el usuario, esta etapa conlleva:
	- Recolección de requerimientos
- **TERCERA ETAPA:** Se identifica los procesos del Proyecto.

### **2.1.14.2 ETAPA DE INICIALIZACIÓN**

El propósito de esta fase es posibilitar el éxito de las siguientes fases del proyecto preparando y verificando todos los problemas críticos del desarrollo, de manera que todos ellos sean corregidos con prontitud en el final de la dase de aplicación de los requisitos. Además, se preparan todos los recursos físicos, tecnológicos y de comunicaciones para las actividades de producción (Paco Blanco, 2009).

- **RECOLECCIÓN DE REQUERIMIENTOS:** Se estableció los requerimientos funcionales y no funcionales con el objetivo de producir una definición inicial del producto.
- **REQUERIMIENTOS INICIALES:** Los requerimientos iniciales son los siguientes:
	- Ingreso a la aplicación.
	- Perfil de usuario.
	- Listar los enlaces de las Bases de Datos Científicas.
	- Filtrar los enlaces de las Bases de Datos Científicas por carrera.
	- Listar las Bases de Datos Científicas que el usuario más utiliza (preferencia).

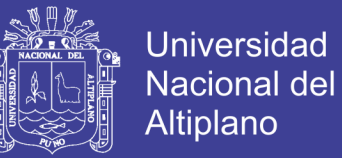

- **ANÁLISIS DE REQUERIMIENTOS INICIALES:** En base a las entrevistas realizadas se identificó la importancia de cada requerimiento que permiten crear los componentes e interfaces; también se ha podido identificar los módulos de la aplicación, que se listan a continuación:
	- Módulo Usuario (Perfil):
		- a. Ingreso
		- b. Registro
		- c. Consulta
		- d. Actualización
	- Módulo de Bases de Datos Científicas

a. Listado por carrera

b. Listado de preferencias de usuario

### **2.1.14.3 ETAPA DE PRODUCCIÓN**

La fase de producción tiene como propósito implementar la funcionalidad requerida en el producto aplicando un ciclo de desarrollo iterativo e incremental. El desarrollo basado en pruebas es utilizado para implementar las funcionalidades (Paco Blanco, 2009).

Durante la etapa de producción, se repite iterativamente el ciclo de planificar, desarrollar y liberar hasta completar todas las funcionalidades del proyecto. La planificación describe las tareas a realizar en base a los requerimientos y se definen las pruebas que se deben realizar; luego se desarrollan los productos en base a la planificación, usando las librerías y

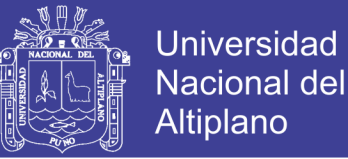

repositorios necesarios y en la última parte se integran los productos al proyecto completo, realizando las pruebas definidas y actualizando los repositorios de librerías (en caso se pueda) (Paco Blanco, 2009).

### **2.1.14.4 ETAPA DE INTEGRACIÓN**

El propósito de la fase de estabilización tiene como propósito asegurar la calidad de la implementación del proyecto (Paco Blanco, 2009).

En la etapa de integración, se asegura que el proyecto (como un todo) funcione correctamente, realizando las correcciones necesarias y generando la documentación del proyecto (Paco Blanco, 2009).

### **2.1.14.5 ETAPA DE PRUEBAS**

El propósito de la fase de pruebas del sistema es comprobar si el producto implementa las funcionalidades requeridas correctamente, y corregir los errores encontrados (Paco Blanco, 2009).

#### **2.2 ANTECEDENTES**

#### **2.2.1 ANTECEDENTES NACIONALES:**

# **"MEJORAMIENTO DE LA DIFUSIÓN DE LA INFORMACIÓN TURÍSTICA DE LA REGIÓN SAN MARTÍN MEDIANTE EL USO DEL E-MARKETING".** GISELLA PINEDO GARCIA. 2014, Universidad Nacional de San Martín, Tarapoto Perú. Lograron implementar el uso del E-Marketing en la difusión de la información turística de la región San Martín. Se utilizó la plataforma "Wordpress" para la creación de la página web, donde se diseñó la estructura de manera sencilla para que los turistas tuvieran la facilidad de encontrar y compartir información precisa y de buena calidad.

No olvide citar esta tesis

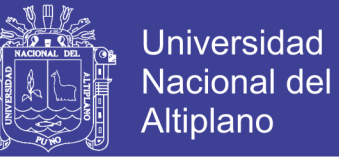

**"DISEÑO E IMPLEMENTACIÓN DE UNA APLICACIÓN MÓVIL BASADA EN LA TECNOLOGÍA NFC PARA ACCESO A INFORMACIÓN DE LAS PIEZAS DE ARTE DE UN MUSEO".** JESUS JORGE HERRERA MIRES. 2013, Pontificia Universidad Católica del Perú, Lima Perú. La aplicación móvil implementada permite acceder a la información de las piezas de arte en un museo. Su uso es sencillo e intuitivo, en base a que el 75% de las personas que probaron la aplicación tuvieron éxito al utilizarla y lograron tener la información de la pieza de arte en un corto tiempo. El 25% ha tenido poca experiencia anterior con Smartphone, por lo que se entiende que las personas que han utilizado anteriormente un móvil inteligente podrá utilizar la aplicación.

**"DISEÑO E IMPLEMENTACIÓN DE UN SISTEMA PARA INFORMACIÓN TURÍSTICA BASADO EN REALIDAD AUMENTADA".** IVÁN ANDRÉS SALAZAR ALVAREZ. 2013, Pontificia Universidad Católica del Perú, Lima Perú, La herramienta de desarrollo para Realidad Aumentada NyARToolkit, resultó funcionar de manera óptima ya que permitió no solo la inclusión de imágenes 3D sino también que se ejecutaran archivos de audio al mismo tiempo.

**"DISEÑO DE UNA RED MULTIMEDIA INTERACTIVA DE RECORRIDOS TURÍSTICOS VIRTUALES EN LIMA**". RUBÉN PIERRE BENAVIDES BENITES. 2012, Universidad Tecnológica del Perú, Lima Perú, La aplicación se inspiró en Google Maps, en donde se utiliza tecnología de primera, el objetivo no es reemplazar una aplicación de esta magnitud, pero si entregar una aplicación fácil de manejar, gratuita y que llegue a todos los usuarios, mejorándola constantemente y brindar un excelente servicio. La aplicación sirve para mostrar

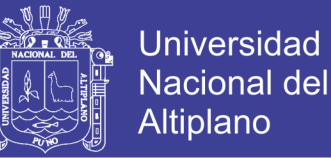

rutas, video, imágenes, en ningún momento se debe llegar a pensar que realiza el cálculo de tráfico, o predice si en determinada calle habrá congestionamiento, se muestran rutas y tiempos estimados en horas del día que no existe demasiado tráfico.

#### **2.2.1 ANTECEDENTES INTERNACIONALES:**

**"DESARROLLO DE UNA APLICACIÓN PARA EQUIPOS ANDROID, BASADA EN GEOLOCALIZACIÓN PARA OBTENER INFORMACIÓN DE ATRACTIVOS TURÍSTICOS EN LA CIUDAD DE TULCÁN".** JUAN CARLOS ROBLES RUANO, 2015, Pontificia Universidad Católica del Ecuador, Quito Ecuador. Se consiguió exitosamente el desarrollo de la app "Conoce Tulcán" para dispositivos móviles con el sistema operativo Android, cumpliéndose con todos los requerimientos establecidos. La aplicación se basa en la geolocalización y proporciona una breve información de los atractivos turísticos a los usuarios que visiten la Ciudad de Tulcán. Se consideró como atractivos turísticos urbanos a los siguientes puntos de interés: iglesias, parques, plazoletas, monumentos, estatuas, bustos, edificaciones patrimoniales y culturales.

**"SISTEMA MÓVIL DE INFORMACIÓN Y GUIADO**". ADRIÁN GARCÍA HERÍAS, 2013 Universidad Carlos III de Madrid, Colmenarejo Madrid. Se ha desarrollado una aplicación en el sistema operativo Android, basada en la inteligencia ambiental. Para ello, se ha hecho uso de sistemas de reconocimiento de voz y localización. Esta aplicación permite al usuario al usuario automatizar la gestión de su perfil telefónico de forma automática, mediante la ubicación del propio dispositivo. Además, de permitirse consultas a través de la voz y el teclado del dispositivo.

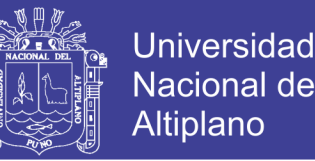

**"GEOTURISMO, APLICACIÓN MÓVIL PARA RUTAS TURÍSTICAS".** SARA JUAN SAMPEDRO, 2014, Universidad Pontificia de Valencia, Valencia España. La contribución más importante es la fusión de dos técnicas que actualmente están en auge (SR y RA) y cómo la inclusión de un SR ayuda a filtrar la información mostrada por RA al usuario, sin cargar de datos innecesarios su pantalla al interactuar con el mundo que le rodea. También ayuda al usuario a crear un itinerario que se adapta a sus necesidades de forma fácil y rápida, con la ventaja de tener la información que desea en tiempo real, se encuentre donde se encuentre. Se ha creado una aplicación independiente del SR, de forma que, si se cambia el servicio web, por otro que ofrezca recomendaciones sobre otra ciudad, bastará con cambiar la interfaz con el SR. Se han analizado diferentes técnicas de recomendación definiendo sus ventajas e inconvenientes. Se ha especificado el conjunto de las técnicas que componen el SR utilizado para este trabajo, e-tourism, y cómo esta combinación soluciona los problemas de cada técnica individual.

**"INTEGRACIÓN DE FOURSQUARE Y GEOLOCALIZACIÓN EN UNA APLICACIÓN MÓVIL PARA LA CREACIÓN DE RUTAS TURÍSTICAS".** MANUEL EDUARDO SANCHEZ GOMIS, 2011, Universidad Pontificia de Valencia, Valencia España. El trabajo realizado en esta tesis presenta una aplicación móvil para la creación de rutas turísticas cuya complejidad reside en su integración con diversas tecnologías, la aplicación móvil presentada, la cual se ha desarrollado bajo la plataforma Android, se integra con una red social basada en geolocalización: Foursquare. A través de la API proporcionada por esta red social, la aplicación ofrece locales, sitios y lugares turísticos, los cuales pueden ser añadidos a la ruta turística en creación, otro de los puntos fuertes de la

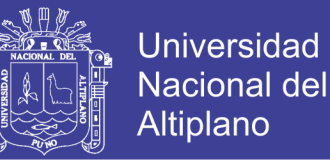

aplicación es la integración de Geolocalización dentro de la aplicación. La Geolocalización se integra dentro de esta aplicación con el fin de representar y mostrar al usuario aquellos puntos verdaderamente relevantes en la creación de una ruta, es decir, aquellos puntos cercanos a la localización actual del usuario.

### **2.3 FORMULACION DE HIPÓTESIS DE LA INVESTIGACIÓN**

### **2.3.1 HIPÓTESIS GENERAL**

El desarrollo de una Aplicación en dispositivos móviles con SO Android aplicando la metodología Mobile-D mejorará la geolocalización turística y el turismo en el departamento de Puno 2015.

### **2.3.2 HIPÓTESIS ESPECÍFICAS**

- La aplicación en dispositivos móviles con SO Android aplicando la metodología Mobile-D para la geolocalización turística óptima incluye en la aplicación el tour del recorrido turístico en el departamento de Puno 2015.
- La aplicación en dispositivos móviles con SO Android aplicando la metodología Mobile-D contribuye que las empresas hoteleras, gastronómicas y transporte ofrezcan su servicio al turista en el departamento de Puno 2015.
- La aplicación en dispositivos móviles con SO Android aplicando la metodología Mobile-D para la geolocalización turística óptima que ofrece información turística interactiva con pronóstico del tiempo e idiomas contribuye a que el turista cuente con mejor facilidad para su actividad turística en el departamento de Puno 2015.

No olvide citar esta tesis

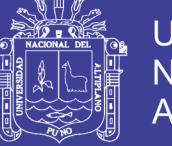

### **2.4 OPERACIONALIZACIÓN DE VARIABLES**

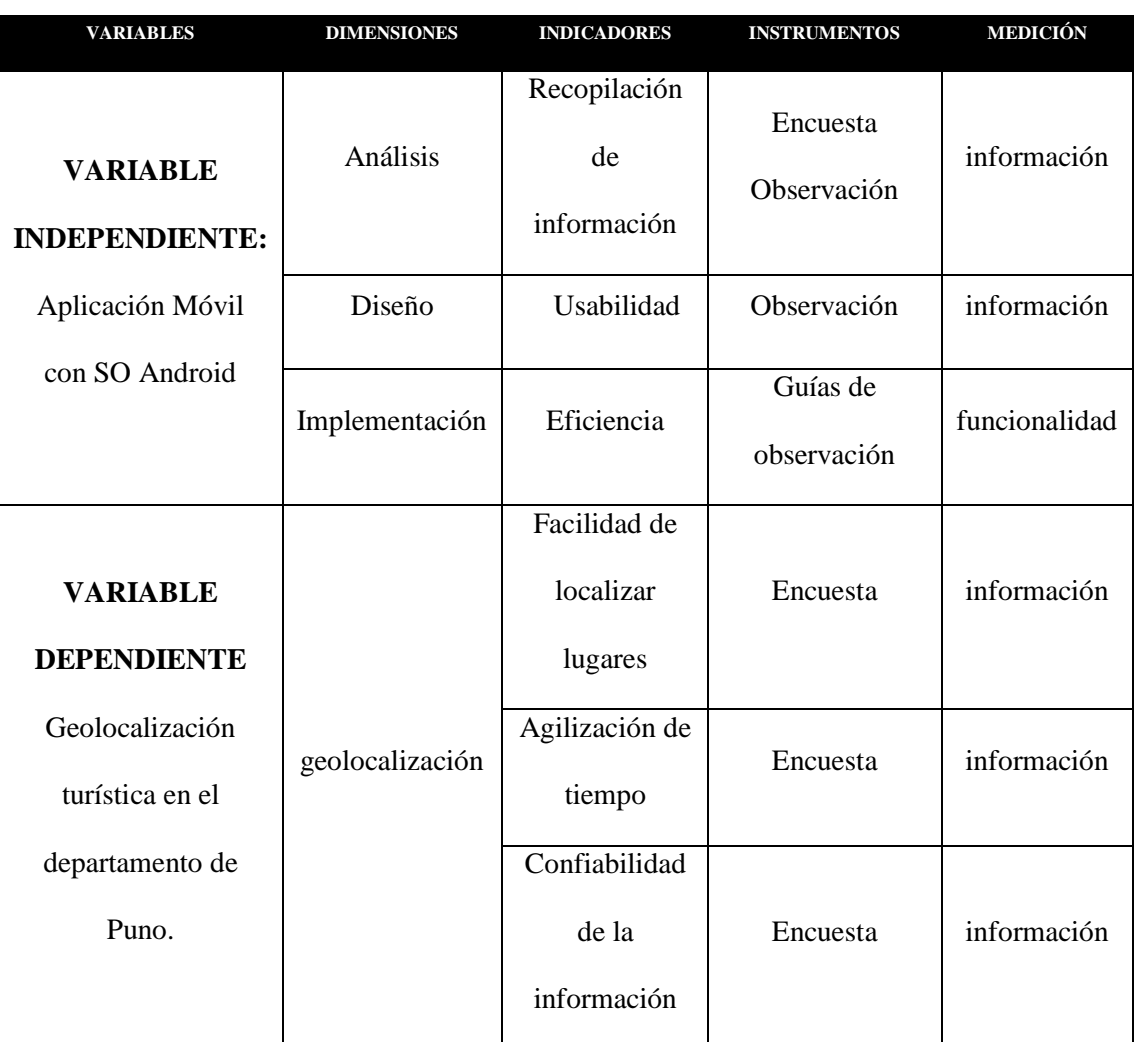

### **Tabla 2. 2: Operacionalización de Variables**

Elaborado por el equipo de trabajo

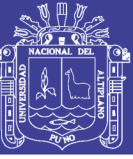

### **CAPÍTULO III**

### **MATERIALES Y MÉTODOS**

### **3.1 TIPO DE INVESTIGACIÓN**

Por el tipo de investigación, el presente reúne las condiciones metodológicas de una investigación cuasi experimental, se desarrolla una aplicación móvil que experimentará su efecto en la atención del servicio de información turística y de servicios de las diversas empresas del sector turismo.

De acuerdo a la naturaleza del estudio de la investigación, reúne por su nivel las características de una investigación mixta; "Los métodos mixtos representan un conjunto de procesos sistemáticos, empíricos y críticos de investigación e implica la recolección y el análisis de datos cuantitativos y cualitativos, así como su integración y discusión conjunta, para realizar inferencias producto de toda la información recabada (meta inferencias) y lograr mayor entendimiento del fenómeno bajo estudio". (Sampiere, 2010)

Es en un estudio hibrido puesto que concurren diversos procesos. Las etapas en las que suele integrarse los enfoques cuantitativo y cualitativo (Sampiere, 2010).

Por lo tanto, la investigación es cualitativa y cuantitativa puesto que se debe determinar el efecto de la demanda en el turismo debido a la implementación de la tecnología. Decimos cualitativa ya que se busca medir la calidad de información que se brindará y cuantitativa porque se determinará en que cantidad se pretende incrementar el interés por el turista en el departamento de Puno.

### **3.2 DISEÑO DE INVESTIGACIÓN**

= () ……………………………………………. (3.1)

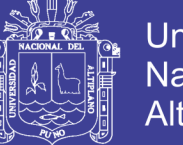

- Universidad Nacional del Altiplano
- X : Aplicación Móvil con SO Android (Variable independiente)
- Y : Geolocalización turística en el departamento de Puno (Variable dependiente)

# **3.3 UBICACIÓN Y DESCRIPCIÓN DE LA POBLACIÓN Y MUESTRA DE INVESTIGACIÓN**

### **3.3.1 UBI**C**ACIÓN Y DESCRIPCIÓN DE LA POBLACIÓN**

La presente investigación denominado "Aplicación en dispositivos móviles con SO Android aplicando la Metodología Mobile-D para la geolocalización turística en el departamento de Puno 2015", se localizará en el departamento de Puno, Perú.

### **3.3.2 POBLACIÓN**

La población motivo de esta investigación está conformada por todas las empresas del sector turismo del departamento de Puno, los turistas nacionales y extranjeros que visitan por más de 12 horas el departamento de Puno.

### **3.3.3 MUESTRA**

Para poder hallar la muestra de turistas, usaremos el número de turistas que llegan al departamento de Puno según los datos estadísticos de la DIRCETUR Puno (Dirección Regional de Comercio exterior y Turismo) durante el año 2015 se tiene la llegada de 585 172 turistas, para calcular la muestra se establecerá el total de turistas que llegaron a la Región de Puno durante el año 2015.

Para calcular haremos uso de la siguiente formula:

Donde:

$$
n = \frac{N \cdot Z^2 \cdot p \cdot (1-p)}{e^2 \cdot (N-1) + Z^2 \cdot p \cdot (1-p)} \cdots \cdots \cdots \cdots \cdots \cdots \cdots \cdots \cdots \cdots (3.2)
$$

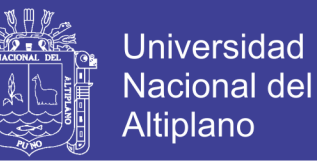

N= total de la población, equivale a 585 172 turistas extranjeros

$$
Z^2=1.96^2
$$

P =0.5 proporción esperada que será tomada el valor estándar.

e = 0.05 precisión, la precisión será con el valor estándar

Reemplazando los datos en la formula anterior tenemos:

n=384

### **3.4 TÉCNICAS E INSTRUMENTOS PARA RECOLECTAR INFORMACIÓN**

### **3.4.1 TÉCNICA**

En la presente investigación para la recolección de datos se hará uso de encuestas que se realizará de manera presencial a los turistas a través de una serie de preguntas.

#### **3.4.2 INSTRUMENTO**

El instrumento que se utilizó en la investigación es el cuestionario, el cual es un documento en donde están consignadas una serie de preguntas que están dirigidas a obtener información específica, el diseño del cuestionario es de preguntas cerradas.

### **3.5 MÉTODOS PARA EL PROCESAMIENTO Y ANÁLISIS DE DATOS**

Para el procesamiento de datos se utilizó el siguiente esquema:

- 1. Recopilación y tabulación de la Información
- 2. Tabla de resultados
- 3. Interpretación de los resultados

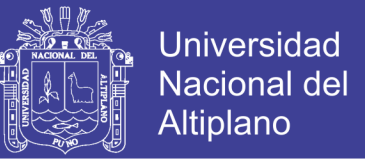

Para la validación de la hipótesis y análisis de resultados fue realizado mediante la prueba de hipótesis.

### **3.6 DISEÑO ESTADÍSTICO PARA LA PRUEBA DE HIPÓTESIS**

Para las hipótesis específicas del presente trabajo de investigación se plantearon hipótesis estadísticas.

### **3.6.1 HIPÓTESIS ESTADÍSTICA**

### **Hipótesis estadística:**

 $H_0$ : El desarrollo de una Aplicación en dispositivos móviles con SO Android aplicando la metodología Mobile-D no mejorará la geolocalización turística y el turismo en el departamento de Puno 2015.

 $H_1$ : El desarrollo de una Aplicación en dispositivos móviles con SO Android aplicando la metodología Mobile-D mejorará la geolocalización turística y el incremento del turismo en el departamento de Puno 2015.

### **3.6.2 NIVEL DE SIGNIFICANCIA**

Para la prueba de hipótesis el nivel de significancia escogido será del 5%. Siendo  $\alpha$  = 0.05 (Nivel de significancia).

### **3.6.3 PRUEBA ESTADÍSTICA**

Se planteó la aplicación de la prueba t de student para una muestra*,* para las hipótesis estadísticas anteriormente planteadas. Que prueba si la media de una población individual es igual a un valor objetivo.

$$
t = \frac{\bar{x} - \mu}{S_{\sqrt{n}}} \qquad \bar{x} = \frac{\sum_{i}^{n} x_{i}}{n} \dots \dots \dots \dots \dots \dots \dots \dots \dots \dots \tag{3.3}
$$

$$
S = \sqrt{\frac{\sum_{i=1}^{n} (x_i - \bar{x})^2}{n}}
$$
 (3.4)

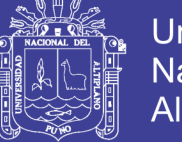

Universidad Nacional del **Altiplano** 

Donde:

 $\overline{X}$ : Media muestral

S: Desviación estándar muestral

n: Tamaño de la muestra

 $\mu$ : Promedio teórico

### **3.6.4 REGLA DE DECISIÓN**

Para las hipótesis estadísticas planteadas anteriormente se establece la siguiente regla de decisión con un nivel de significancia  $\alpha = 0.05$ .

Si:  $t$  to se rechaza  $H$  0 (Hipotesis nula)

Dónde: t = Valor calculado con la fórmula

 $tc =$ Valor de tabla crítica

### **3.7 METODOLOGÍA DE DESARROLLO Y DISEÑO DE SOFTWARE**

### **3.7.1 METODOLOGÍA DE DESARROLLO**

La metodología Mobile-D, es un enfoque ágil para el desarrollo de aplicaciones está basada en metodologías conocidas como Extreme Programming, Crystal Methodologies y Rational Unified Process se compone de distintas fases como exploración, inicialización, fase de producto, fase de estabilización y fase de pruebas cada uno tiene un día de planificación y otro de entrega.

#### **3.7.2 DISEÑO DEL SISTEMA**

#### **Estilo Arquitectónico:**

El estilo a utilizar es "Llamada y Retorno", se escogió este estilo por que le permite construir una estructura en cierta medida fácil de modifica y también ajustar a escala.

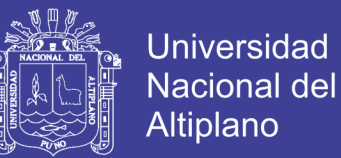

### **Arquitectura:**

La aplicación Móvil se desarrolló en una arquitectura de N – Capas.

Las cuáles serán 3:

- Capa de presentación
- Capa de aplicación
- Capa de datos

### **3.7.3 SOFTWARE PARA EL DESARROLLO**

Para el desarrollo de la Aplicación móvil se usó:

- Sistema Operativo Fedora 27
- Android Studio 2.1
- MySql 5.6
- PHP 5.2
- Java 7
- Apache Server 2.0
- Framework CodeIgniter 2.5
- Sublime Tex 3
- Librería Glide for Android
- Framework Google Volley
- WorkBench 6.0
- Star UML 5.0.2
- API Yahoo Weather, Wunderground
- Hosting Web

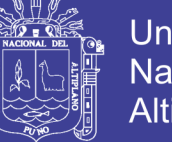

### **CAPÍTULO IV**

### **RESULTADOS Y DISCUSIÓN**

### **4.1 FASES DE DESARROLLO DE MOVIL-D**

### **4.1.1 PRIMERA FASE: EXPLORACIÓN**

En esta etapa se define los requerimientos y los alcances de la investigación que son bases fundamentales para un desarrollo adecuado y lograr el éxito de la aplicación.

### **4.1.1.1 PRIMERA ETAPA: Establecimiento del Proyecto**

Los involucrados en esta etapa del proyecto se identificaron roles, tareas y responsabilidades:

- Jefe del Proyecto: 1 jefe del Proyecto.
- Equipo de desarrollo: 2 analistas programadores.

1 diseñador en base de datos.

1 analista de pruebas.

1 diseñador de la aplicación.

Usuarios de la aplicación: Turistas.

En una reunión entre el equipo de desarrollo y el líder del proyecto se concretó desarrollar una aplicación móvil para la plataforma Android.

### **4.1.1.2 SEGUNDA ETAPA: Interrelación con el equipo**

En esta etapa se determinó los requisitos previos y los objetivos más el alcance del producto basado en el tiempo de duración del proyecto.

Requerimientos previos.

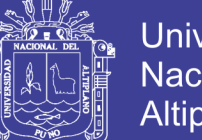

- Universidad Nacional del **Altiplano**
- Información de los lugares turísticos, empresas de transporte, centros de emergencia, centros comerciales, restaurantes, hoteles, etc.
- Un Smartphone con sistema operativo Android versión superior a 4.0.
- 2 laptops para desarrollar la aplicación móvil.
- Objetivos.
	- Mostrar lugares turísticos.
	- Mostrar trasportes.
	- Mostrar restaurantes.
	- Mostrar hoteles y alojamientos.
	- Mostrar centros de emergencia.
	- Mostrar actividades socio cultural.
	- Mostrar comercio.
	- Mostrar artesanía.
	- Mostrar el estado del clima por localidad.
	- Mostrar galería de imágenes.
	- Mostrar empresas turísticas.
	- Mostrar localización del turista.
	- Generar comentarios y valoración por cada servicio o

actividad.

- Realizar una ruta turística personalizada por el turista.
- Alcance.
	- Prototipo funcional de la aplicación móvil que muestre todos los lugares turísticos más cercanos utilizando el GPS del turista,

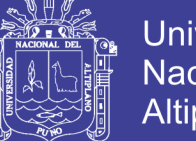

Universidad Nacional del Altiplano

mostrando la información necesaria como el transporte, hoteles,

restaurantes, etc.

### **4.1.1.3 TERCERA ETAPA: Establecimiento del Proyecto**

En esta etapa se ha definido el entorno técnico y físico del proyecto.

Documento de requerimientos iniciales: Análisis inicial y diseño de la arquitectura base de la aplicación móvil.

- Tecnología: Android.
- Lenguaje de Programación: Java
- Librerías Java: JDK 8
- IDE de desarrollo: Sublime Text 3
- Sistema Operativo: Android Versión 4.0.4 o superiores.
- Equipos: 2 laptops i5 de tercera generación con más de 8 gigabytes de

RAM y almacenamiento de un 500 gigabyte a más.

- Servidor MySQL y PHP 5.
- Metodología de desarrollo: Mobile D

### **4.1.2 SEGUNDA FASE: INICIALIZACIÓN**

Se realizó y se identificó todos los recursos necesarios y los planes para

las siguientes fases que se establecieron en el ambiente de desarrollo.

### **4.1.2.1 PLANEAMIENTO INICIAL**

### **4.1.2.1.1 EXPOSICIÓN DEL PLAN DEL PROYECTO Y LA**

### **ARQUITECTURA DE LA APLICACIÓN**

La arquitectura de la aplicación está orientada a servicios para el turista, para ello el presente proyecto consta de tres partes:

- Aplicación Móvil.

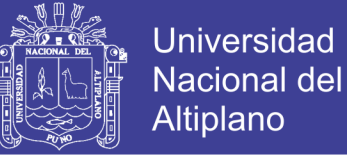

- Servicios Web.
- Servidor de Base de Datos.

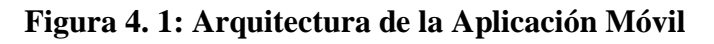

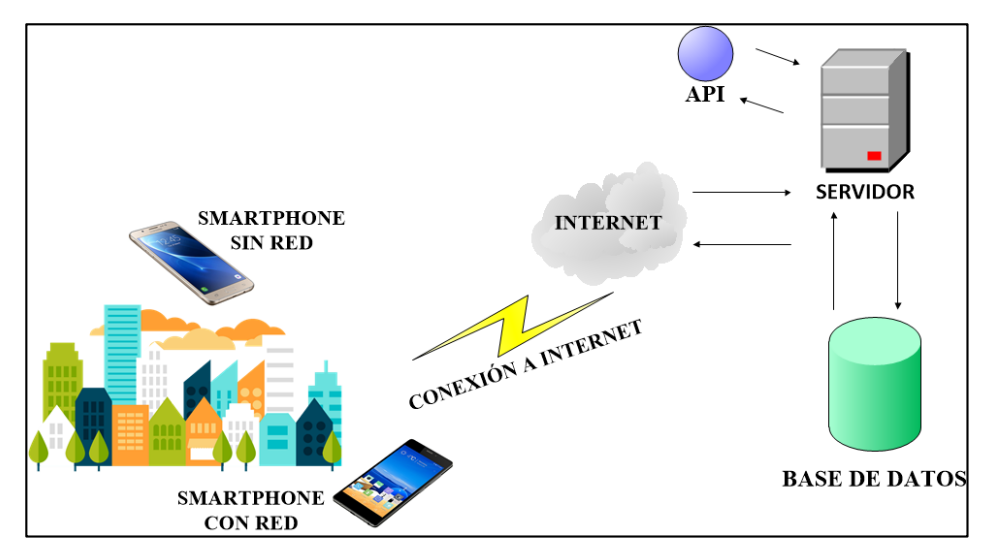

Elaborado por el equipo de trabajo

### **4.1.2.1.2 Explicación al equipo de desarrollo sobre el proyecto a**

### **desarrollar en base a los requerimientos definidos.**

Requerimientos del Turista:

### **Funcionalidad N° 01: Mostrar lugares turísticos**

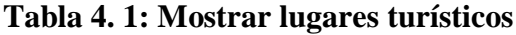

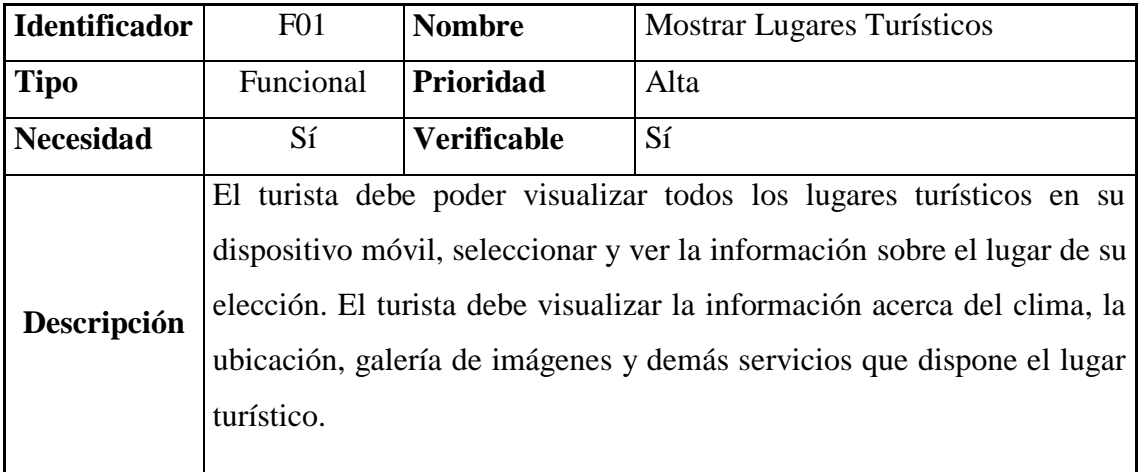

Elaborado por el equipo de trabajo
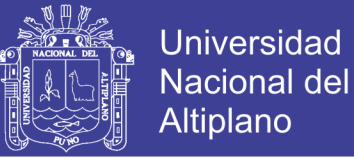

## **Funcionalidad N° 02: Mostrar transportes**

#### **Tabla 4. 2. Mostrar transportes**

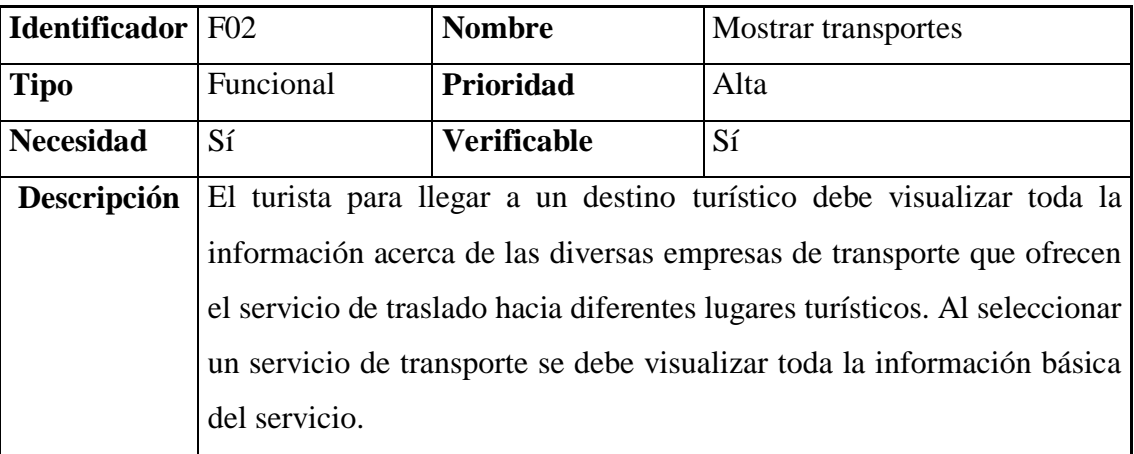

Elaborado por el equipo de trabajo

## **Funcionalidad N° 03: Mostrar alojamientos y hoteles**

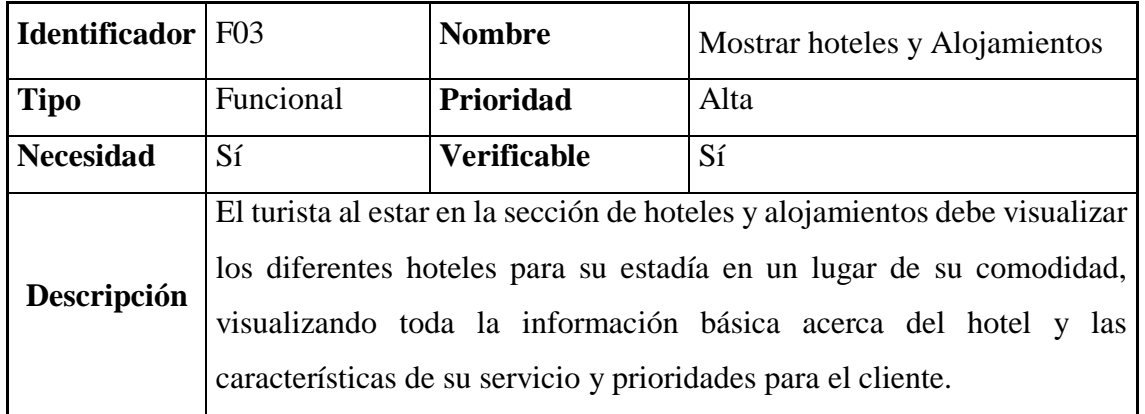

#### **Tabla 4. 3: Mostrar alojamientos y hotel**

Elaborado por el equipo de trabajo

#### **Funcionalidad N° 04: Mostrar centros de emergencias**

### **Tabla 4. 4: Mostrar Centros de emergencias**

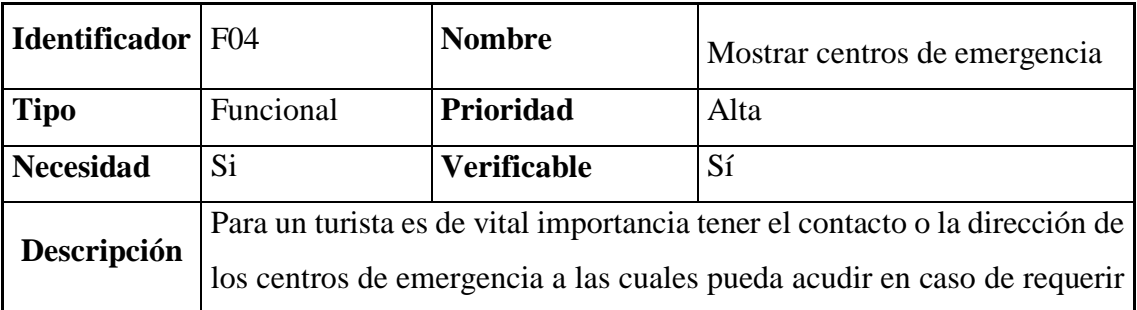

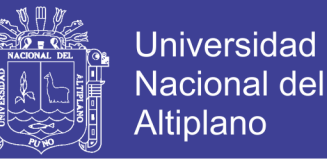

auxilio por algún percance que pudiera tener. El turista deberá poder ubicar o contactar con el centro de emergencia más cercana que tuviera.

Elaborado por el equipo de trabajo

#### **Funcionalidad N° 05: Mostrar actividades socio culturales**

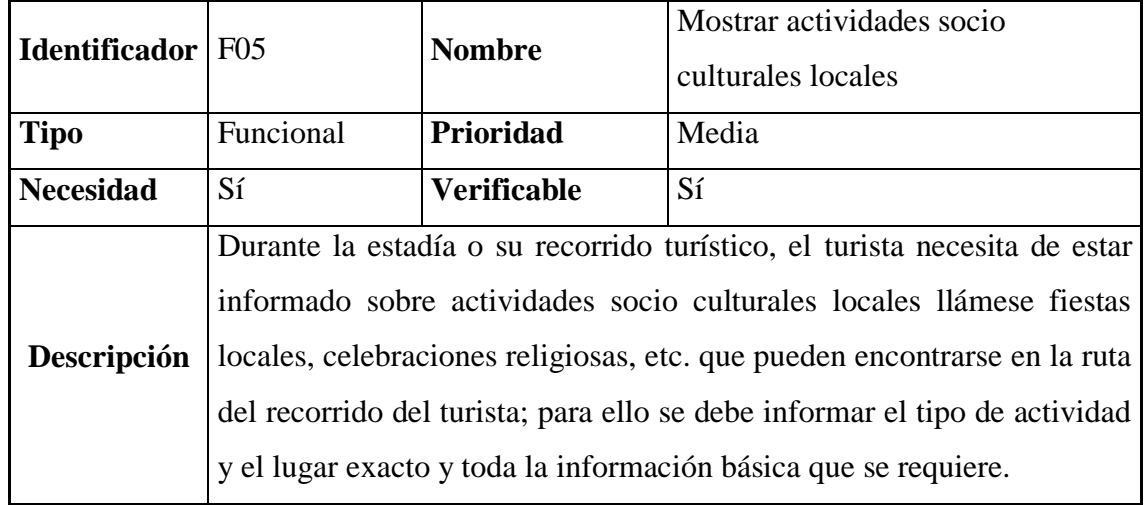

#### **Tabla 4. 5: Mostrar actividades socio cultural**

Elaborado por el equipo de trabajo

## **Funcionalidad N° 06: Mostrar locales comerciales**

#### **Tabla 4. 6: Mostrar locales comerciales**

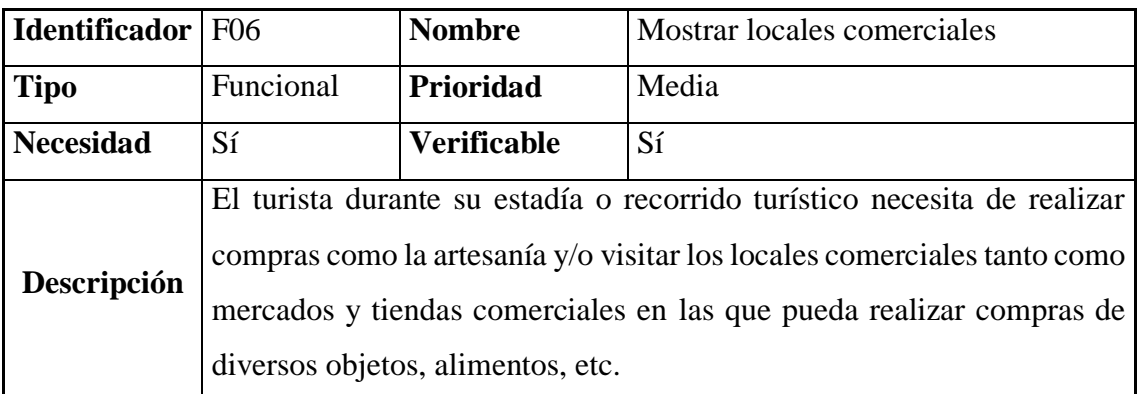

Elaborado por el equipo de trabajo

#### **Funcionalidad N° 07 Mostrar artesanía**

### **Tabla 4. 7: Mostrar artesanía local**

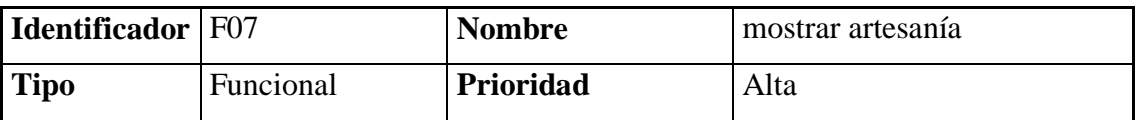

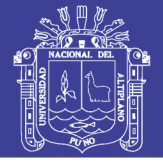

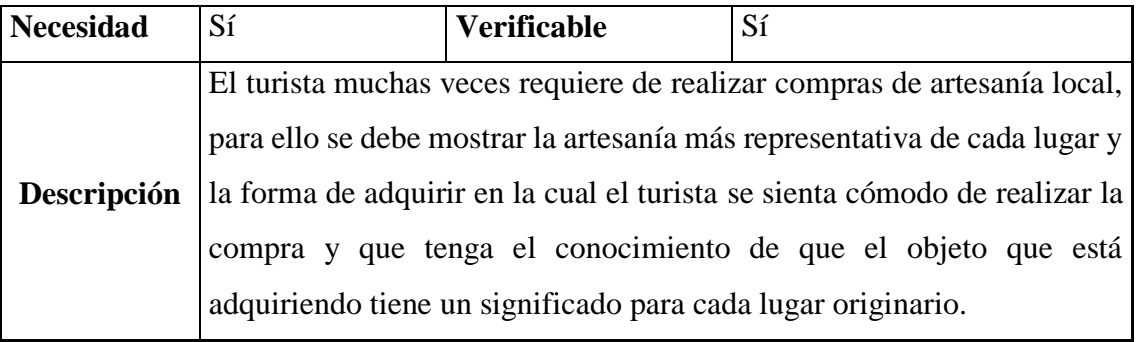

Elaborado por el equipo de trabajo

## **Funcionalidad N° 08: Mostrar el estado del clima**

## **Tabla 4. 8: Mostrar el estado del clima**

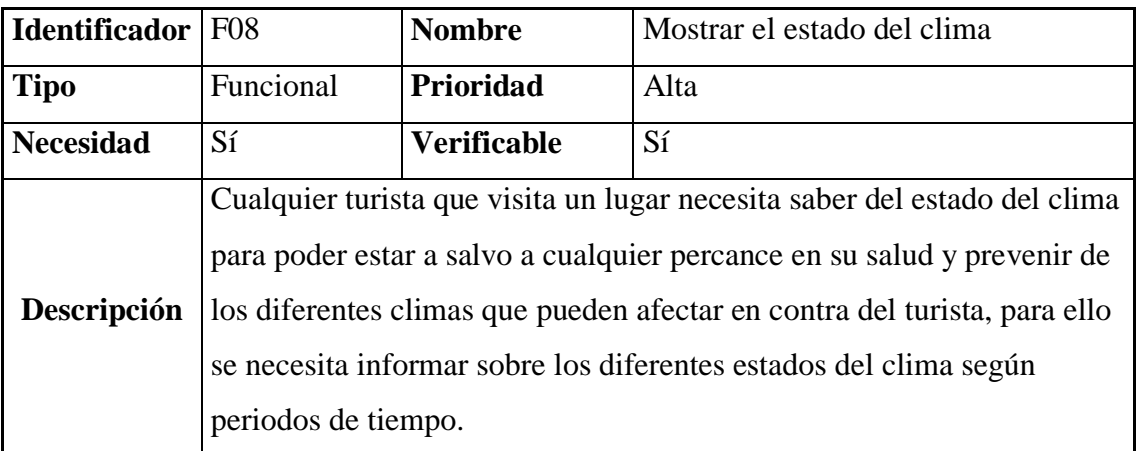

Elaborado por el equipo de trabajo

## **Funcionalidad N° 09: Mostrar galería de imágenes**

### **Tabla 4. 9: Mostrar Galería de imágenes**

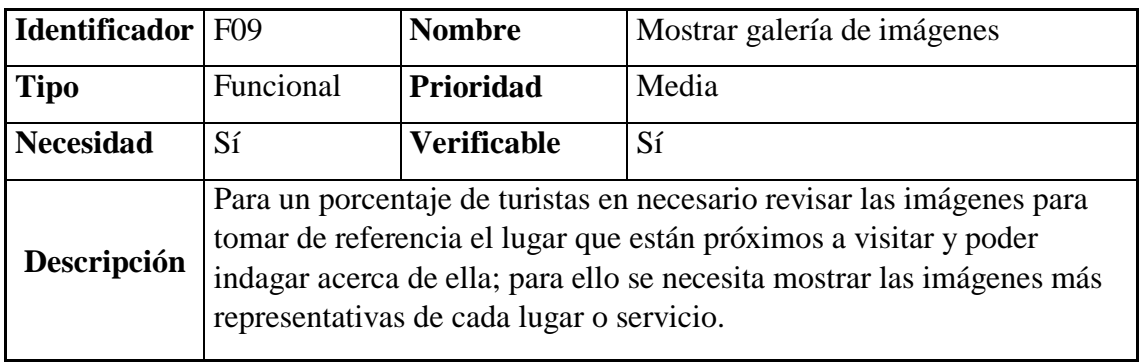

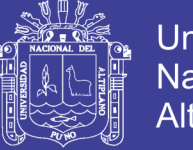

## **Universidad Nacional del** Altiplano

## **Funcionalidad N° 10: Mostrar localización del turista**

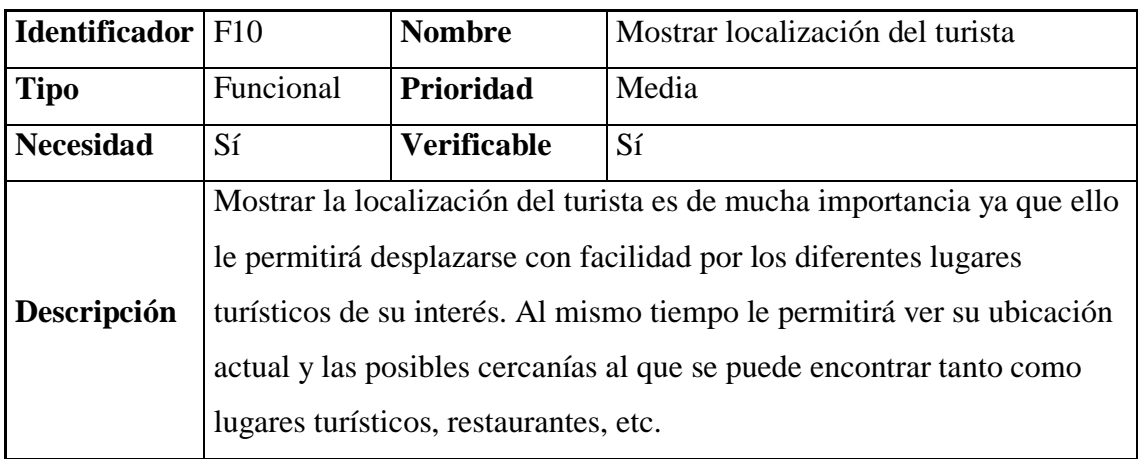

#### **Tabla 4. 10: Mostrar localización del turista**

Elaborado por el equipo de trabajo

# **Funcionalidad N° 11: Generar comentarios y/o valoración por servicio o actividad**

## **Tabla 4. 11: Generar comentarios y/o valoración por servicio o actividad**

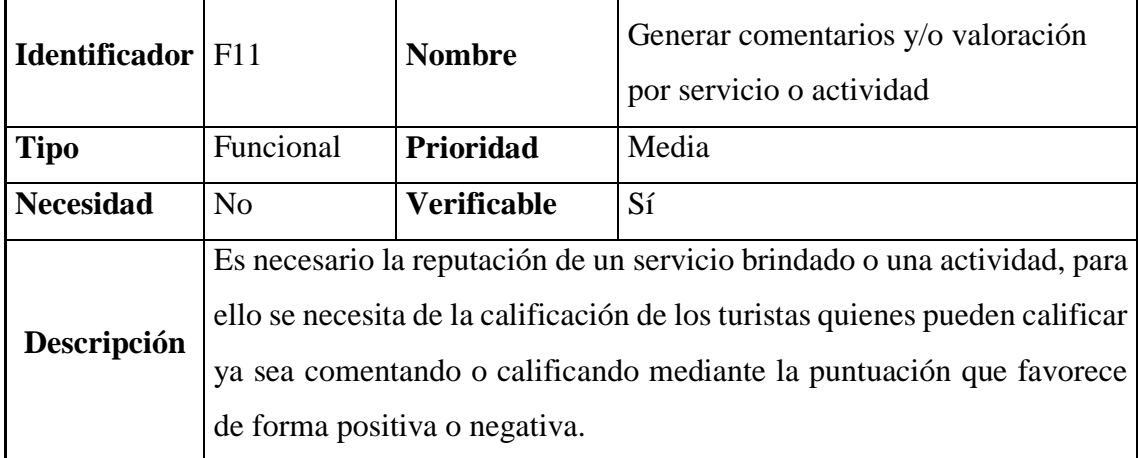

Elaborado por el equipo de trabajo

## **Funcionalidad N° 12: Realizar ruta turística personalizada para el turista**

#### **Tabla 4. 12: Realizar ruta turística personalizada para el turista**

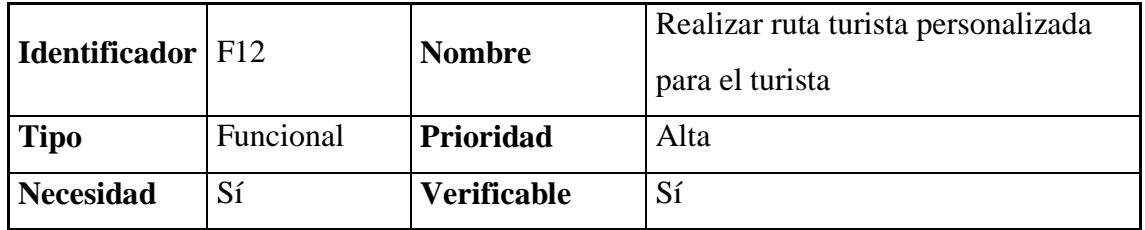

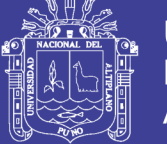

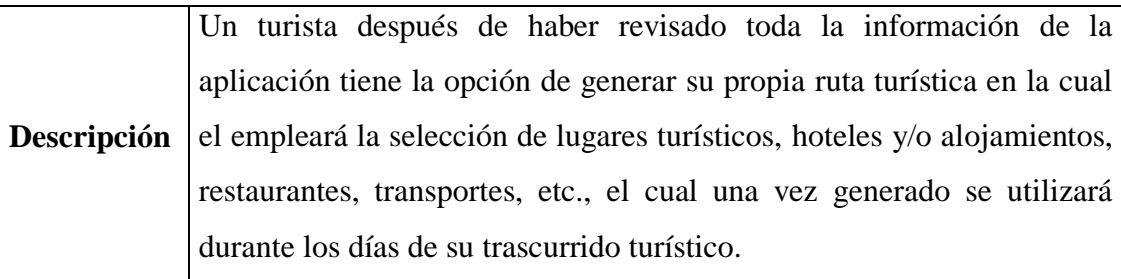

Elaborado por el equipo de trabajo

## **Funcionalidad N° 13: Mostrar restaurantes**

#### **Tabla 4. 13: Mostrar restaurantes**

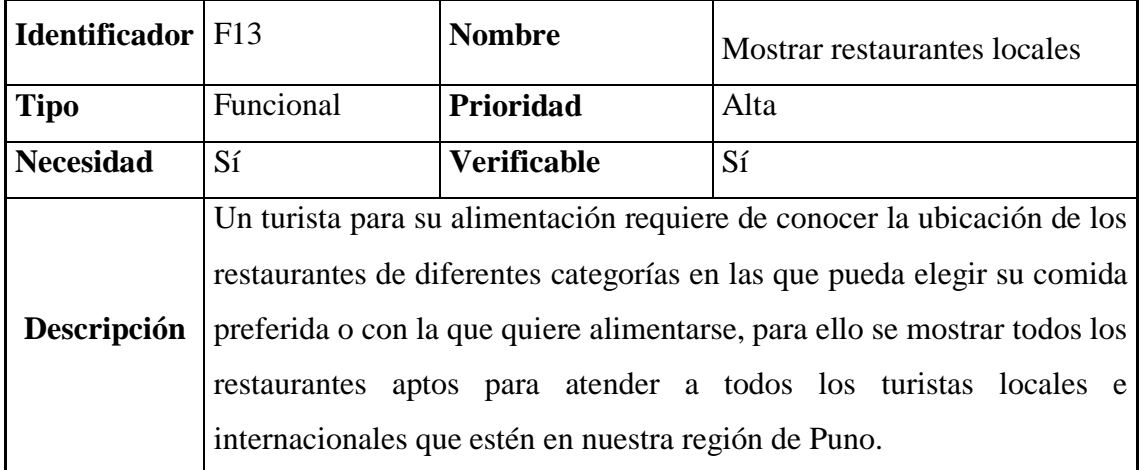

Elaborado por el equipo de trabajo

## **4.1.2.2 Elaboración de Prototipos de Mediana fidelidad**

## **a. Prototipo Inicial: Pantalla Menú Inicial**

En esta pantalla se representará todas las opciones que posee la aplicación móvil en la cual el turista podrá realizar una selección y visualizar todas las opciones que ofrece cada ítem del menú.

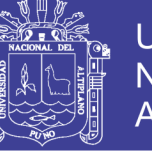

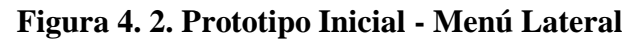

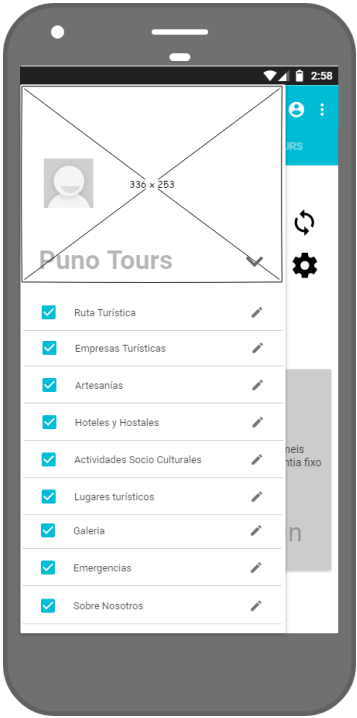

Elaborado por el equipo de trabajo

### **b) Prototipo Inicial: Pantalla Home**

En esta pantalla se mostrará el estado del clima actual lo cual mediante el uso de sensores del dispositivo móvil se actualizará en tiempo real, además se mostrará el lugar turístico más cercano al que se encuentre el turista y esto variará según el recorrido o el lugar donde se encuentre el turista.

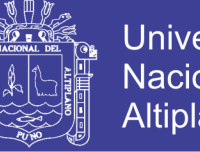

**Universidad Nacional del** Altiplano

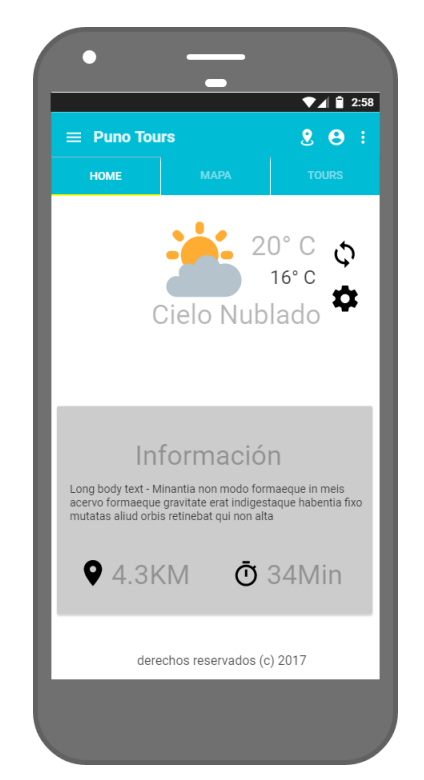

## **Figura 4. 3: Prototipo inicial - Pantalla Home**

Elaborado por el equipo de trabajo

### **c) Prototipo Inicial: Pantalla mapa**

En esta pantalla se mostrará el mapa con la ubicación correspondiente del turista, y la vez mostraremos las coordenadas en la que se encuentra cada lugar turístico, hoteles, restaurantes, etc.

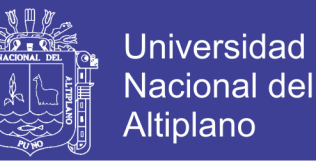

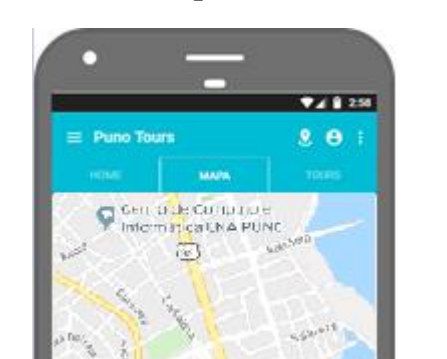

#### **Figura 4. 4: Prototipo inicial - Pantalla Mapa**

Elaborado por el equipo de trabajo

### **d) Prototipo Inicial: Pantalla actividades socio culturales**

En esta pantalla se mostrará todas las actividades socio culturales existentes en la región, solo se resaltará las actividades más relevantes y que sean más conocidas a nivel nacional, internacional y que atraigan muchas visitas de los extranjeros y nacionales.

 $0$  ice

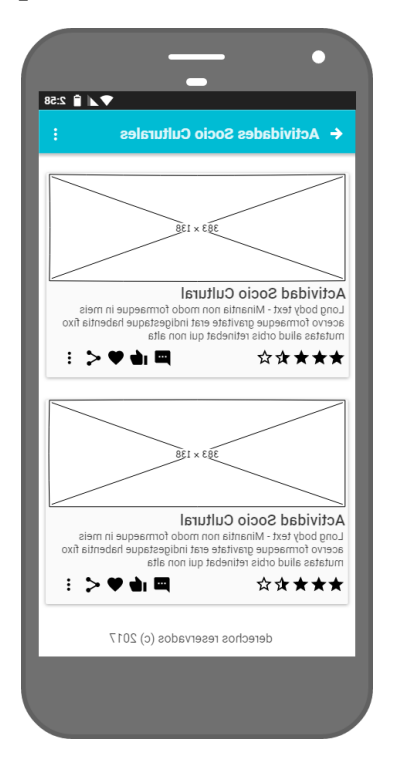

**Figura 4. 5: Prototipo Inicial - Pantalla Actividades Socio Culturales**

**Universidad** 

**Nacional del** Altiplano

Elaborado por el equipo de trabajo

#### **e) Prototipo Inicial: Pantalla Artesanía**

En esta pantalla se desplegarán todas las artesanías locales elaboradas por los lugareños y que tengan mayor resalte, para ello el turista visualizará todas las artesanías y que las pueda seleccionar las que desee o que son de su interés y luego poder comprarlas o simplemente requerir de la información necesaria para posteriormente las pueda adquirir o simplemente recomendar a los demás.

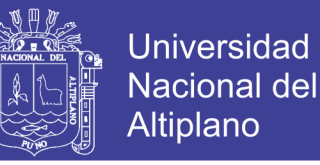

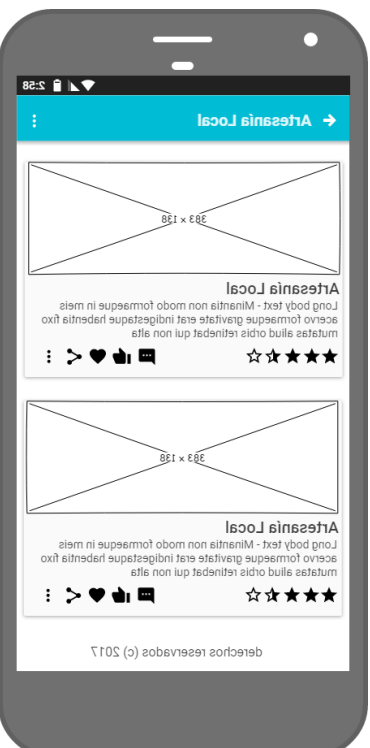

**Figura 4. 6: Prototipo inicial - Pantalla Artesanía**

Elaborado por el equipo de trabajo

#### **f) Prototipo Inicial: Pantalla Mostrar centros de emergencia**

En la pantalla se mostrar todos los centros de emergencia al cual pueda acudir el turista en casos que se encuentre o requiera alguna atención urgente. El turista podrá ver la distancia al que se encuentra y la posible ruta para llegar al centro de emergencia.

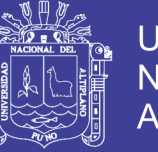

**Universidad Nacional del** Altiplano

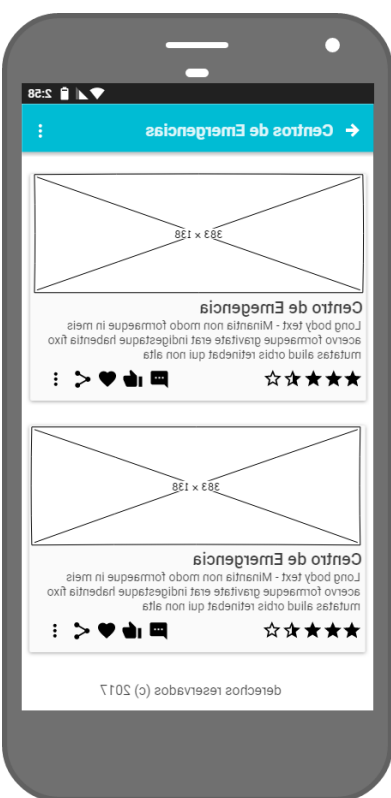

#### **Figura 4. 7: Prototipo Inicial - Pantalla Centros de Emergencias**

Elaborado por el equipo de trabajo

### **g) Prototipo Inicial: Pantalla Mostrar comercio**

En esta pantalla se mostrar todos los centros comerciales al que pueda realizar su visita en caso de que el turista requiera de hacerlo, para ello se realizará un listado de todos los centros comerciales al que pueda acudir en caso de que desee.

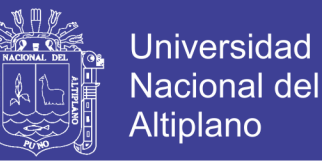

**RACENT** 

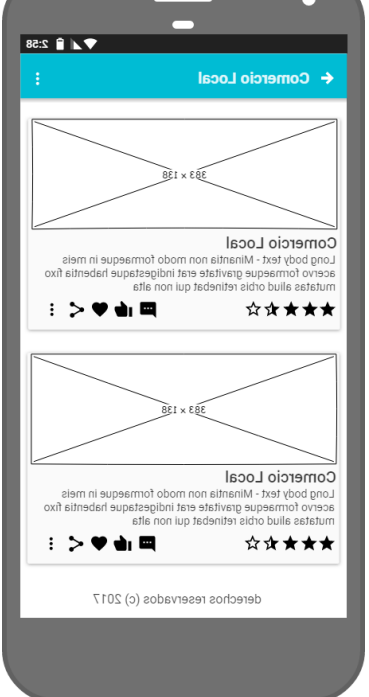

**Figura 4. 8: Prototipo Inicial Pantalla Comercio**

Elaborado por el equipo de trabajo

## **h) Prototipo Inicial: Pantalla Mostrar empresas Turísticas.**

En esta pantalla se mostrará todas las empresas relacionadas al turismo que presten servicios en beneficio del turista, para ello el turista podrá seleccionar e informarse acerca de la empresa turística y teniendo la opción de ver todos los servicios que realizan y la forma de contactar con ellos o simplemente el turista puede buscar la empresa a la cual se ajusta sus necesidades para adquirir el servicio.

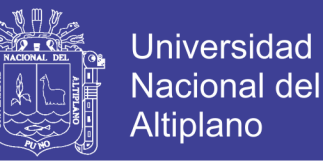

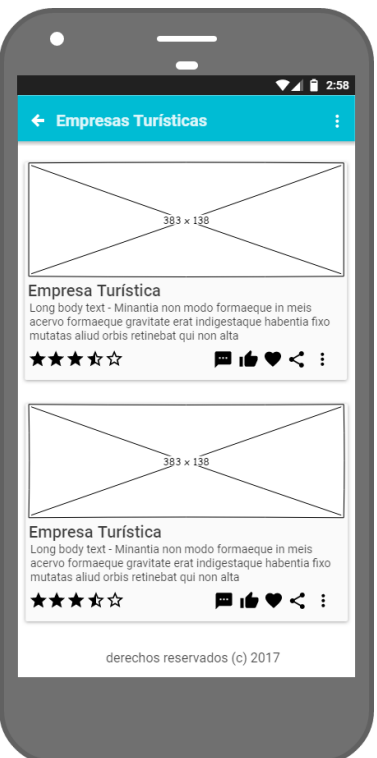

**Figura 4. 9: Prototipo Inicial - Pantalla Empresas Turísticas**

Elaborado por el equipo de trabajo

#### **i) Prototipo Inicial: Pantalla Mostrar galería de imágenes**

En la pantalla se mostrará todas las imágenes que se utilizan en la aplicación móvil y que esto al momento de ser seleccionado por el turista le llevará a la información al que está relacionado la imagen.

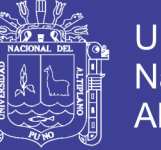

 $\n **4 2**:58$  $\leftarrow$  Galería derechos reservados (c) 2017

**Figura 4. 10: Prototipo Inicial - Pantalla Galería**

Elaborado por el equipo de trabajo

### **j) Prototipo inicial: Pantalla Mostrar Hoteles y alojamientos**

En esta pantalla el turista tendrá una lista de hoteles y alojamientos aptos para su elección y poder adquirir su habitación deseada del hotel de su elección.

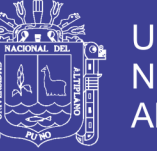

**Universidad Nacional del** Altiplano

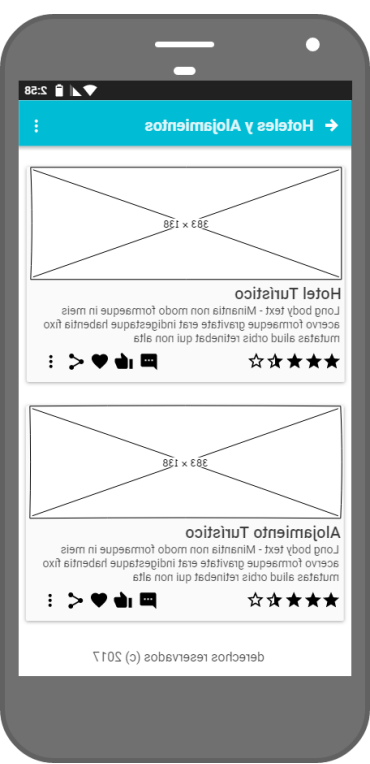

**Figura 4. 11: Prototipo Inicial - Pantalla Hoteles y alojamientos**

Elaborado por el equipo de trabajo

### **k) Prototipo Inicial: Pantalla Localización del turista.**

En esta pantalla se mostrará la localización del turista, también podrá ver el lugar turístico más cercano al que se encuentra. Para poder ubicar el turista se hará el uso de los sensores del dispositivo móvil.

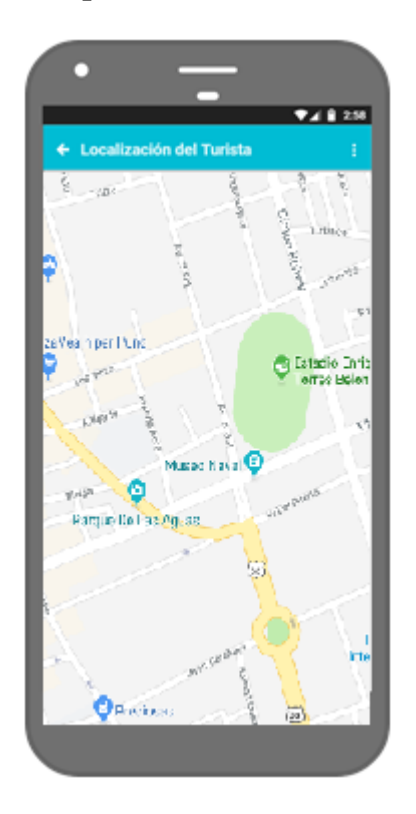

**Figura 4. 12: Prototipo Inicial - Pantalla Localización Turística**

**Universidad** 

**Nacional del** Altiplano

Elaborado por el equipo de trabajo

#### **l) Prototipo Inicial: Pantalla Mostrar restaurantes.**

En esta pantalla se visualizarán los restaurantes de todas las categorías y con todo el menú que ofrecen para sus clientes, se mostrará la forma de llegar, la información necesaria y los contactos con la que pueda contactarse el turista.

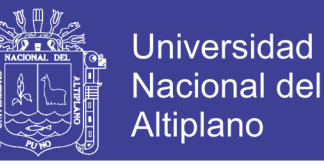

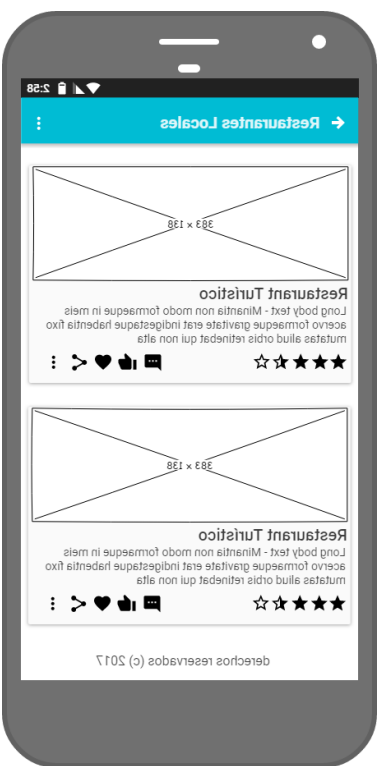

**Figura 4. 13. Prototipo Inicial - Pantalla Restaurantes**

Elaborado por el equipo de trabajo

#### **m) Prototipo Inicial: Mostrar Transportes**

En esta pantalla se mostrarán todas las empresas de transportes que realizan servicios y actividades turistas, el turista podrá ver la información de cada empresa y ver los diferentes servicios de transporte que ofrecen a nivel regional y nacional.

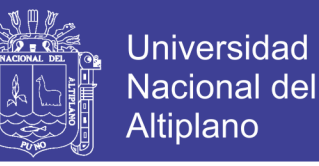

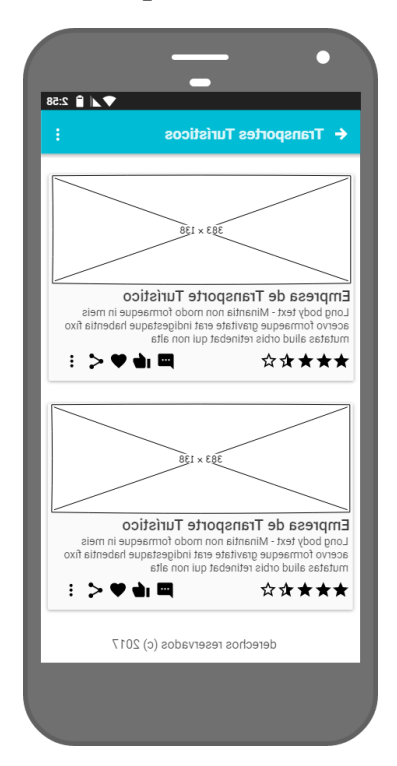

**Figura 4. 14: Prototipo Inicial - Pantalla Transportes**

Elaborado por el equipo de trabajo

#### **n) Prototipo Inicial: Ruta turística**

En la pantalla se mostrará las rutas turísticas más realizadas por todos los turistas y que también a la vez el turista pueda generar su ruta turística personalizada de acuerdo con sus posibilidades y los gustos que el desee.

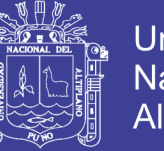

**Universidad Nacional del** Altiplano

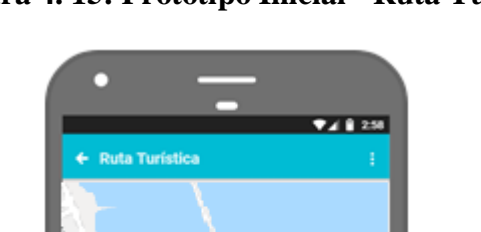

**Figura 4. 15: Prototipo Inicial - Ruta Turística**

**Districted East** 

Elaborado por el equipo de trabajo

## **o) Prototipo Inicial: Mostrar Tours**

En esta pantalla se mostrará los tours más representativos y más concurridos por los turistas, en la cual se detallará todas las informaciones necesarias de cada tour y los datos de contacto para contactar a la empresa que opera dicho servicio.

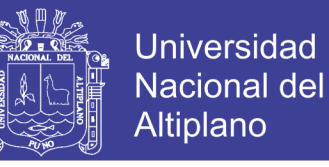

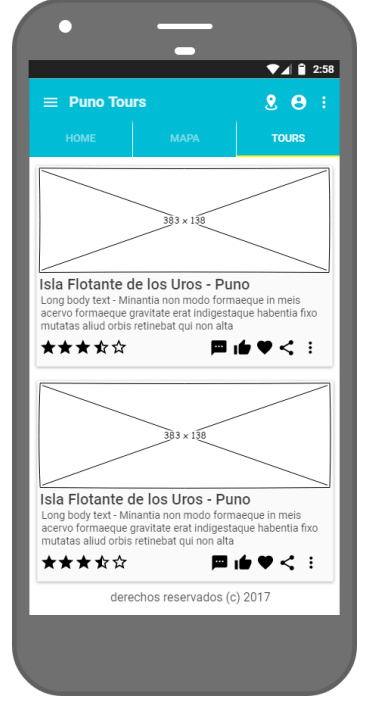

## **Figura 4. 16: Prototipo Inicial - Pantalla Lugares Turísticos**

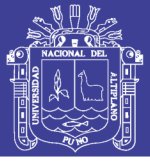

# **4.2 TERCERA FASE: PRODUCCIÓN**

## **4.2.1 MODELO DE DATOS**

## **Figura 4. 17: Diagrama Modelo de base de datos**

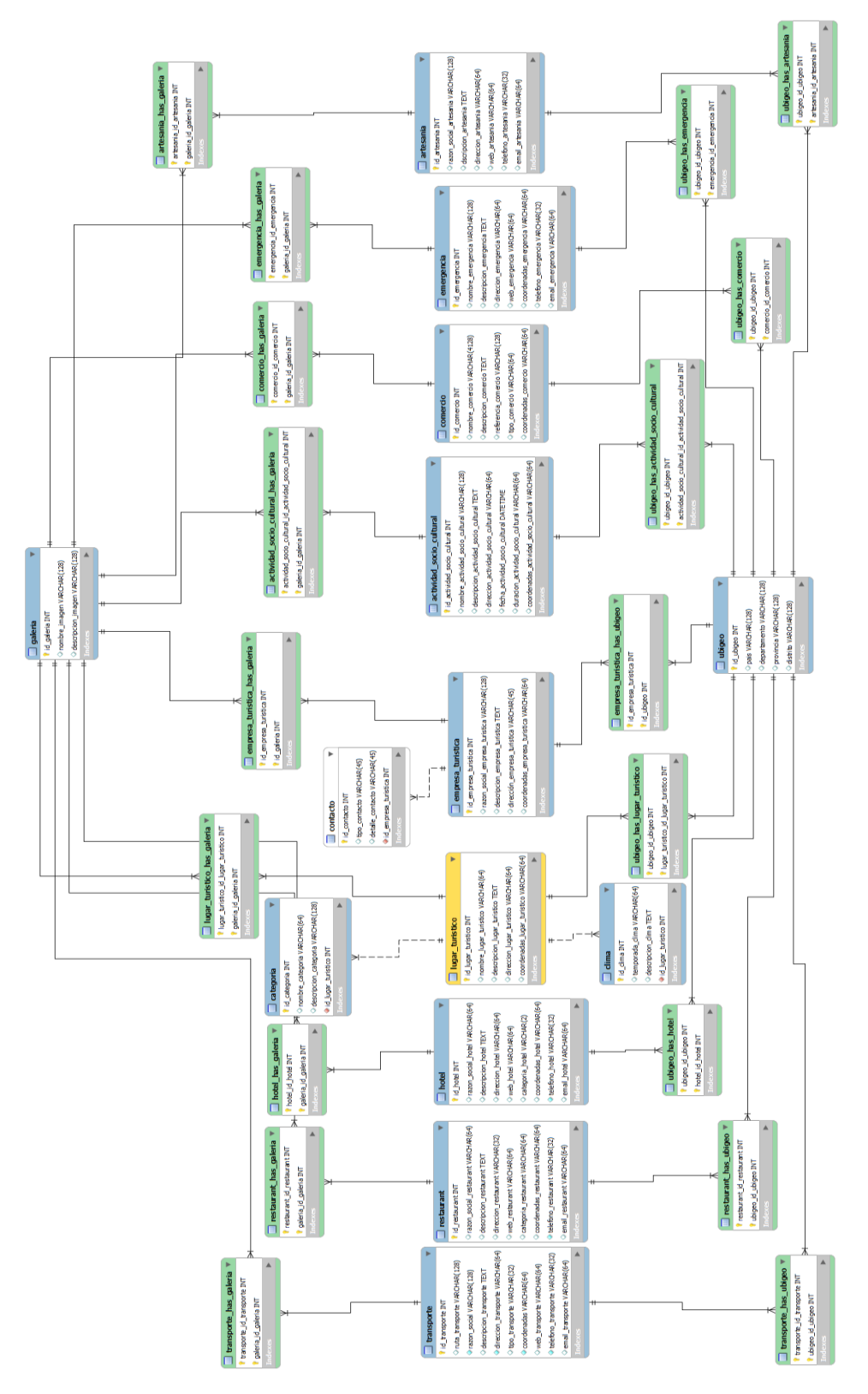

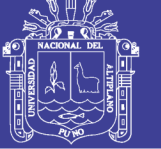

## **4.2.2 STORIES CARD**

## **F01: Mostrar lugares turísticos**

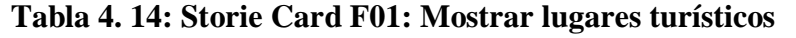

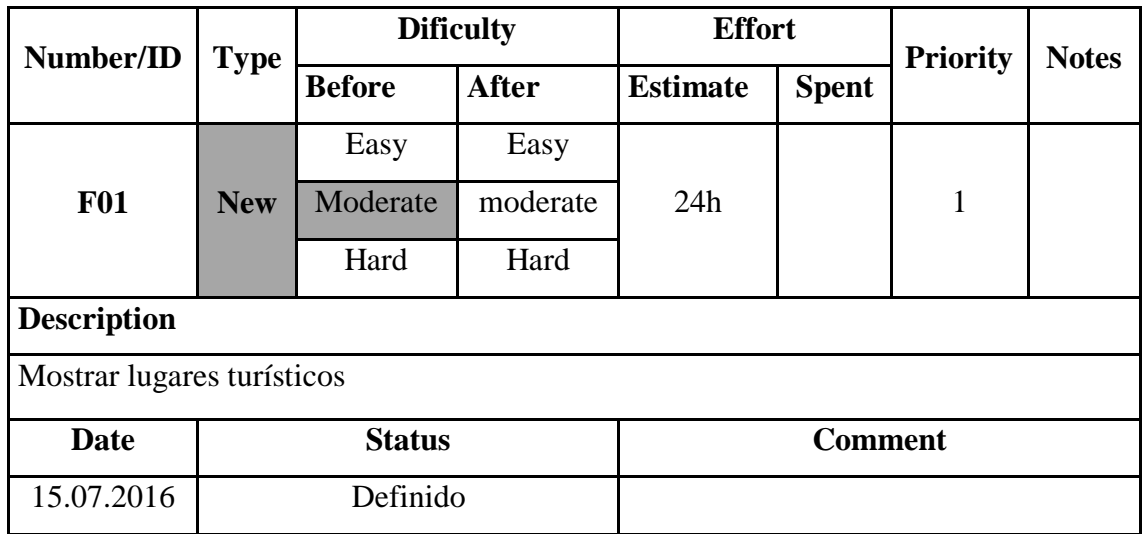

Elaborado por el equipo de trabajo

#### **F02: Mostrar transportes locales**

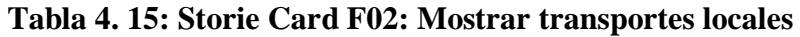

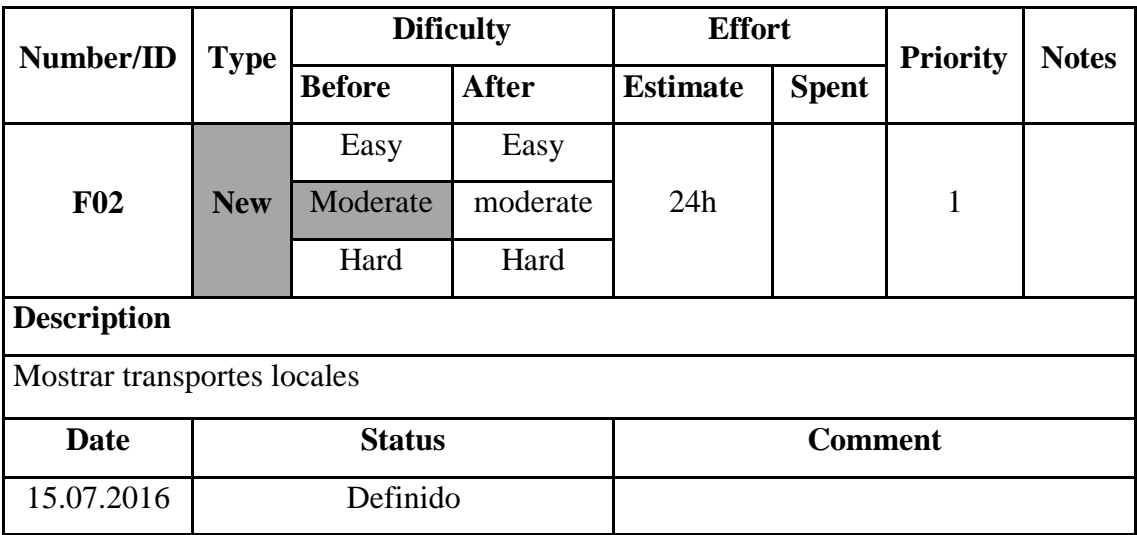

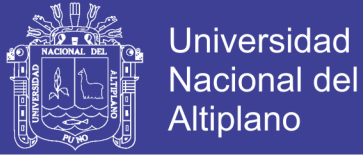

#### **F03: Mostrar restaurantes locales**

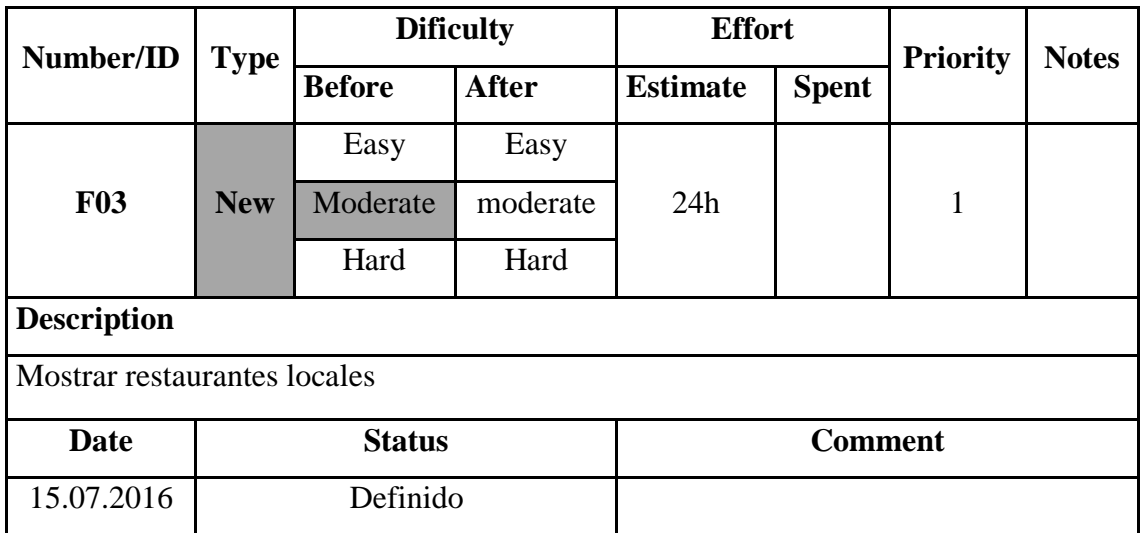

#### **Tabla 4. 16: Storie Card F06: Mostrar restaurantes locales**

Elaborado por el equipo de trabajo

## **F04: Mostrar hoteles y alojamientos locales**

## **Tabla 4. 17: Storie Card F04: Mostrar hoteles y alojamientos**

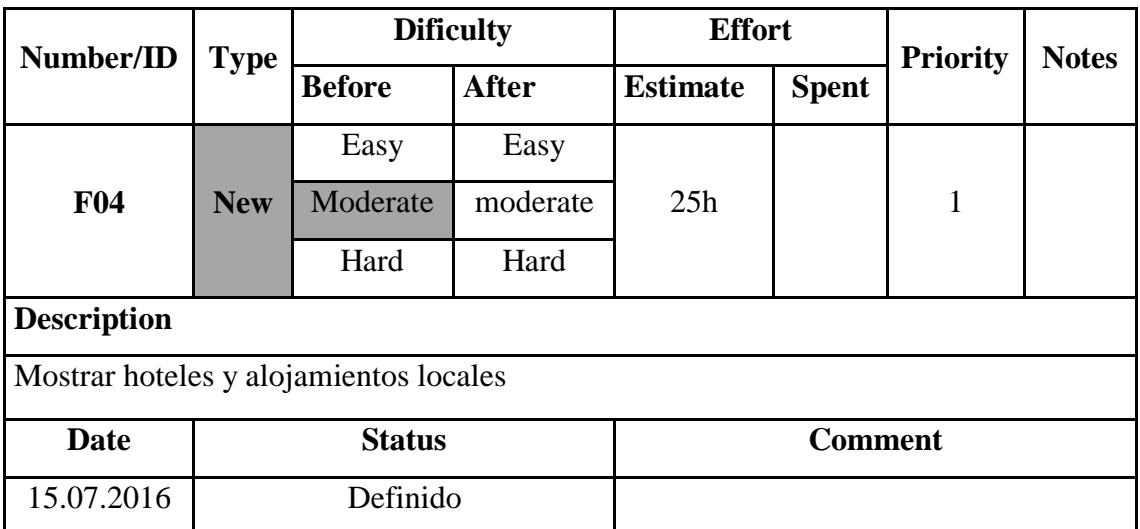

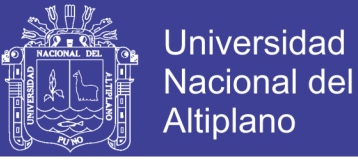

#### **F05: Mostrar centros de emergencia local**

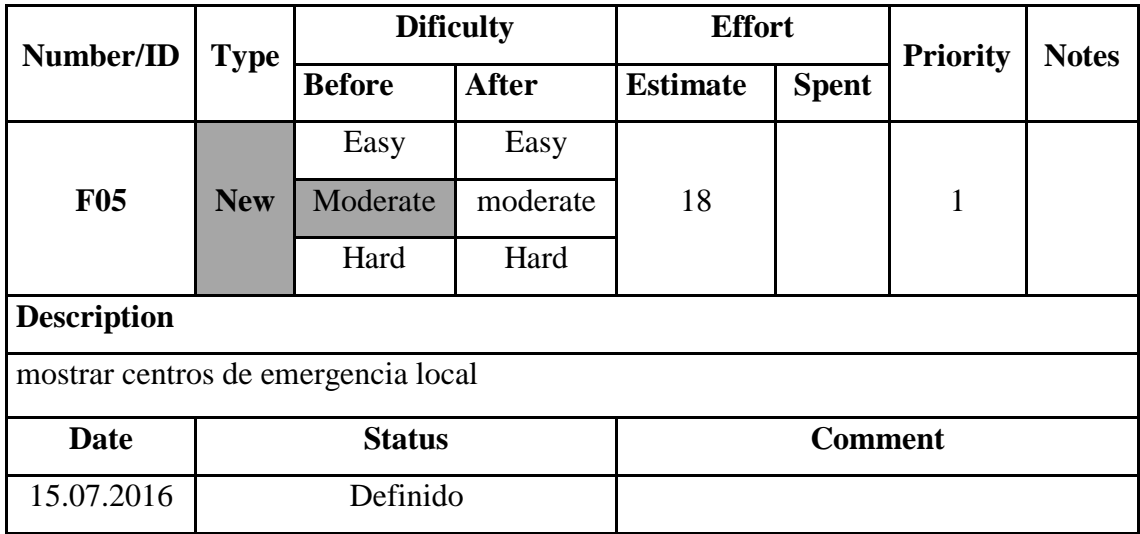

## **Tabla 4. 18: Storie Card F05: Mostrar centros de emergencias locales**

Elaborado por el equipo de trabajo

#### **F06: Mostrar actividades socio culturales**

#### **Tabla 4. 19: Storie Card F06: Mostrar Actividades socio cultural**

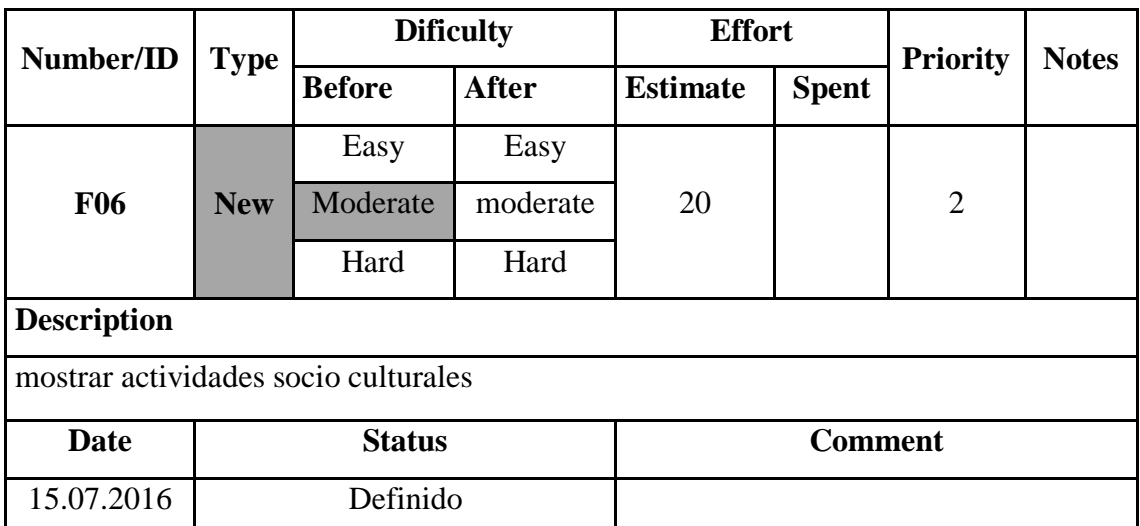

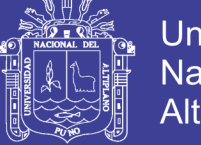

## **Universidad** Nacional del Altiplano

## **F07: Mostrar comercio local**

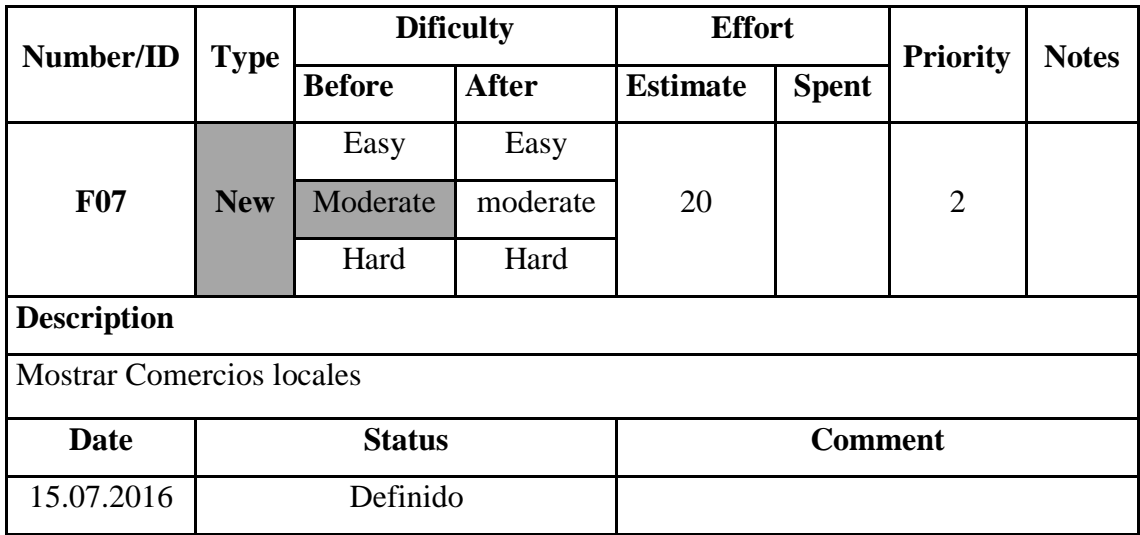

#### **Tabla 4. 20: Storie Card F07: Mostrar comercio local**

Elaborado por el equipo de trabajo

#### **F08: mostrar artesanía local**

#### **Tabla 4. 21: Storie Card F08: Mostrar artesanía local**

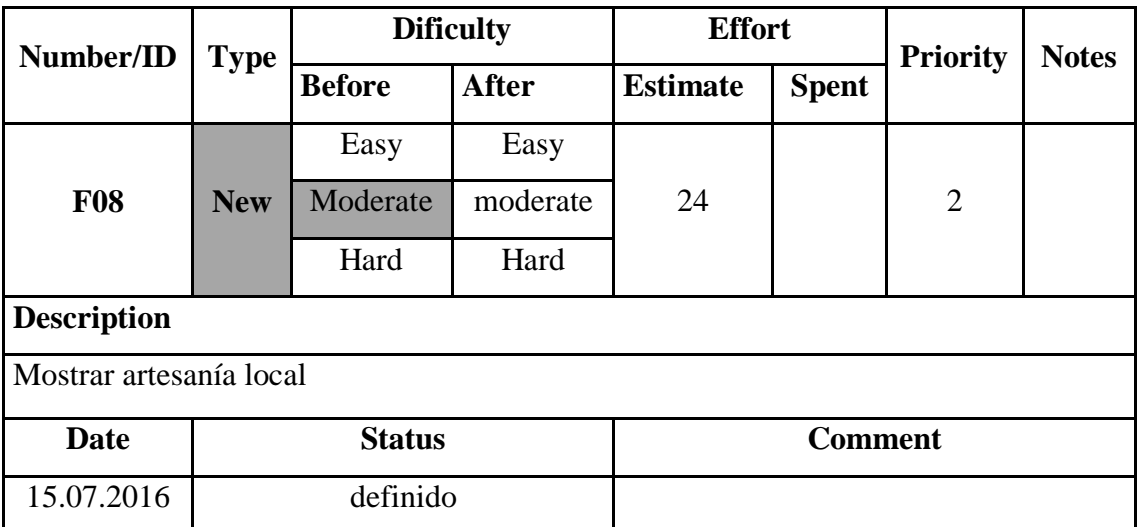

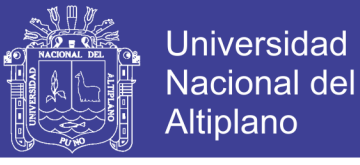

#### **F09: Mostrar el estado del clima por localidad**

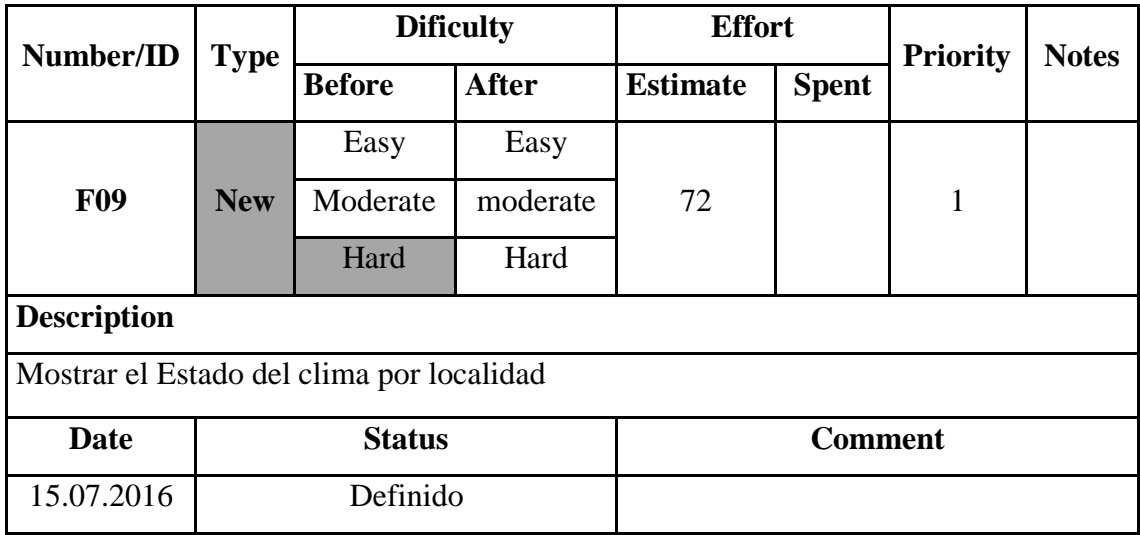

### **Tabla 4. 22: Storie Card F09: Mostrar Estado del clima por localidad**

Elaborado por el equipo de trabajo

## **F10: Mostrar galería de imágenes**

#### **Tabla 4. 23: Storie Card F10: mostrar galería de imágenes**

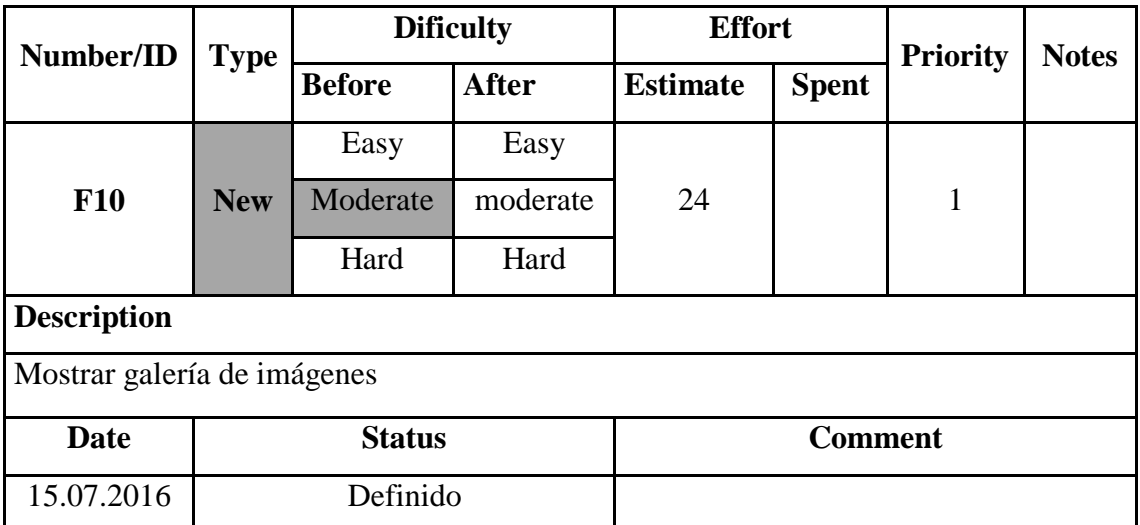

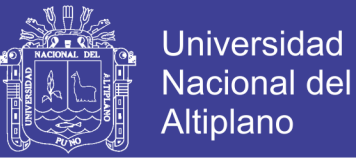

#### **F11: Mostrar empresas turísticas locales**

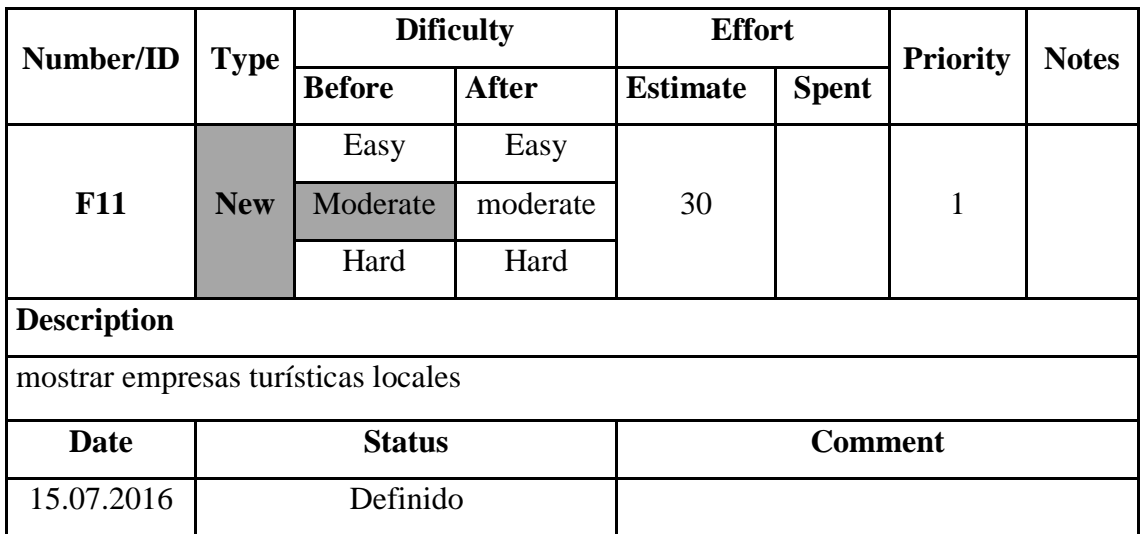

#### **Tabla 4. 24: Storie Card F11: Mostrar empresas turísticas locales**

Elaborado por el equipo de trabajo

#### **F12: Mostrar localización del turista**

#### **Tabla 4. 25: Storie Card F12: Mostrar localización del turista**

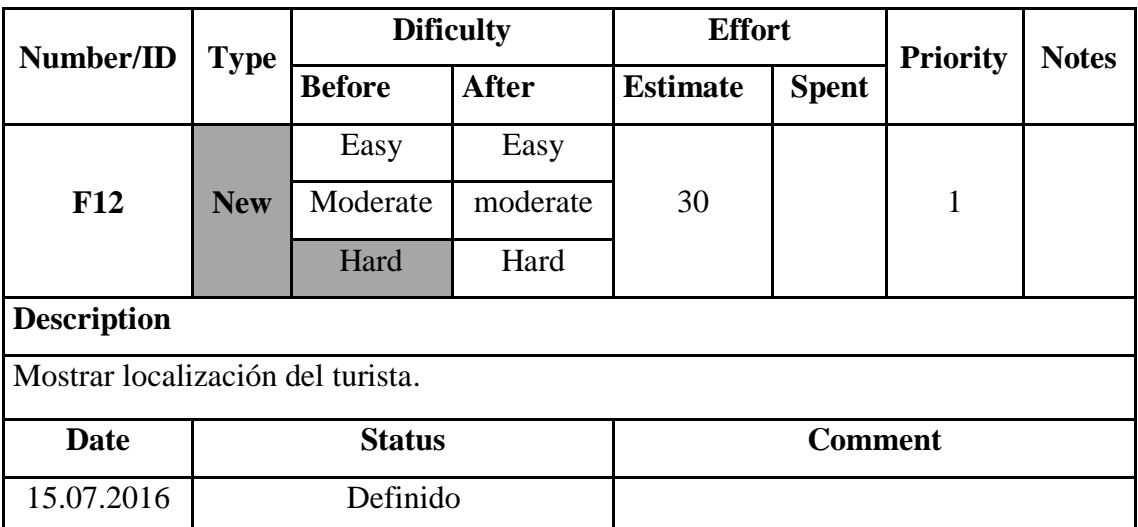

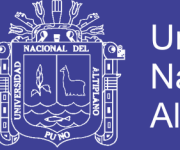

## **Universidad Nacional del** Altiplano

## **F13: Generar comentarios y/o valoración de cada servicio o actividad**

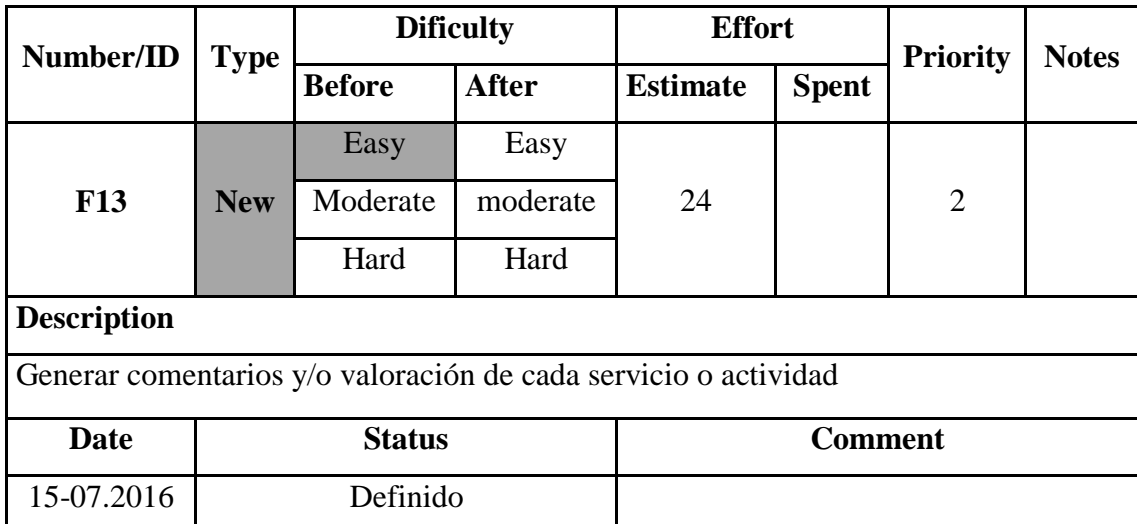

## **Tabla 4. 26: Storie Card F13: Generar comentarios y/o valoración de cada servicio o actividad**

Elaborado por el equipo de trabajo

## **F14: Realizar ruta turística personalizada para el turista**

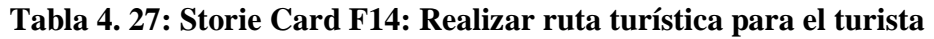

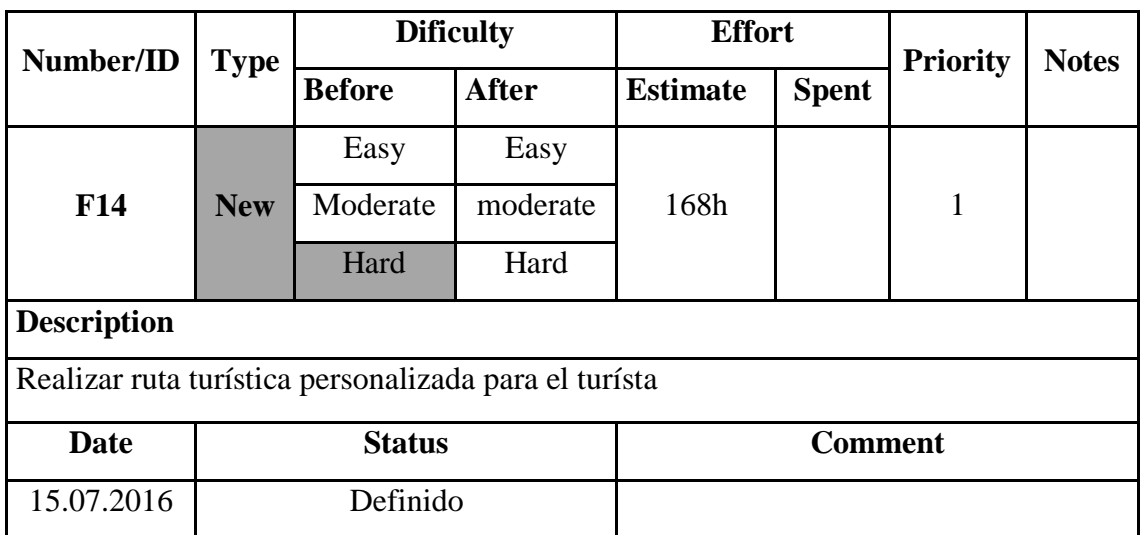

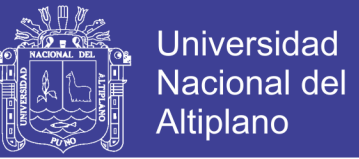

## **4.2.3 TASK CARD**

### **4.2.3.1 Tareas Relacionadas a la funcionalidad F01 – mostrar lugares**

#### **turísticos**

Tareas relacionadas a la funcionalidad F01 - Mostrar lugares

turísticos

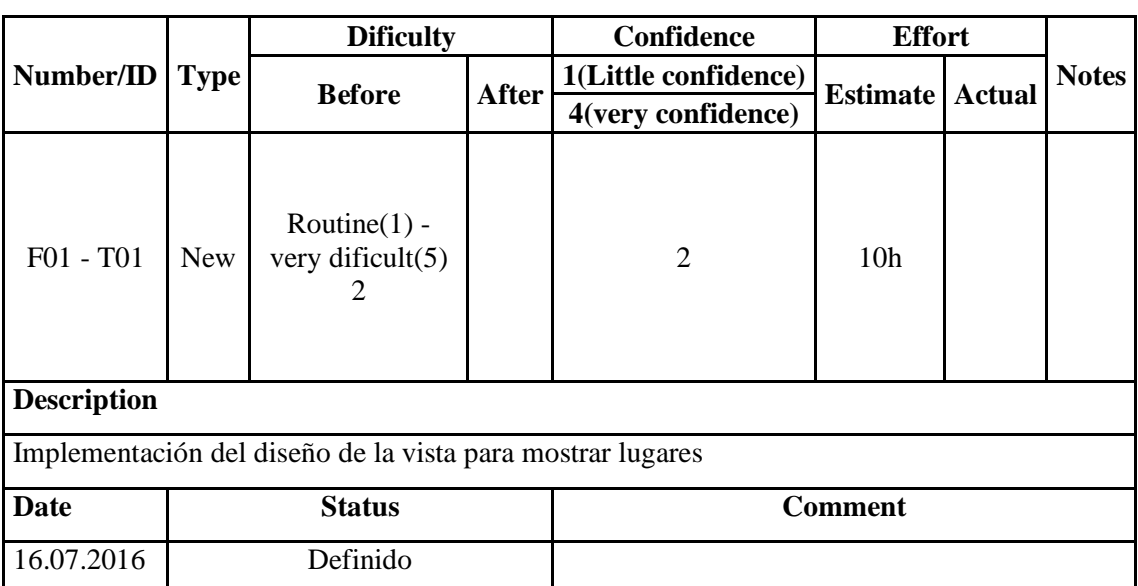

#### **Tabla 4. 28: Task Card Tarea 01**

Elaborado por el equipo de trabajo

#### **Tabla 4. 29: Task Card Tarea 02**

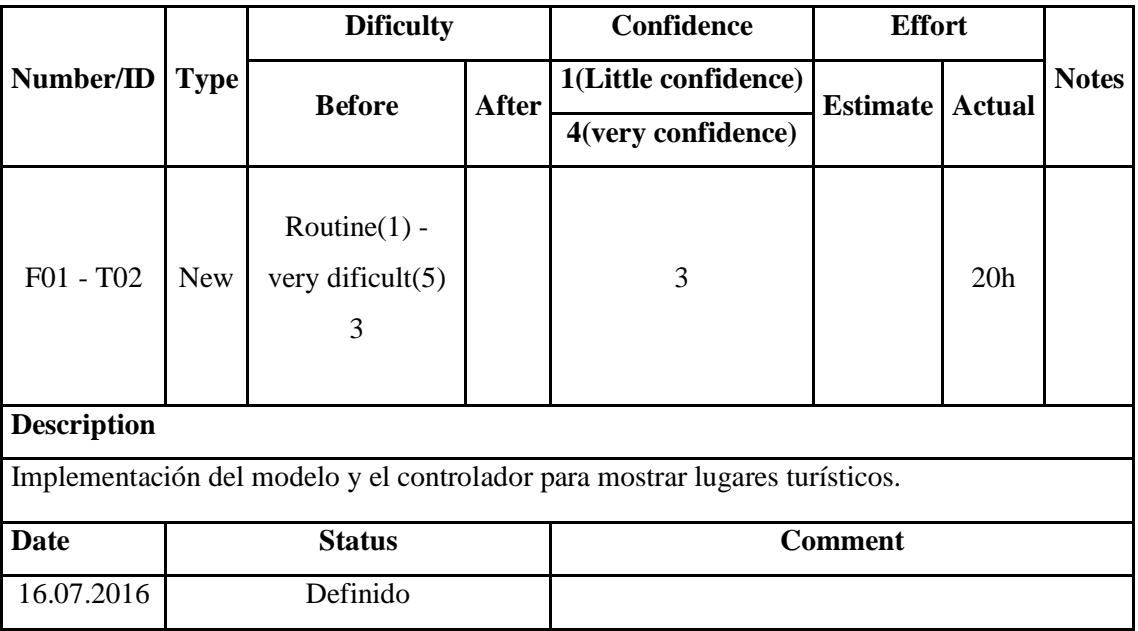

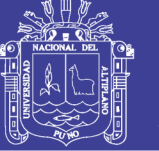

## **Tareas relacionadas a la F02 - Mostrar transportes locales**

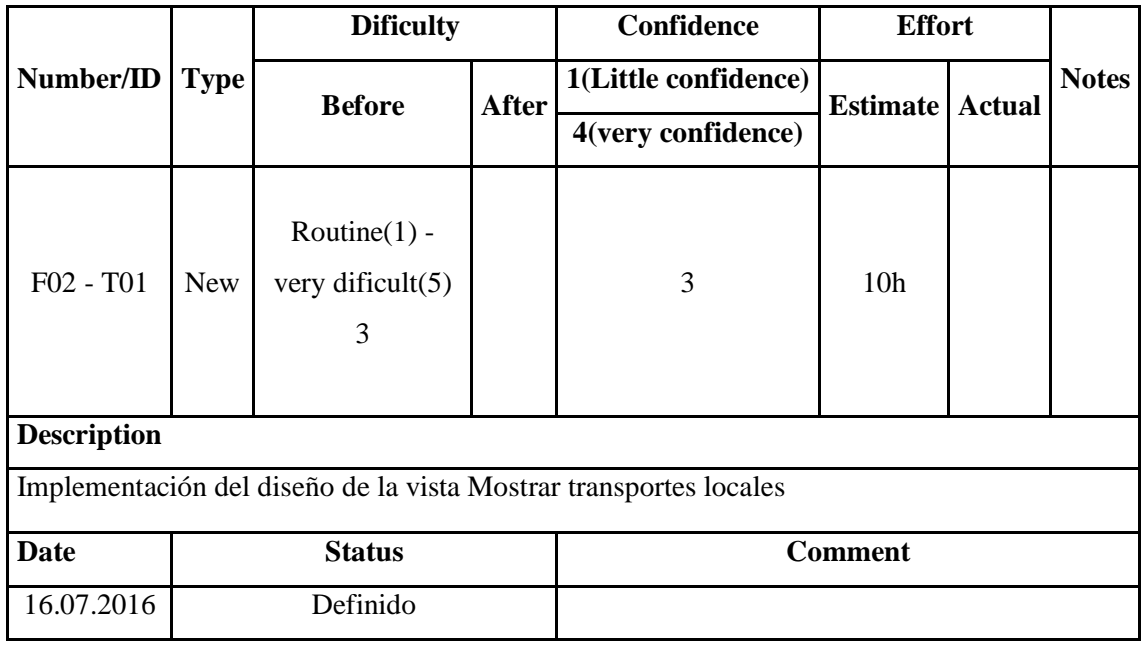

#### **Tabla 4. 30: Task Card Tarea 03**

Elaborado por el equipo de trabajo

### **Tabla 4. 31: Task Card Tarea 04**

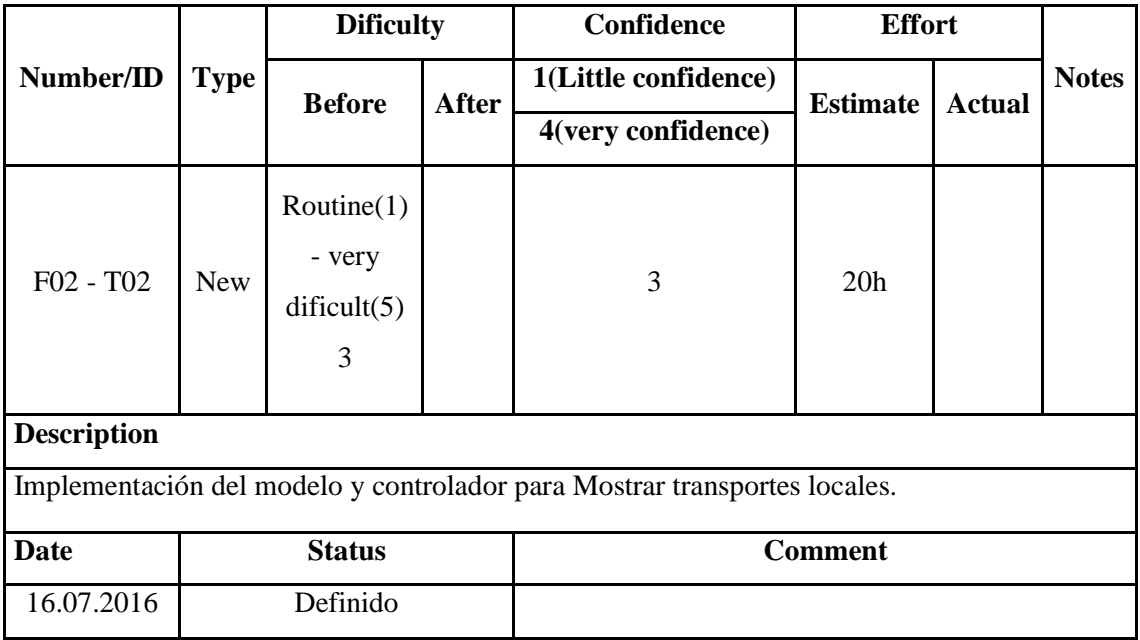

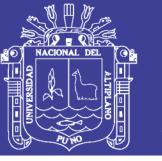

## **Tareas relacionadas a la F03 - Mostrar restaurantes locales**

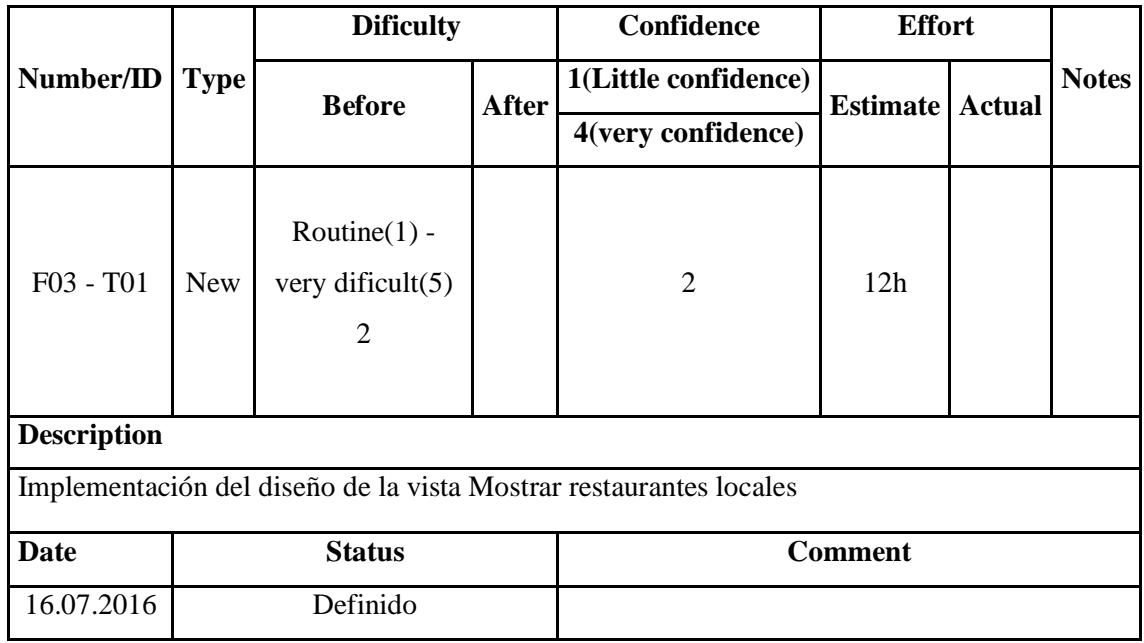

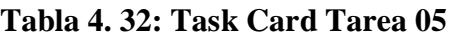

Elaborado por el equipo de trabajo

#### **Tabla 4. 33: Task Card Tarea 06**

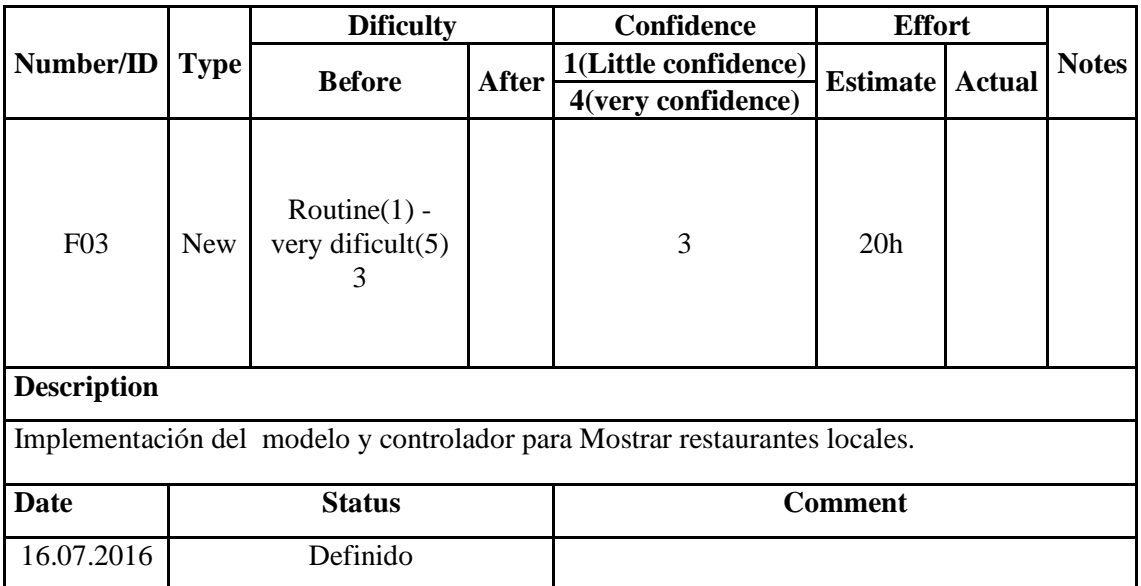

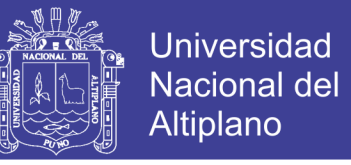

## **Tareas relacionadas a la funcionalidad F04: Mostrar Hoteles y alojamientos**

**locales**

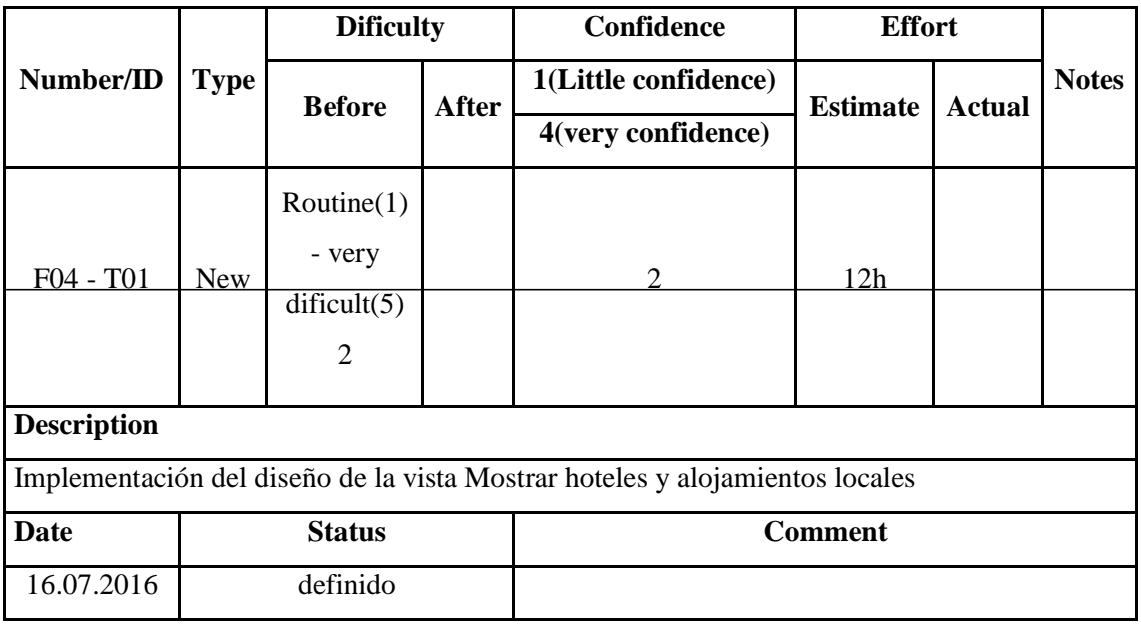

## **Tabla 4. 34: Task Card Tarea 07**

Elaborado por el equipo de trabajo

### **Tabla 4. 35: Task Card Tarea 08**

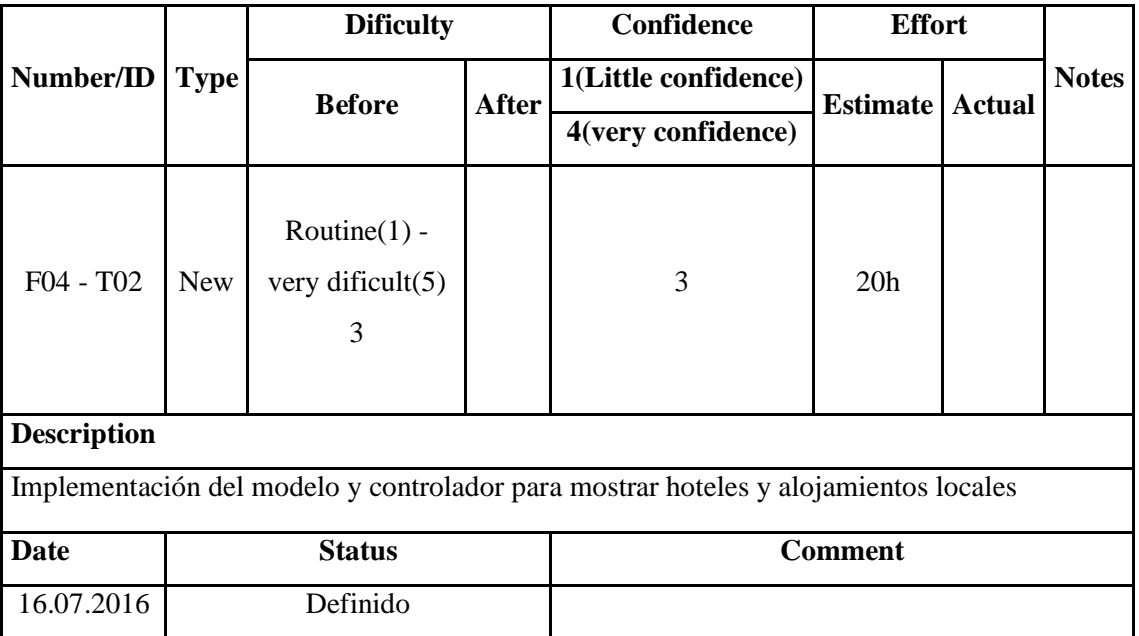

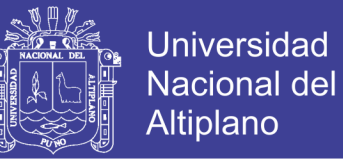

#### **Tareas relacionadas a la funcionalidad F05: Mostrar centros de emergencia**

**local**

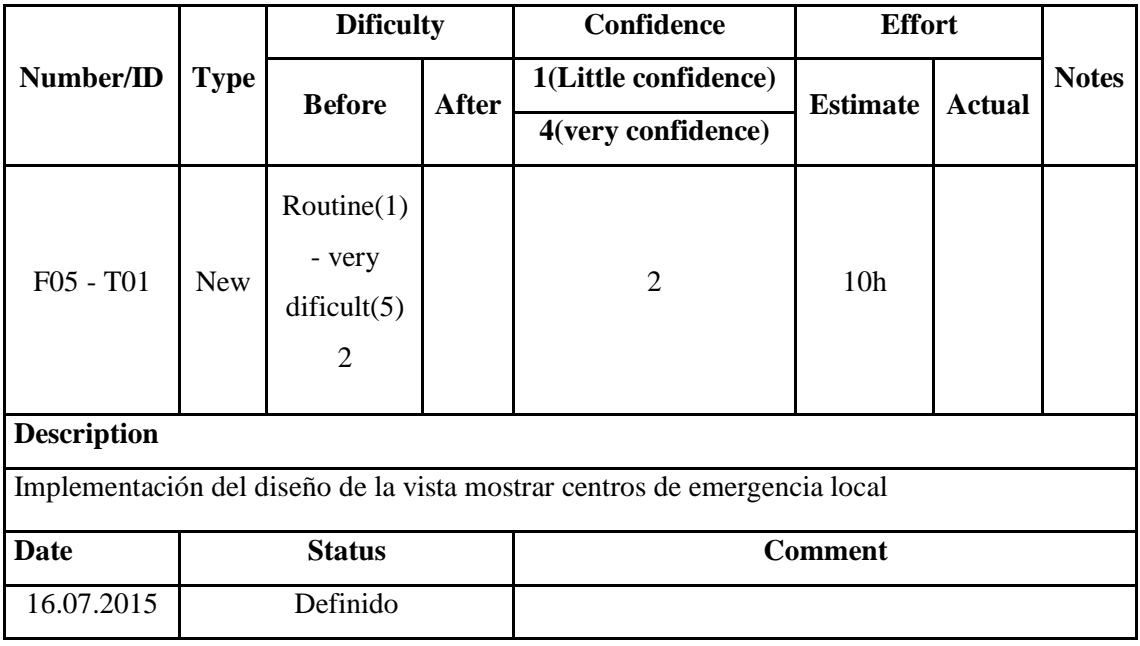

## **Tabla 4. 36: Task Card Tarea 09**

Elaborado por el equipo de trabajo

#### **Tabla 4. 37: Task Card Tarea 10**

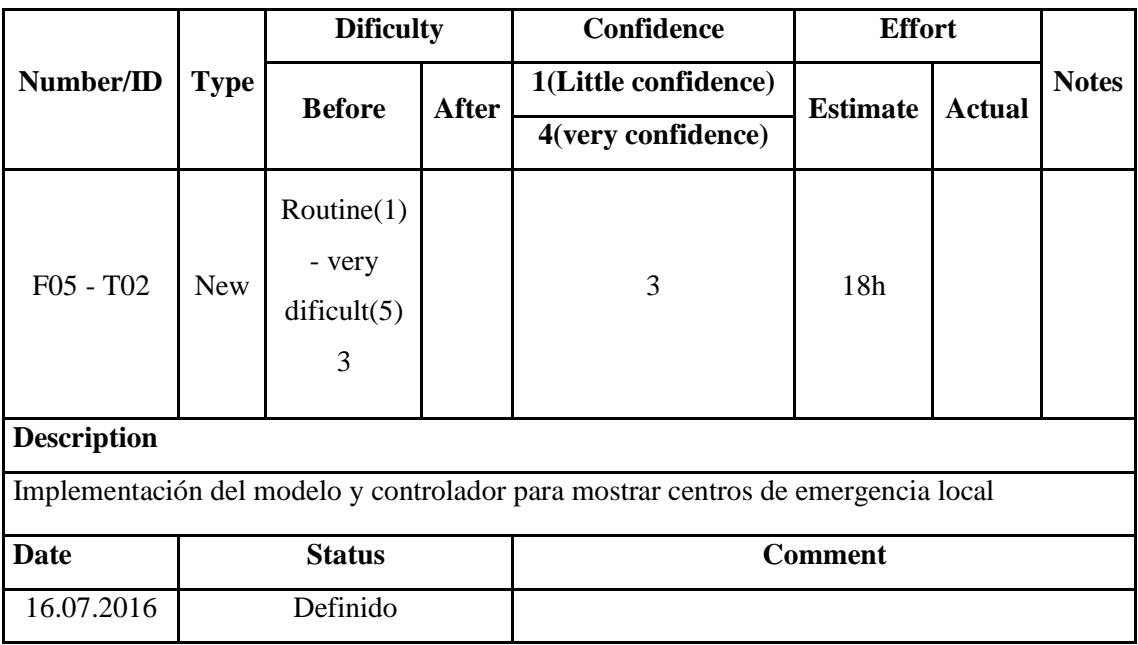

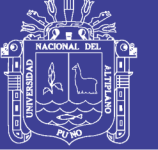

## **Universidad** Nacional del Altiplano

## **Tareas relacionadas a la funcionalidad F06: Actividades socio culturales**

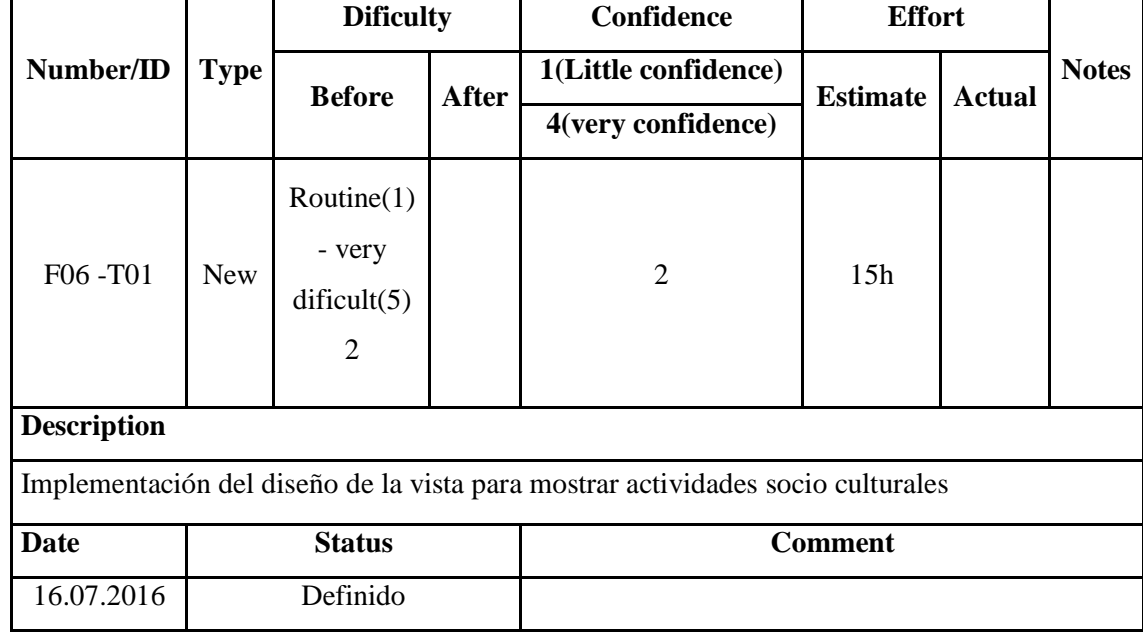

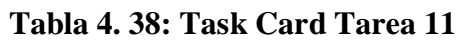

Elaborado por el equipo de trabajo

## **Tabla 4. 39: Task Card Tarea 12**

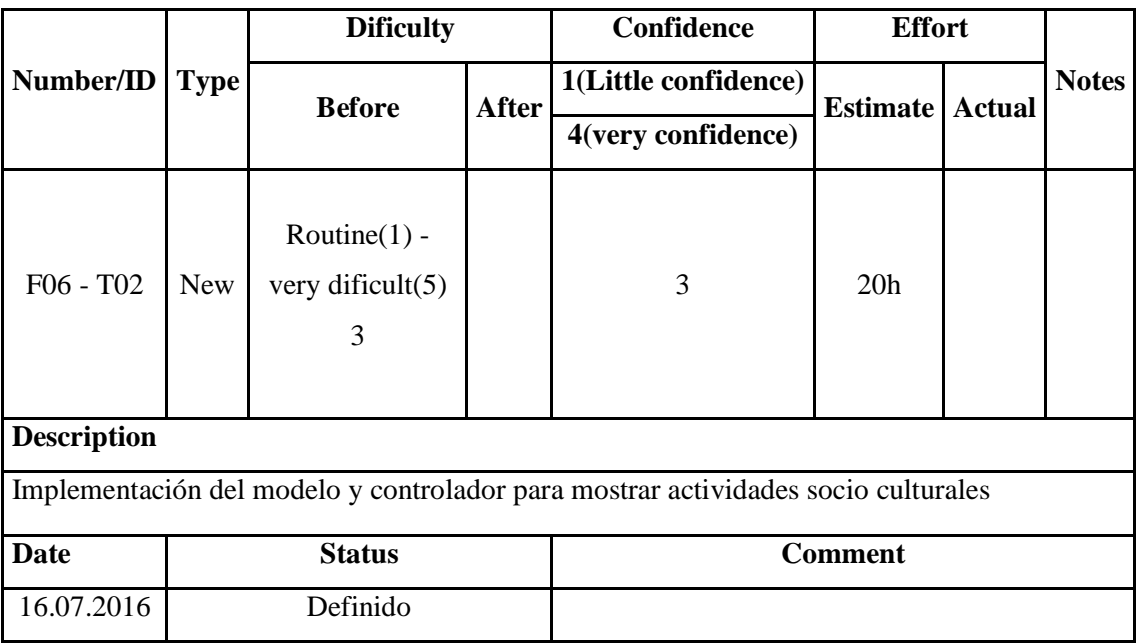

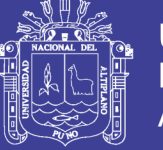

### **Tares relacionadas a la funcionalidad F07: Mostrar comercio local**

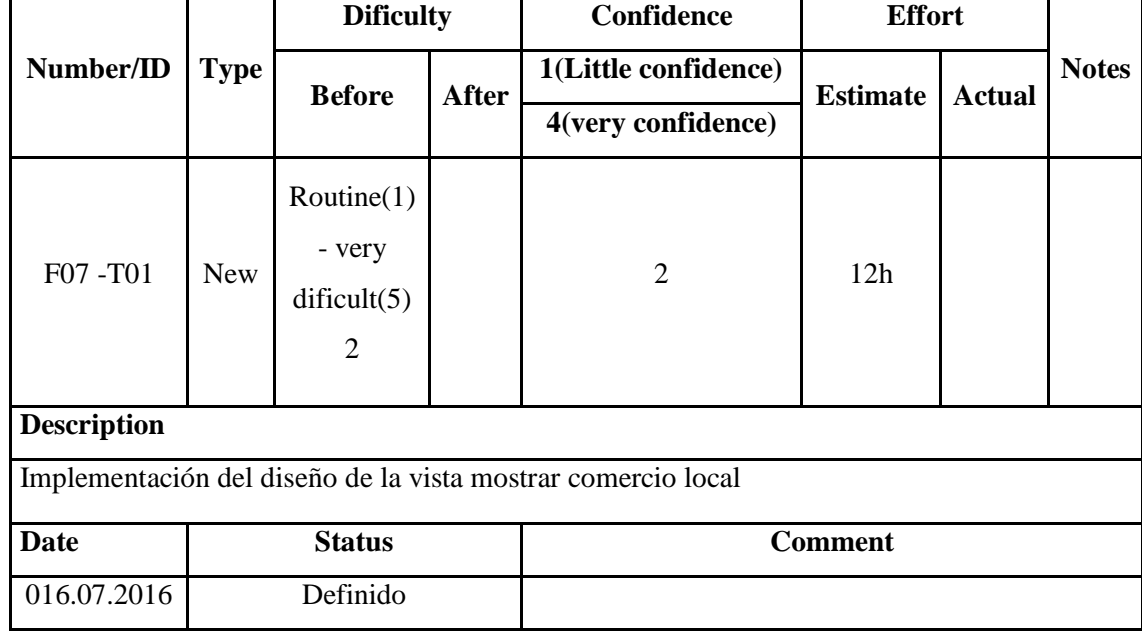

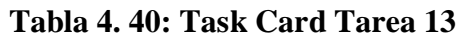

Elaborado por el equipo de trabajo

## **Tabla 4. 41: Task Card Tarea 14**

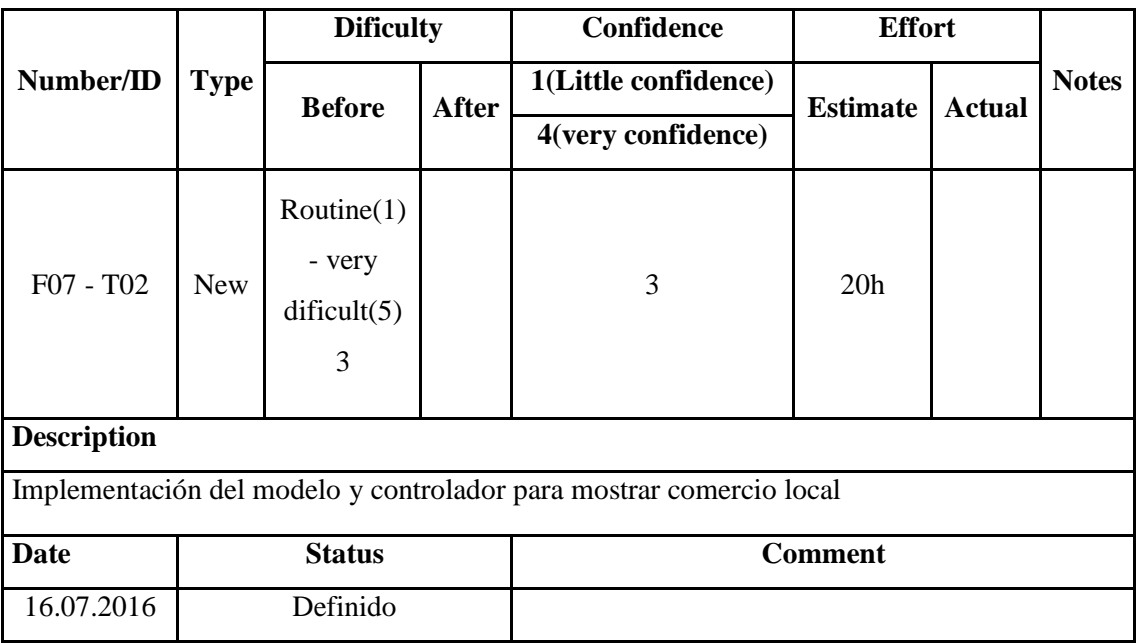

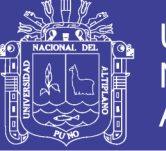

## **Tareas relacionadas con la funcionalidad F08: mostrar artesanía local**

| Number/ID          | <b>Type</b>   | <b>Dificulty</b>                                                |              | Confidence                                                         | <b>Effort</b>   |               |              |
|--------------------|---------------|-----------------------------------------------------------------|--------------|--------------------------------------------------------------------|-----------------|---------------|--------------|
|                    |               | <b>Before</b>                                                   | <b>After</b> | 1(Little confidence)                                               | <b>Estimate</b> | <b>Actual</b> | <b>Notes</b> |
|                    |               |                                                                 |              | 4(very confidence)                                                 |                 |               |              |
| F08 - T01          | <b>New</b>    | $\text{Routine}(1)$<br>- very<br>difficult(5)<br>$\overline{2}$ |              | $\overline{2}$                                                     | 10 <sub>h</sub> |               |              |
| <b>Description</b> |               |                                                                 |              |                                                                    |                 |               |              |
|                    |               |                                                                 |              | Implementación del diseño de la vista para mostrar artesanía local |                 |               |              |
| <b>Date</b>        | <b>Status</b> |                                                                 |              | <b>Comment</b>                                                     |                 |               |              |
| 16.07.2016         |               | Definido                                                        |              |                                                                    |                 |               |              |

**Tabla 4. 42: Task Card Tarea 15**

Elaborado por el equipo de trabajo

### **Tabla 4. 43: Task Card Tarea 16**

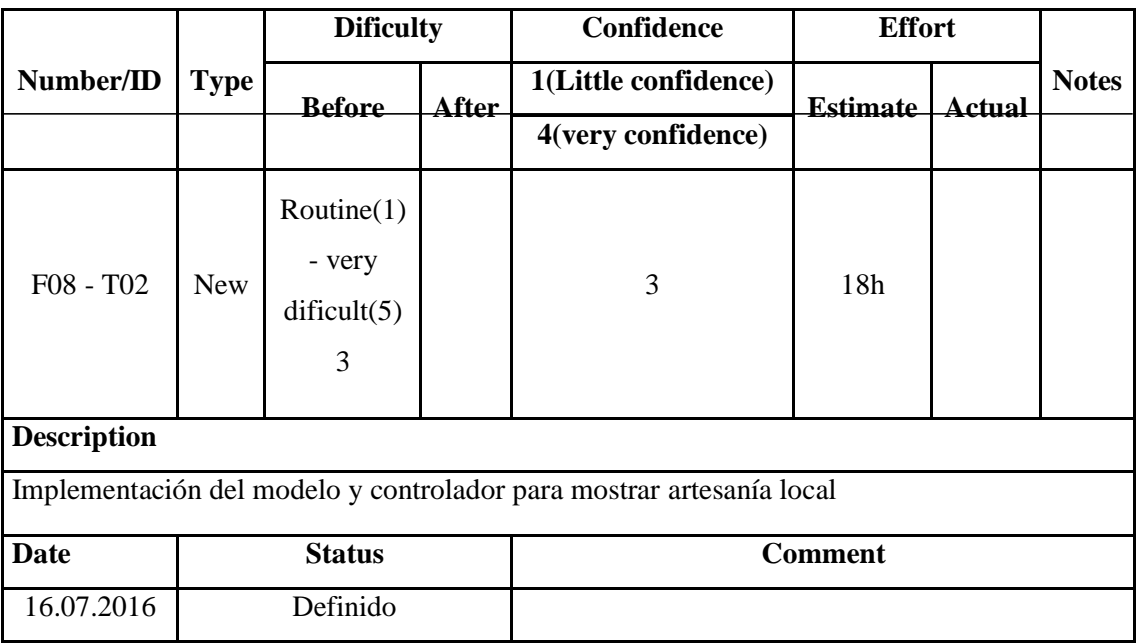
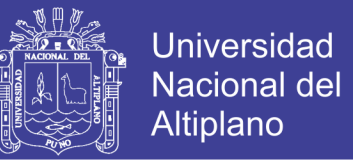

**Tareas relacionadas a la funcionalidad F09: Mostrar el Estado del clima por** 

### **localidad**

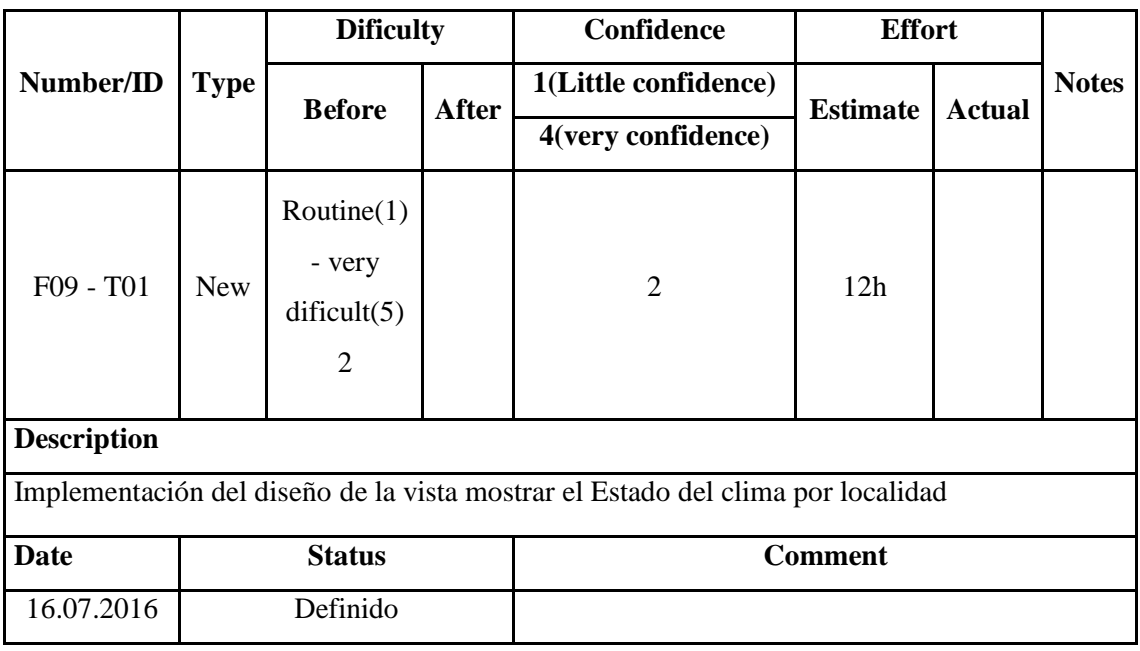

# **Tabla 4. 44: Task Card Tarea 17**

Elaborado por el equipo de trabajo

### **Tabla 4. 45: Task Card Tarea 18**

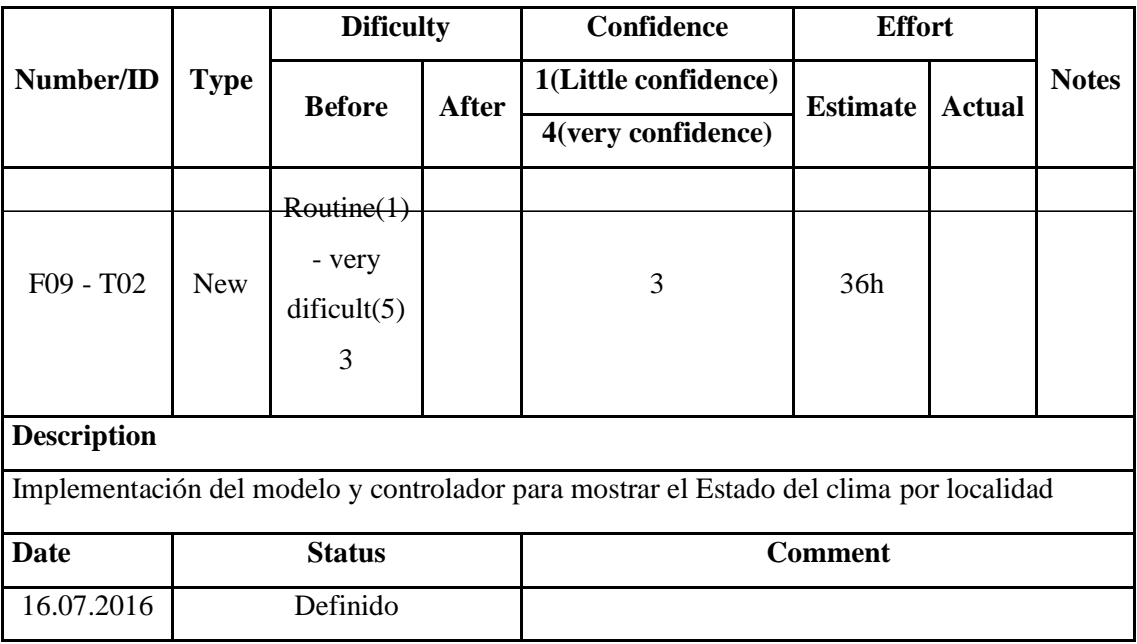

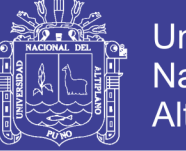

# **Universidad** Nacional del Altiplano

# **Tareas relacionadas a la funcionalidad F10: Mostrar galería de imágenes**

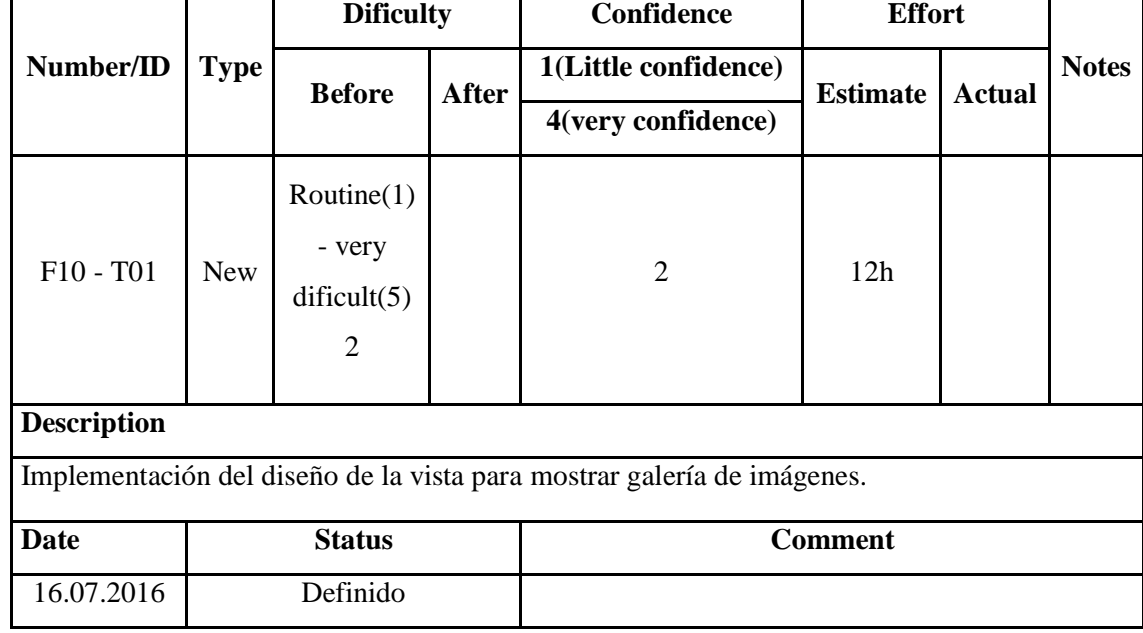

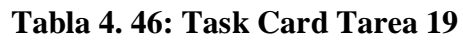

Elaborado por el equipo de trabajo

# **Tabla 4. 47: Task Card Tarea 20**

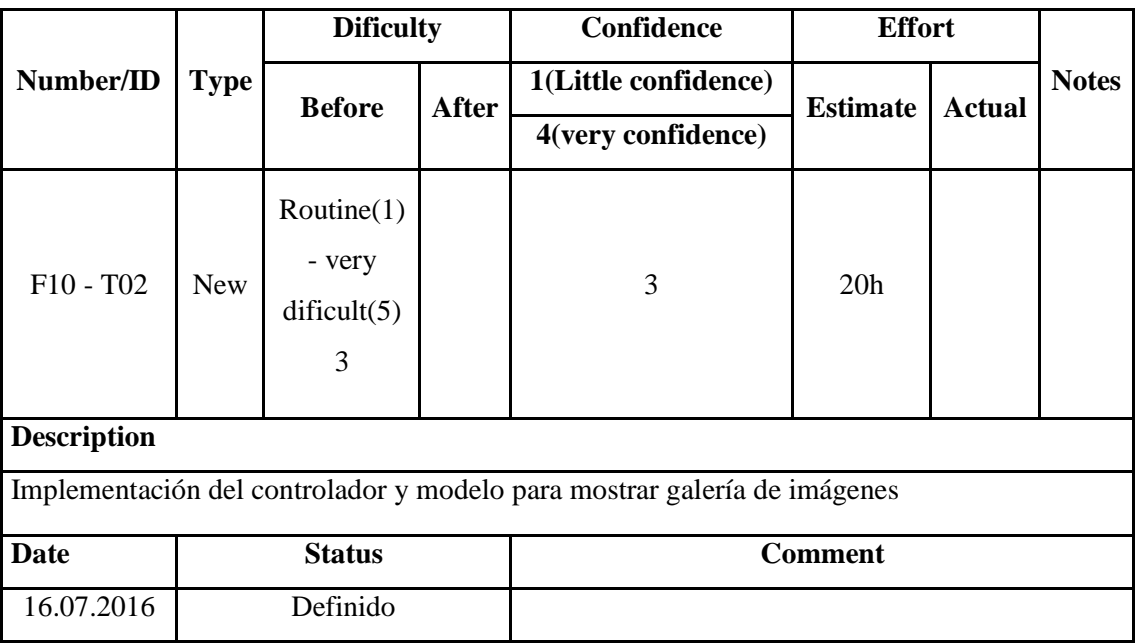

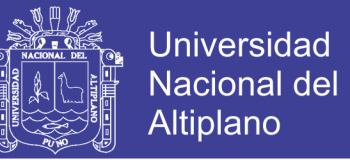

# **Tareas relacionadas con la funcionalidad F11: Mostrar empresas turísticas**

**locales**

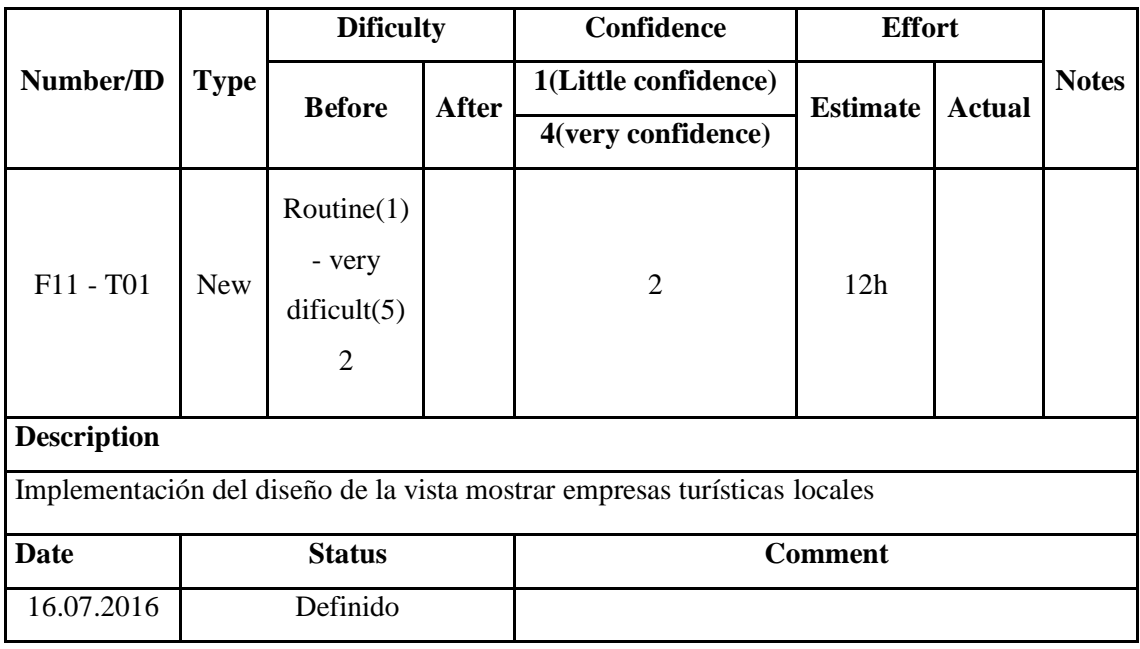

# **Tabla 4. 48: Task Card Tarea 21**

Elaborado por el equipo de trabajo

### **Tabla 4. 49: Task Card Tarea 22**

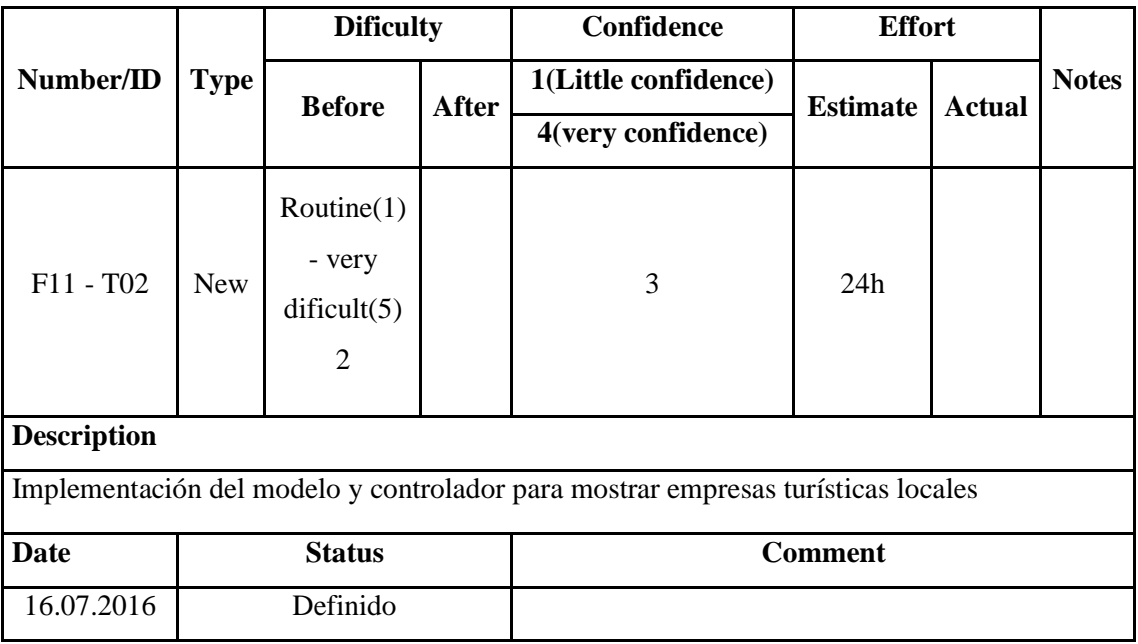

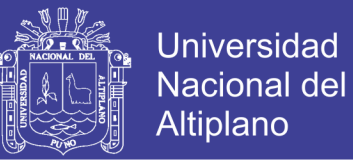

# **Tareas relacionadas a la funcionalidad F12: Mostrar localización del turista**

| Number/ID          | <b>Type</b> | <b>Dificulty</b>                                         |              | Confidence                                                             | <b>Effort</b>   |        |              |
|--------------------|-------------|----------------------------------------------------------|--------------|------------------------------------------------------------------------|-----------------|--------|--------------|
|                    |             | <b>Before</b>                                            | <b>After</b> | 1(Little confidence)                                                   | <b>Estimate</b> | Actual | <b>Notes</b> |
|                    |             |                                                          |              | 4(very confidence)                                                     |                 |        |              |
| $F12 - T01$        | <b>New</b>  | Routine $(1)$ -<br>very dificult $(5)$<br>$\overline{2}$ |              | 2                                                                      | 12h             |        |              |
| <b>Description</b> |             |                                                          |              |                                                                        |                 |        |              |
|                    |             |                                                          |              | Implementación del diseño de la vista mostrar localización del turista |                 |        |              |
| <b>Date</b>        |             | <b>Status</b>                                            |              |                                                                        | <b>Comment</b>  |        |              |
| 16.07.2016         | Definido    |                                                          |              |                                                                        |                 |        |              |

**Tabla 4. 50: Task Card Tarea 23**

Elaborado por el equipo de trabajo

## **Tabla 4. 51: Task Card Tarea 24**

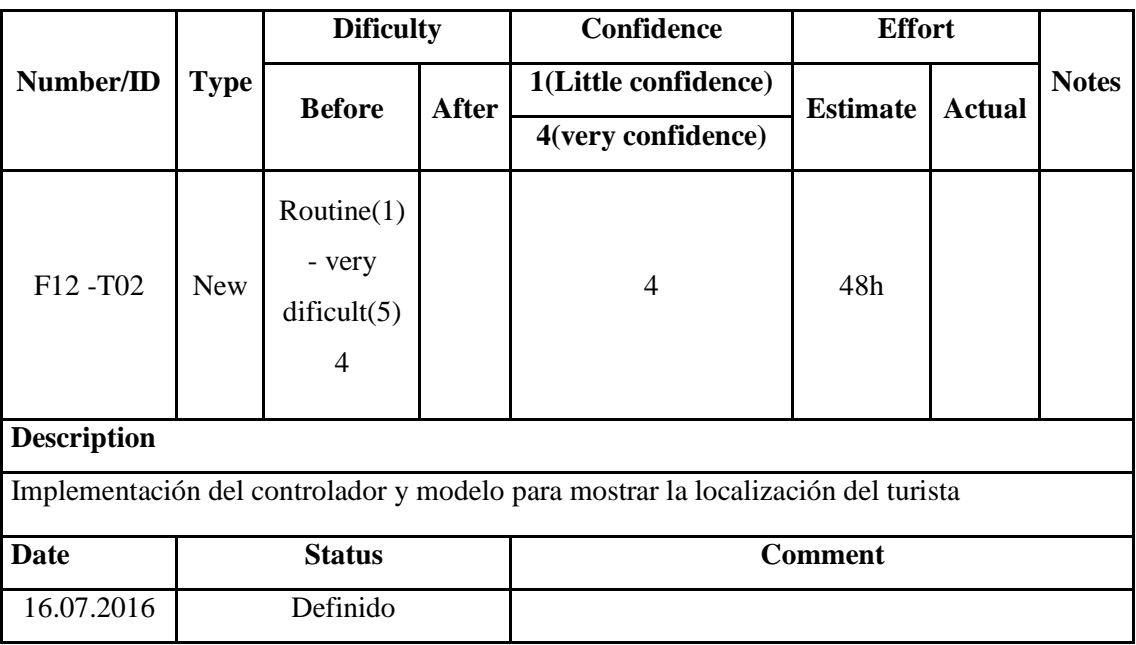

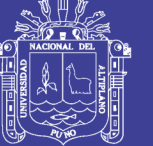

## **Tareas relacionadas con la funcionalidad F13: Generar comentarios y**

**valoración por cada servicio o actividad**

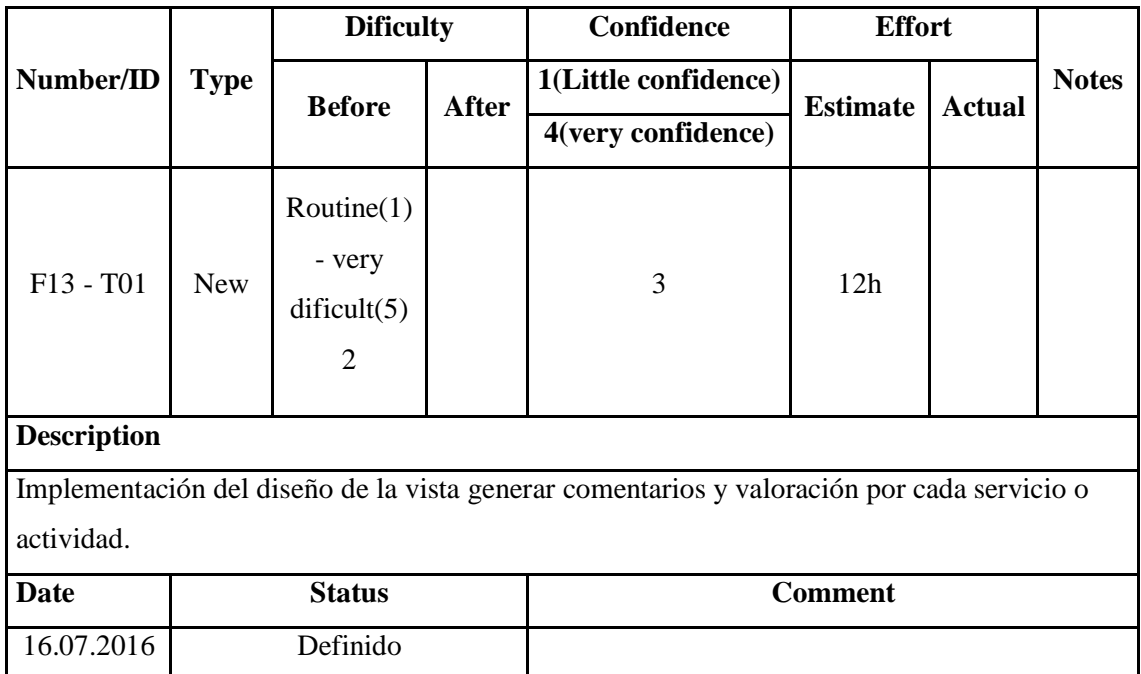

# **Tabla 4. 52: Task Card Tarea 25**

Elaborado por el equipo de trabajo

## **Tabla 4. 53: Task Card Tarea 26**

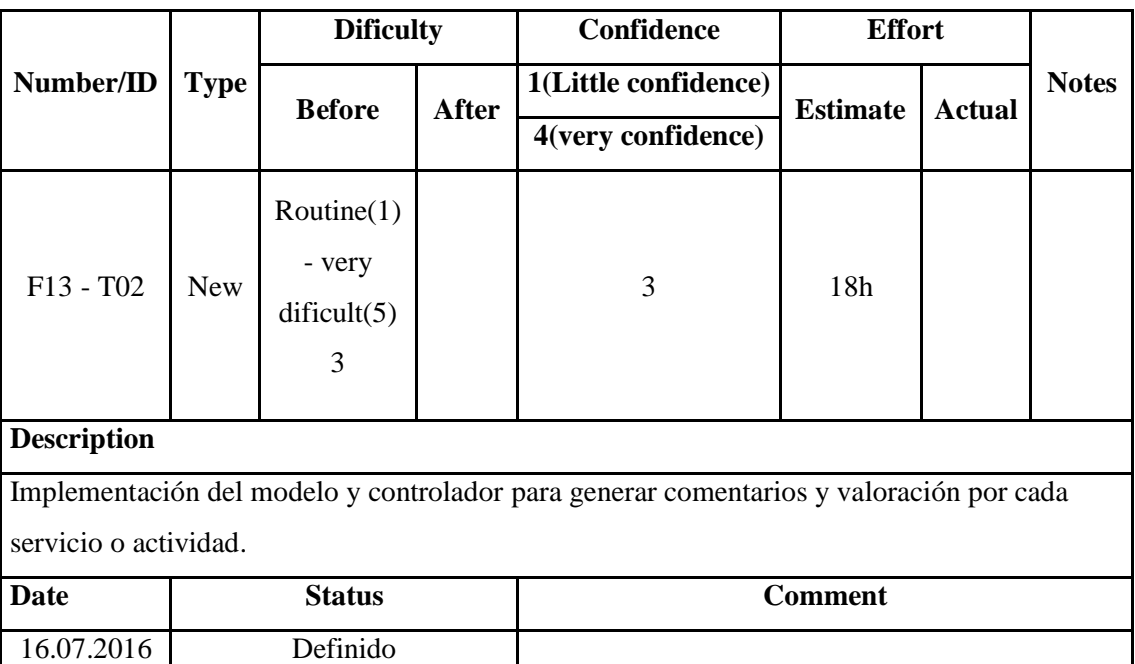

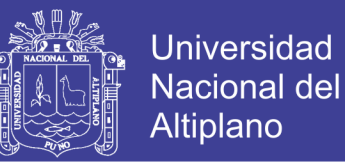

# **Tareas relacionadas a la funcionalidad F14: Realizar una ruta turística**

**personalizada por el turista**

## **Tabla 4. 54: Task Card Tarea 27**

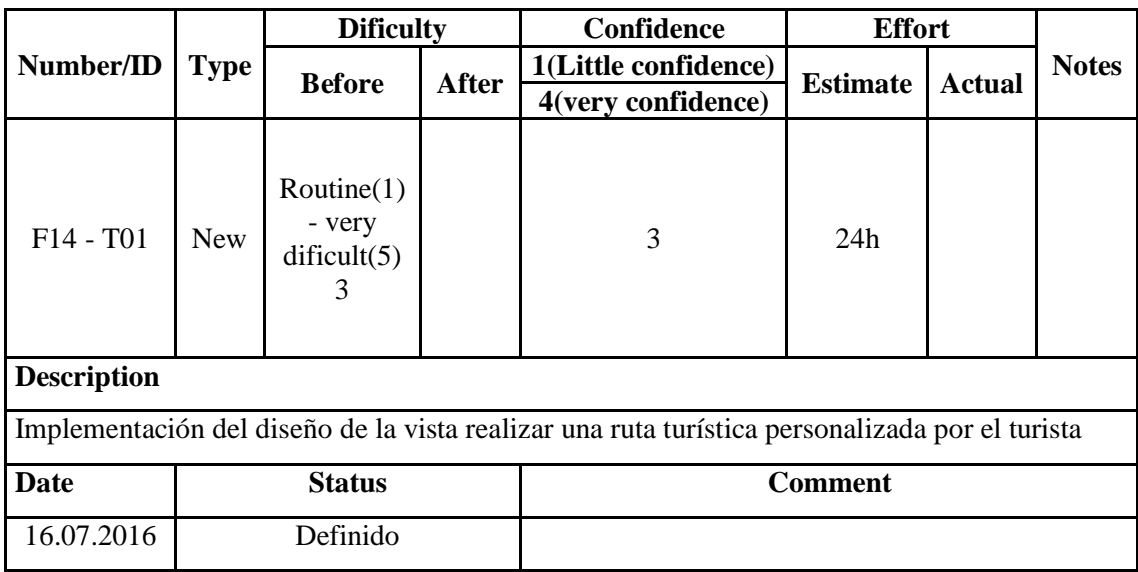

Elaborado por el equipo de trabajo

## **Tabla 4. 55: Task Card Tarea 28**

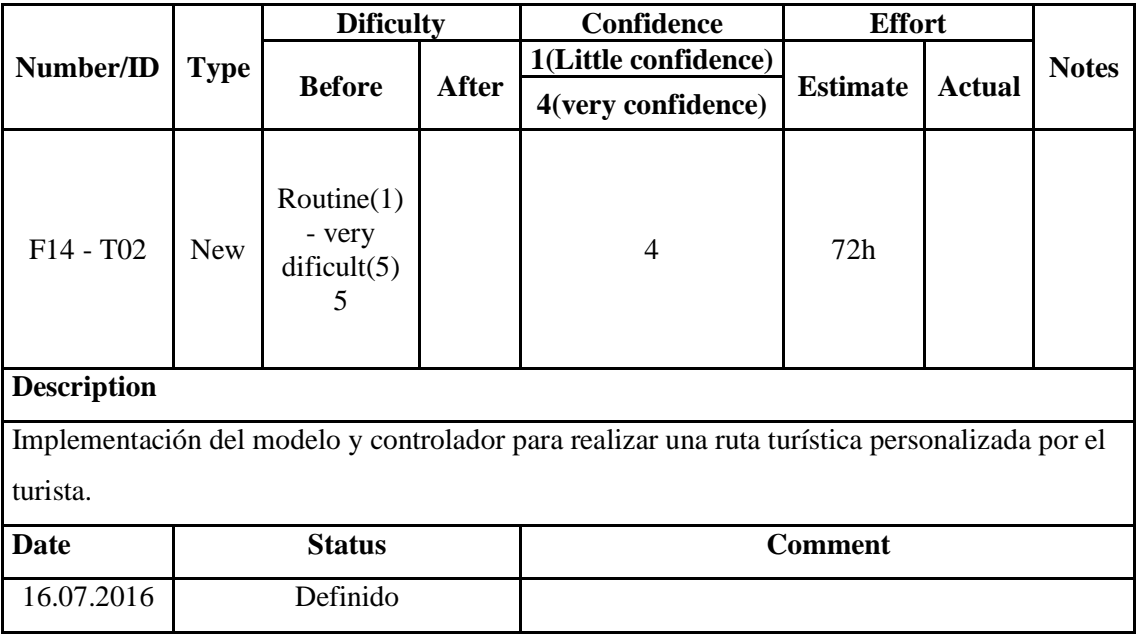

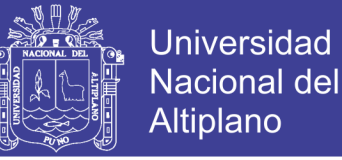

## **4.3 RESULTADO DE LAS ENCUENTAS**

A continuación, se muestra los resultados de la encuesta que se tomó al hacer la

prueba con la aplicación:

**1. ¿Cuán vistosamente amigable es la interfaz de la Aplicación QueAy?**

| <b>ALTERNATIVAS</b> |              | <b>RESPUESTAS</b> | PORCENTAJE (%) |  |  |
|---------------------|--------------|-------------------|----------------|--|--|
| a)                  | Excelente    | 257               | 67             |  |  |
| $\mathbf{b}$        | Muy bueno    | 122               | 32             |  |  |
| $\mathbf{C}$ )      | <b>Bueno</b> |                   |                |  |  |
| d)                  | Regular      |                   |                |  |  |
| e)                  | Malo         |                   |                |  |  |
|                     |              | 384               | 100            |  |  |

**Tabla 4. 56: Resultados de pregunta 1**

Elaborado por el equipo de trabajo

**Gráfico 4.1: Porcentajes de los resultados de la pregunta 1**

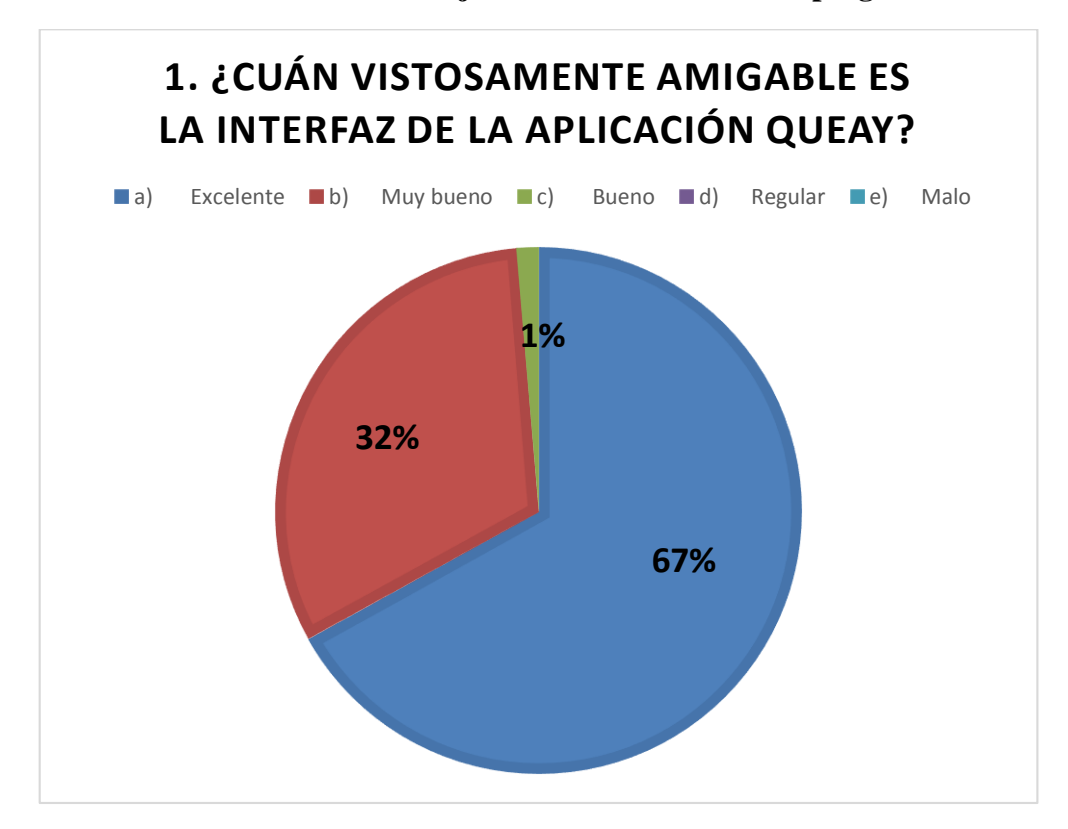

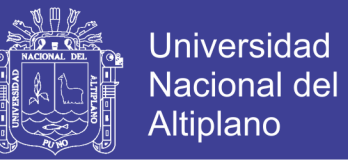

**INTERPRETACIÓN:** de los resultados se observa que el 67% de los usuarios encuestados cree que es excelente la interfaz, el 32% cree que es muy bueno y el 1% cree que es bueno.

# **2. ¿Cuál es el grado de dificultad para usar la aplicación QueAy?**

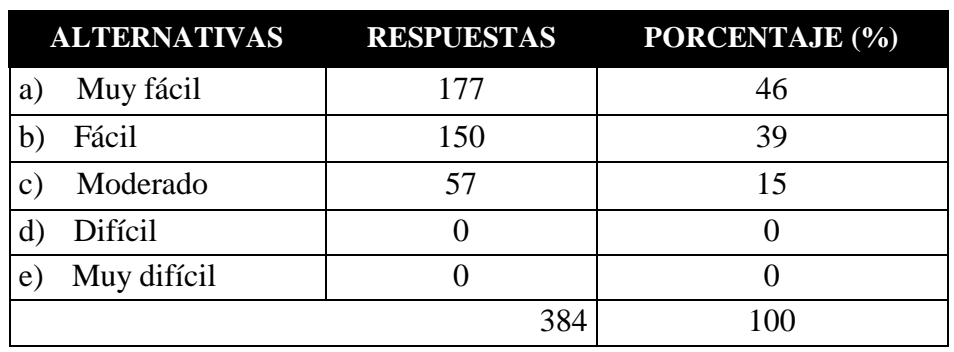

**Tabla 4. 57: Resultados de pregunta 2**

Elaborado por el equipo de trabajo

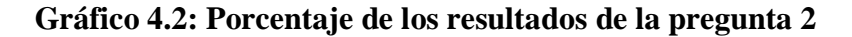

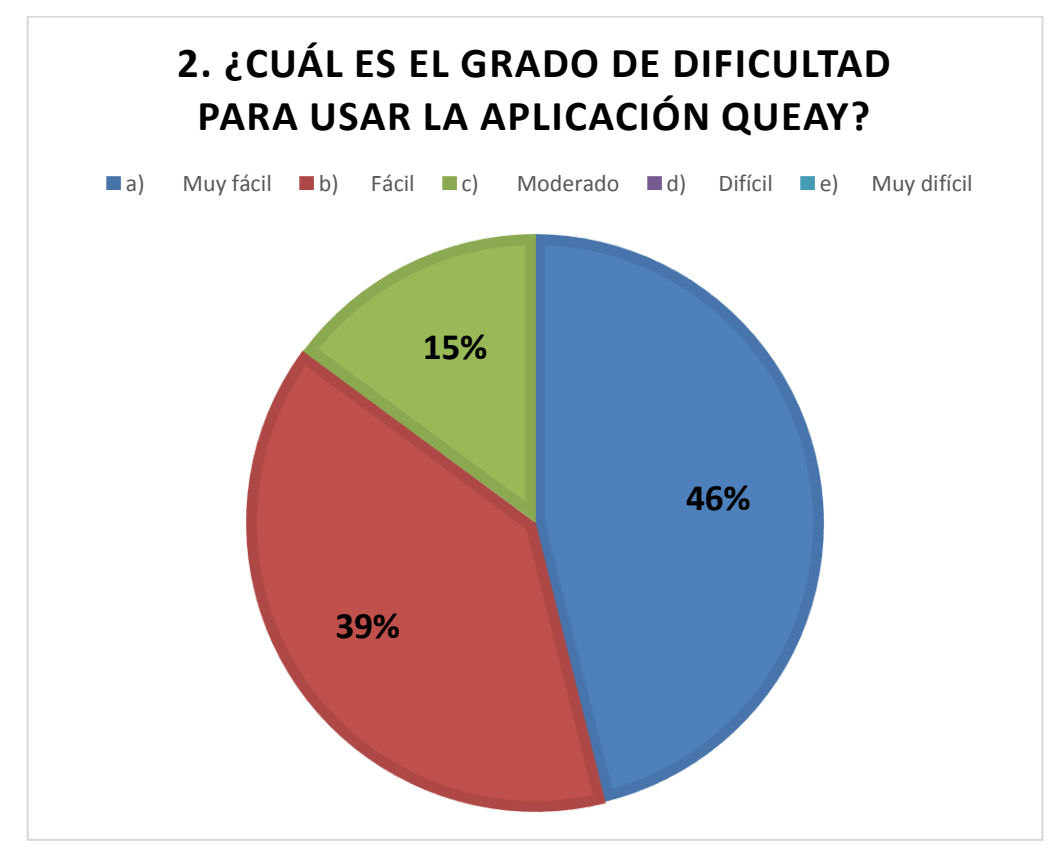

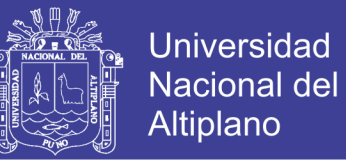

**INTERPRETACIÓN:** de los resultados se observa que el 46% de los usuarios encuestados cree que es excelente la interfaz, el 39% cree que es muy bueno y el 15% cree que es bueno.

## **3. ¿Todas las opciones se pudieron ejecutar con normalidad?**

| <b>ALTERNATIVAS</b> |     | <b>RESPUESTAS PORCENTAJE (%)</b> |
|---------------------|-----|----------------------------------|
| a) Si               | 360 | 94                               |
| b) No               |     |                                  |
|                     | 384 | 100                              |

**Tabla 4. 58: Resultados de la pregunta 3**

Elaborado por el equipo de trabajo

## **Gráfico 4.3:Porcentaje de los resultados de la pregunta 3**

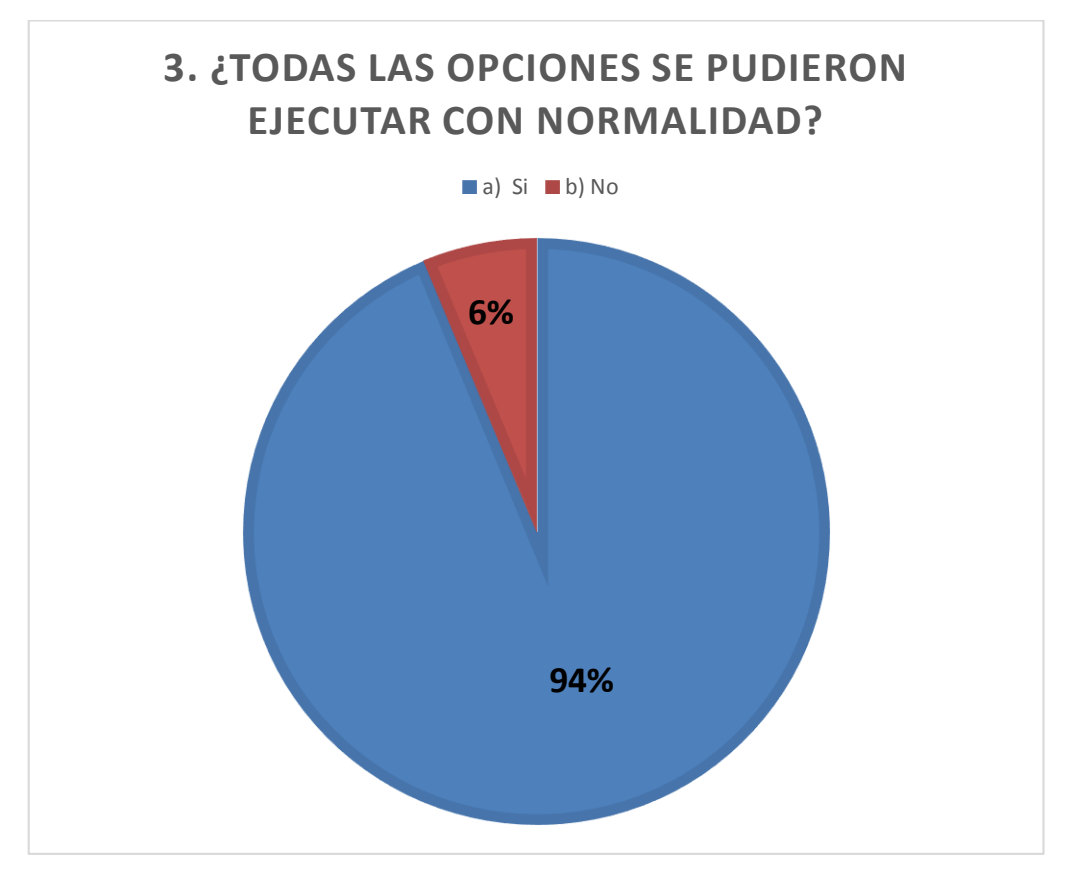

Elaborado por el equipo de trabajo

**INTERPRETACIÓN:** de los resultados se observa que el 94% de los usuarios encuestados pudo ejecutar todas las opciones con normalidad y un 6% no lo hizo así.

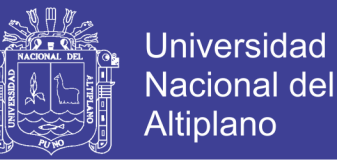

**4. ¿Cuál es la rapidez de respuesta geolocalizada de la aplicación QueAy?**

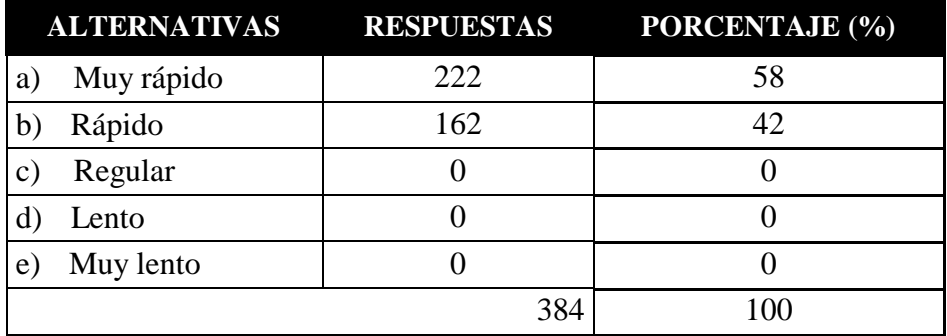

**Tabla 4. 59: Resultados de la pregunta 4**

Elaborado por el equipo de trabajo

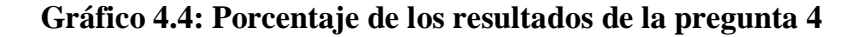

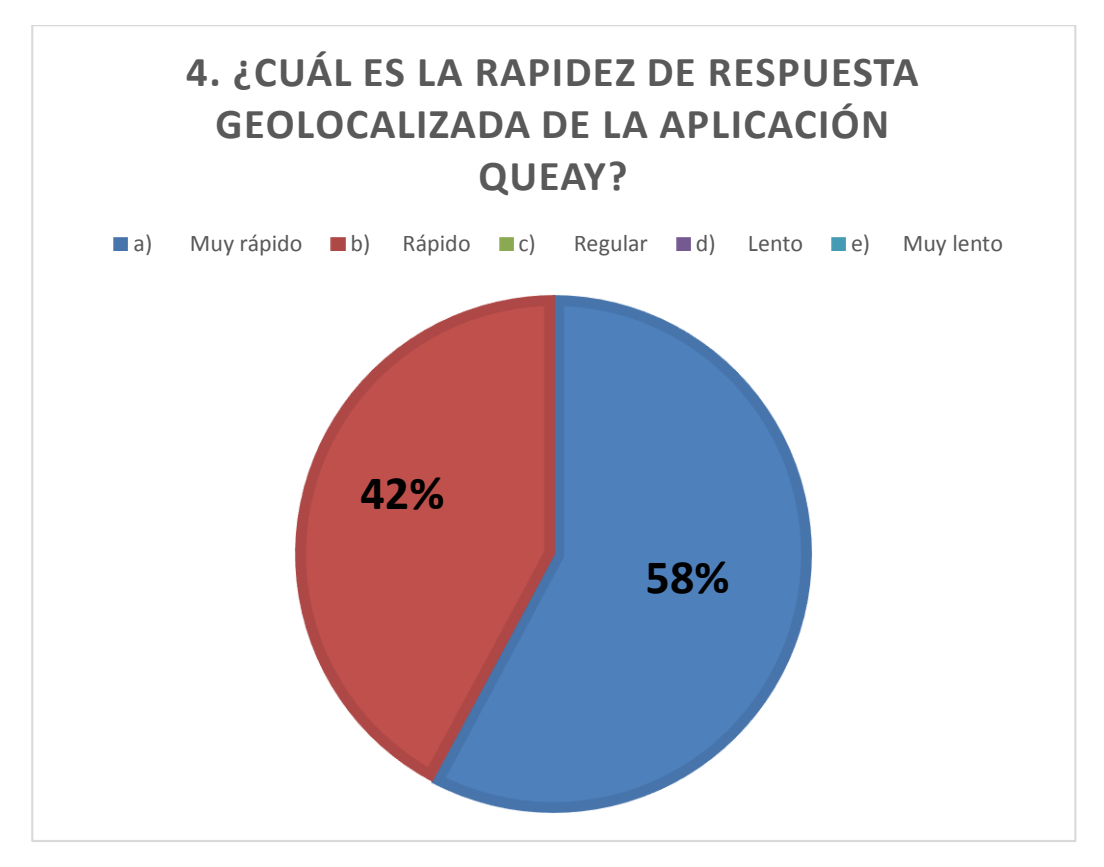

Elaborado por el equipo de trabajo

**INTERPRETACIÓN:** de los resultados se observa que el 58% de los usuarios encuestados vio la rapidez de respuesta geolocalizada es muy rápido y un 42% cree que es solamente rápido.

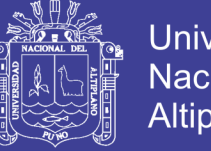

- **Universidad Nacional del** Altiplano
- **5. ¿La aplicación QueAy le fue de ayuda en la ubicación geolocalizada de lugares turísticos del departamento de Puno?**

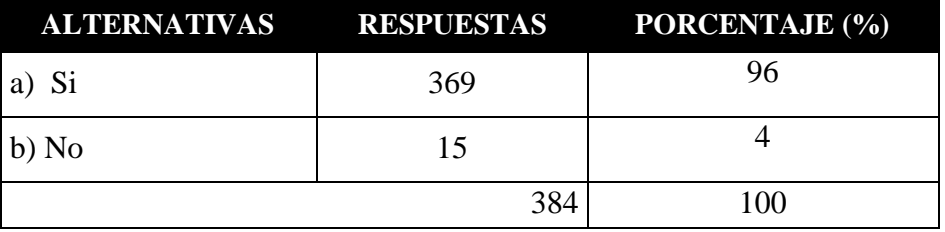

**Tabla 4. 60: Resultados de la pregunta 5**

Elaborado por el equipo de trabajo

#### **Gráfico 4.5:Porcentaje de los resultados de la pregunta 5**

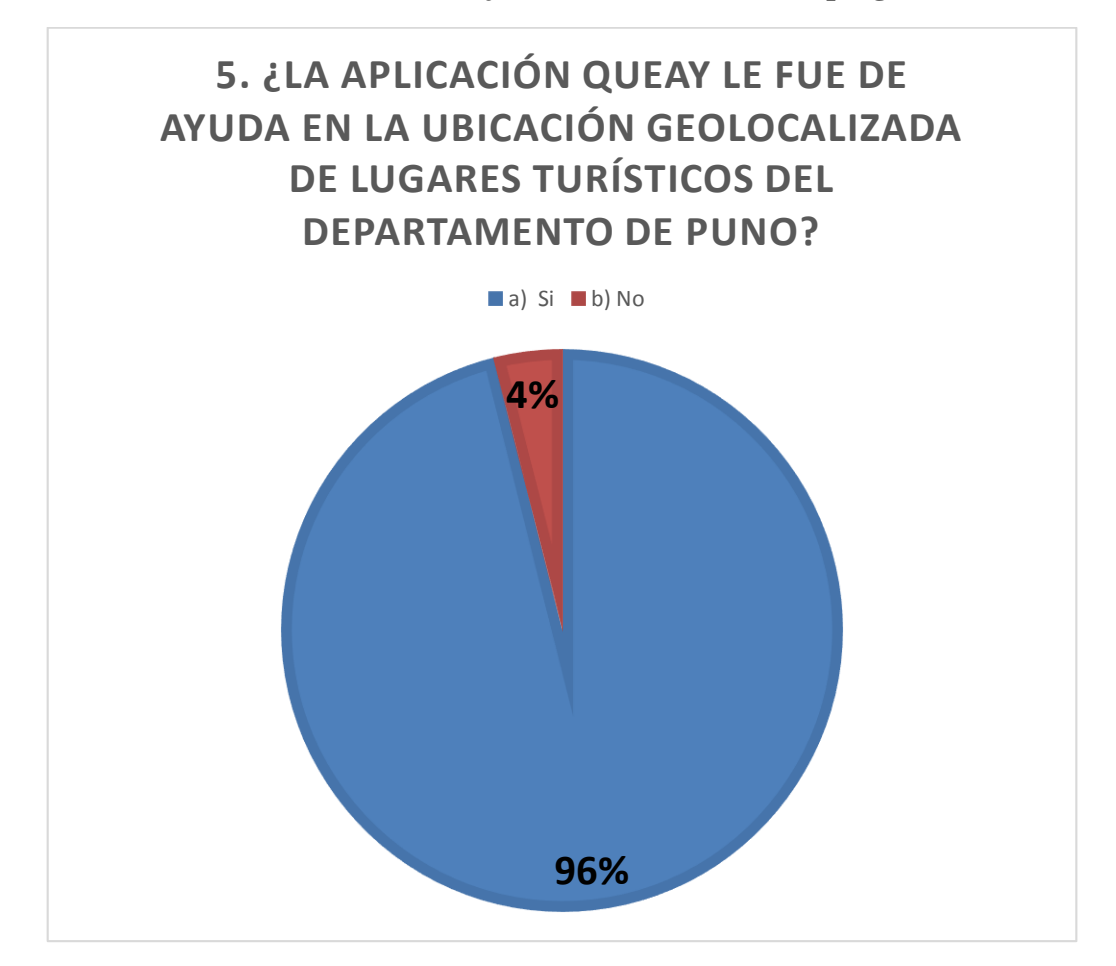

Elaborado por el equipo de trabajo

**INTERPRETACIÓN:** de los resultados se observa que el 96% de los usuarios encuestados creen que la aplicación les fue de ayuda en la ubicación geolocalizada de lugares turísticos del departamento de Puno y un 4% dijo que no.

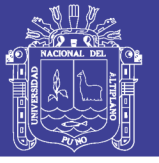

**6. ¿La aplicación QueAy le satisface con la información histórica geolocalizada del lugar turístico?**

# **Tabla 4. 61: Resultados de la pregunta 6**

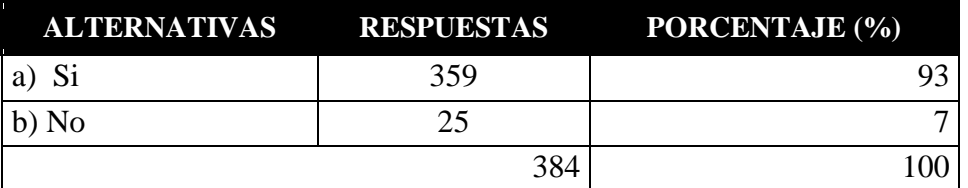

Elaborado por el equipo de trabajo

# **Gráfico 4.6: Porcentaje de los resultados de la pregunta 6**

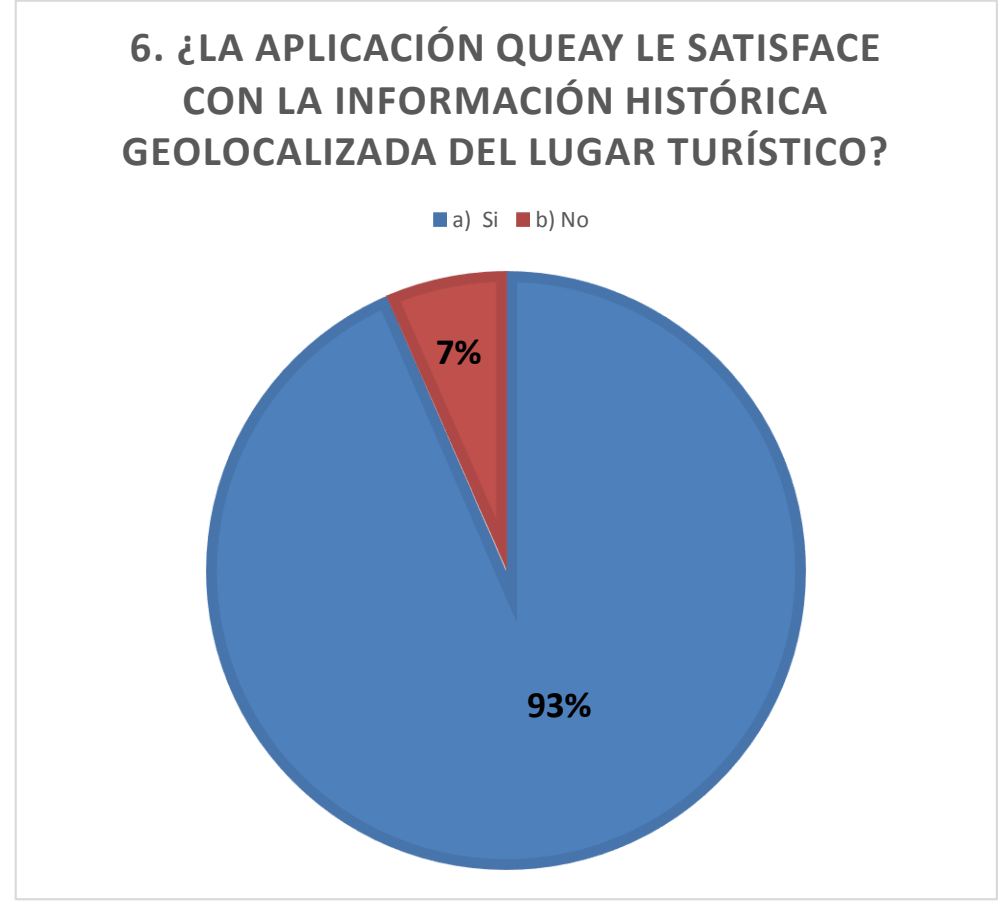

Elaborado por el equipo de trabajo

**INTERPRETACIÓN:** de los resultados se observa que el 93% de los usuarios encuestados creen que la aplicación les satisface con la información histórica geolocalizada del lugar turístico y un 7% dijo que no.

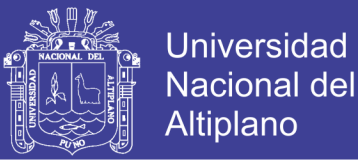

**7. ¿La aplicación QueAy le fue de apoyo con la información geolocalizada de empresas, hospitales, terminales y rutas arqueológicas de la ciudad?**

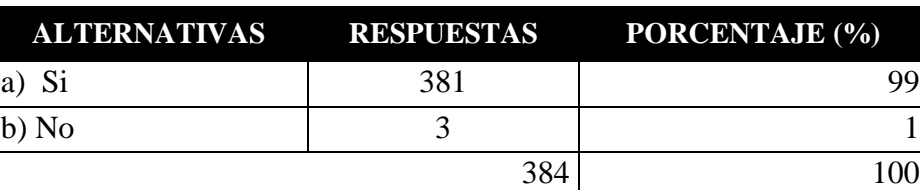

**Tabla 4. 62: Resultados de la pregunta 7**

Elaborado por el equipo de trabajo

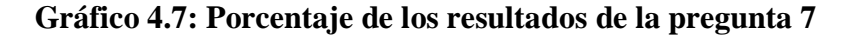

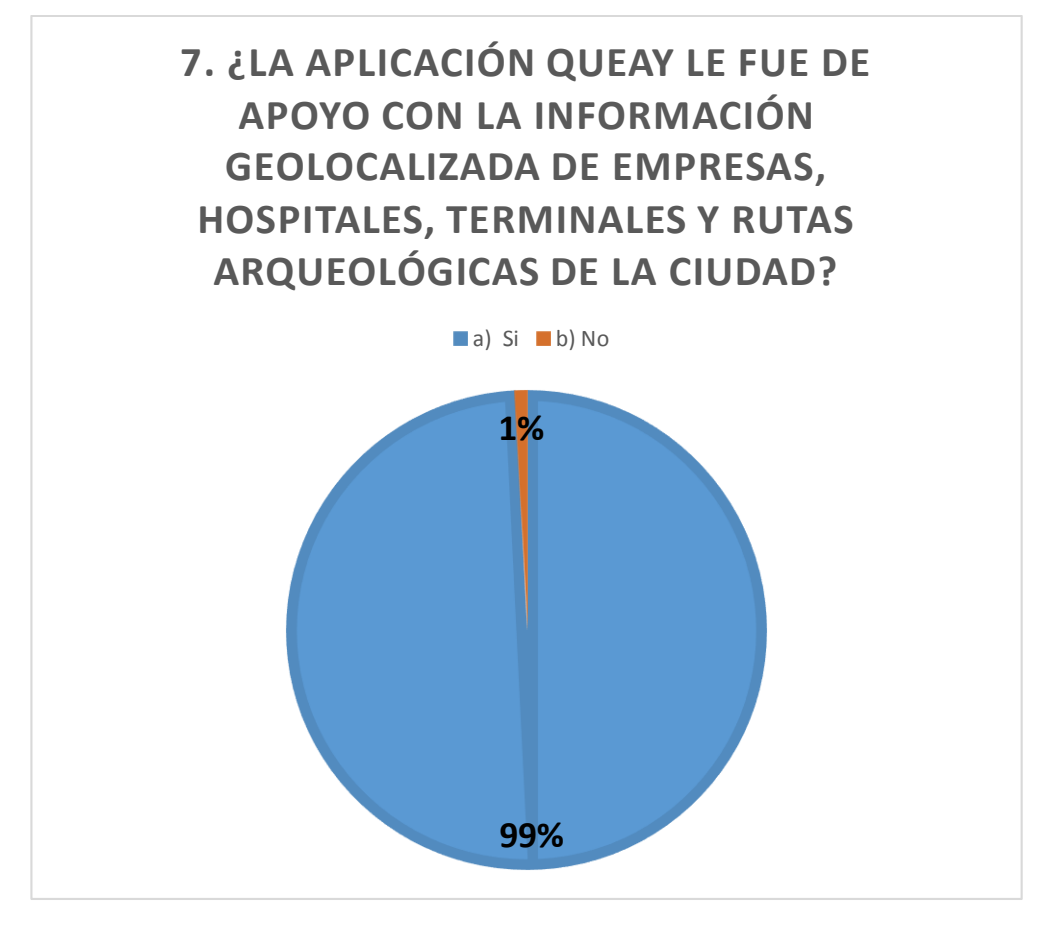

Elaborado por el equipo de trabajo

**INTERPRETACIÓN:** de los resultados se observa que el 99% de los usuarios encuestados creen que la aplicación les satisface con la información geolocalizada de empresas, hospitales, terminales y rutas arqueológicas de la ciudad y un 1% dijo que no.

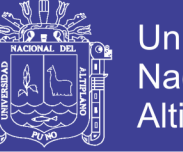

- **Universidad Nacional del Altiplano**
- **8. ¿La aplicación QueAy le fue de ayuda el diagnóstico de clima?**

| <b>ALTERNATIVAS</b> |     | <b>RESPUESTAS PORCENTAJE (%)</b> |
|---------------------|-----|----------------------------------|
| a) Si               | 344 |                                  |
| $\vert$ b) No       | 40  |                                  |
|                     | 384 |                                  |

**Tabla 4. 63: Resultados de la pregunta 8**

Elaborado por el equipo de trabajo

**Gráfico 4.8 Porcentaje de los resultados de la pregunta 8:**

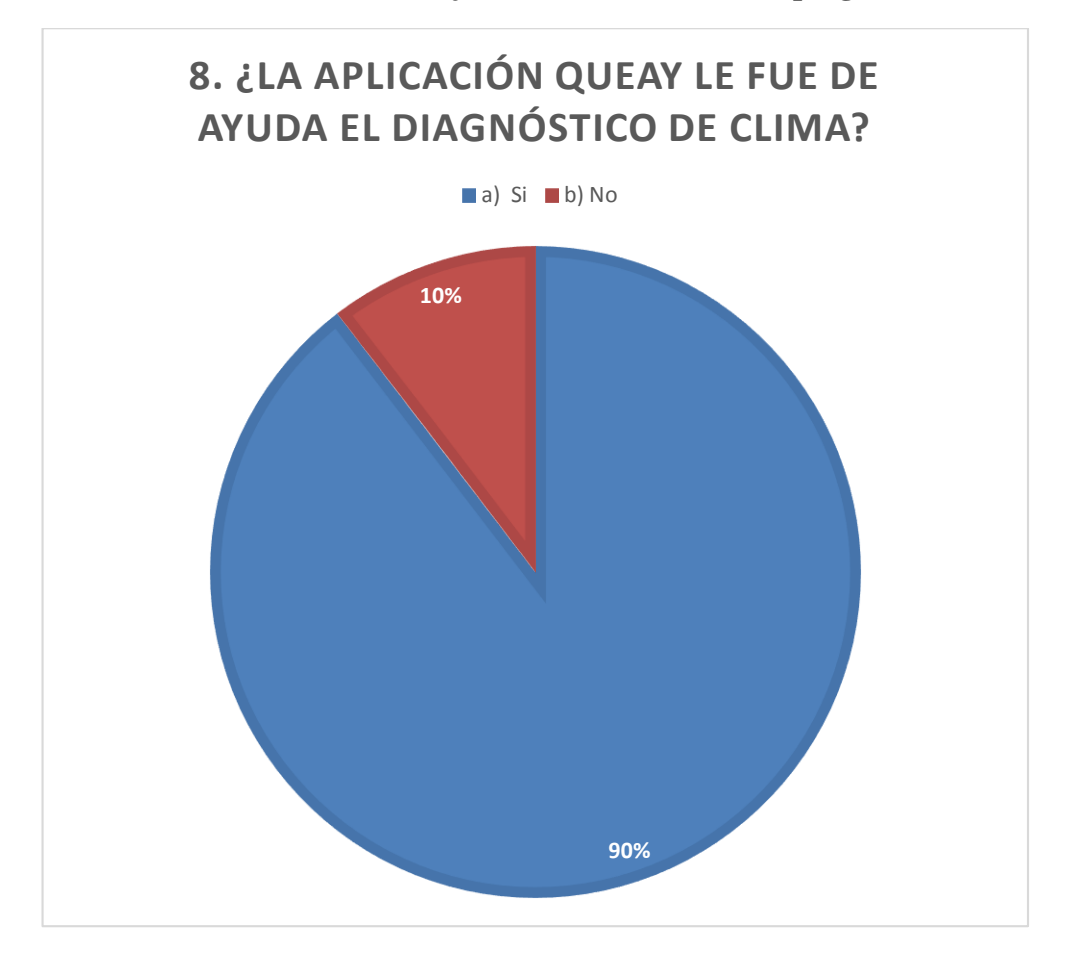

Elaborado por el equipo de trabajo

**INTERPRETACIÓN:** de los resultados se observa que el 90% de los usuarios encuestados creen que la aplicación les fue de ayuda el diagnóstico de clima y un 10% dijo que no.

**9. ¿La aplicación QueAy le fue de ayuda para conocer más lugares turísticos en menos tiempo?**

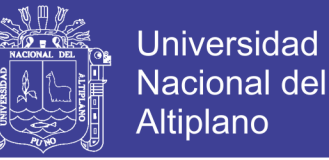

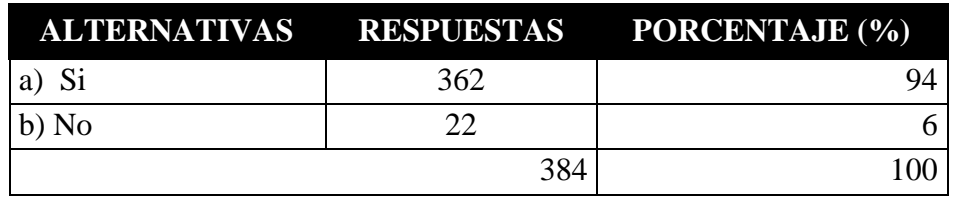

**Tabla 4. 64: Resultado de la pregunta 9**

Elaborado por el equipo de trabajo

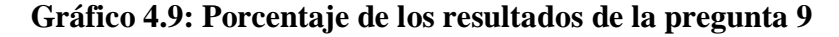

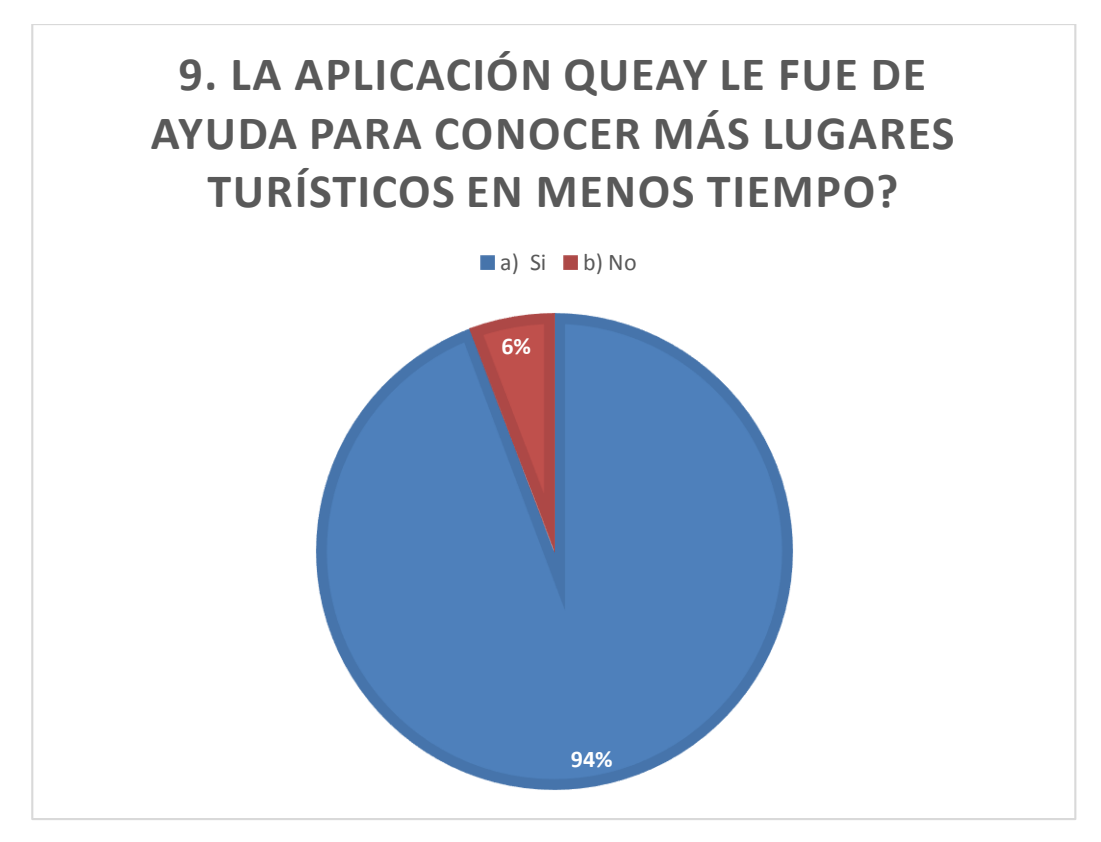

Elaborado por el equipo de trabajo

**INTERPRETACIÓN:** de los resultados se observa que el 94% de los usuarios encuestados creen que la aplicación les fue de ayuda para conocer más lugares turísticos en menos tiempo y un 6% dijo que no.

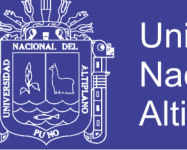

# **Universidad Nacional del** Altiplano

### **10. ¿Cuán óptima es la aplicación QueAy, en su opinión?**

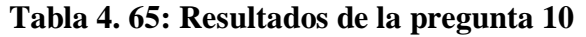

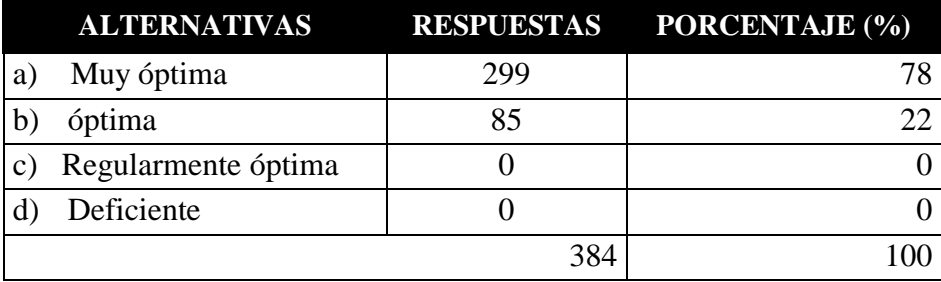

Elaborado por el equipo de trabajo

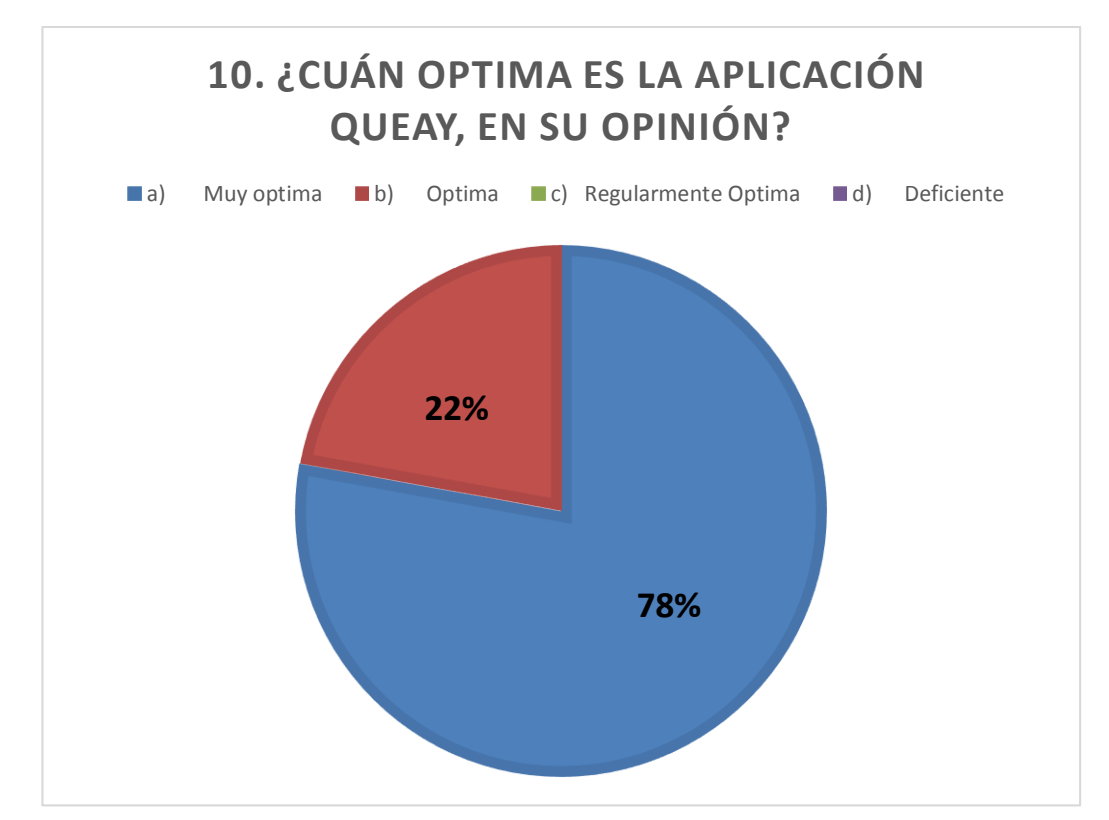

#### **Gráfico 4.10:Porcentaje de los resultados de la pregunta 10**

Elaborado por el equipo de trabajo

**INTERPRETACIÓN:** de los resultados se observa que el 78% de los usuarios encuestados creen que es muy óptima y un 22% creen que es óptima.

A continuación, se mostrará el resumen de las preguntas de ambas encuestas que nos servirán para realizar la prueba de hipótesis.

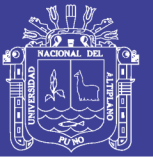

# **SITUACIÓN ACTUAL**

#### **Tabla 4. 66: Resumen de la situación Actual**

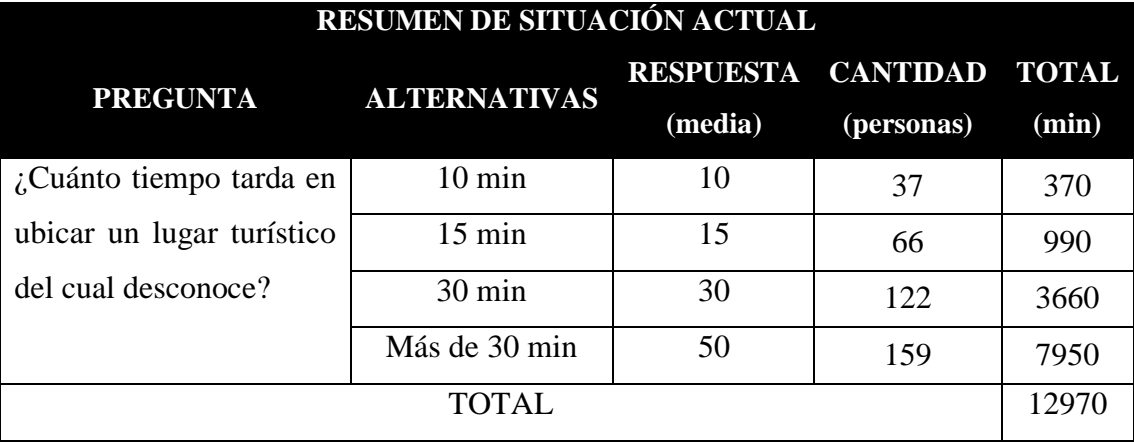

Elaborado por el equipo de trabajo

El promedio de tiempo que tarda **antes del uso de la app** es de: 33.77

# **APLICACIÓN PROPUESTA**

#### **Tabla 4. 67: Resumen de la aplicación propuesta**

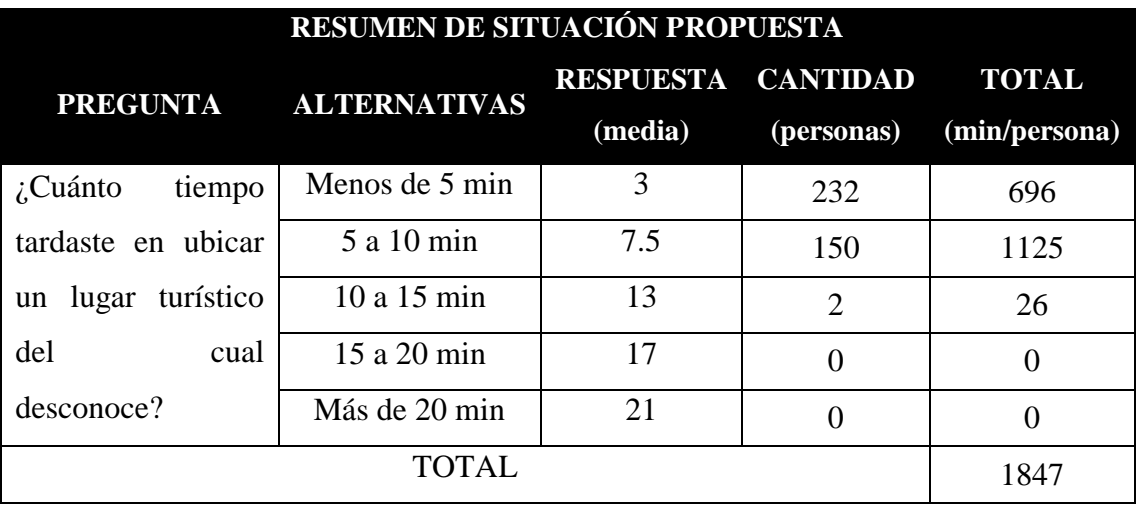

FUENTE: Encuesta al usuario de QueAy

El promedio de tiempo que tarda **después del uso de la app** es de: 4.80

# **4.4 PRUEBA DE HIPÓTESIS**

 $H_0$ : El desarrollo de una Aplicación en dispositivos móviles con SO Android aplicando la metodología Mobile-D no mejorará la geolocalización turística y el incremento del turismo en el departamento de Puno 2015.

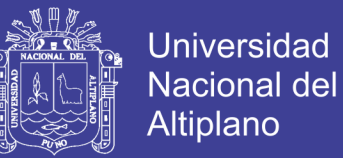

 $H_1$ : El desarrollo de una Aplicación en dispositivos móviles con SO Android aplicando la metodología Mobile-D mejorará la geolocalización turística y el incremento del turismo en el departamento de Puno 2015.

El nivel de significancia escogido para la prueba de hipótesis es de 5%, es decir,

 $\alpha$  = 0.05 (Nivel de Significancia).

El promedio de tiempo que tarda **antes del uso de la app** es de:

33 minutos con 8 segundos  $=$  33.8

El promedio de tiempo que tarda **después del uso de la app** es de: 4 minutos

con 8 segundos  $= 4.8$ 

# **4.5 PRUEBA ESTADÍSTICA**

#### **a) El nivel de significancia**

El nivel de significancia escogido para la prueba de hipótesis es de 5%, es decir,  $\alpha$  = 0.05 (Nivel de Significancia). Se tiene el valor Crítico.

#### **b) Resultado del cuestionario**

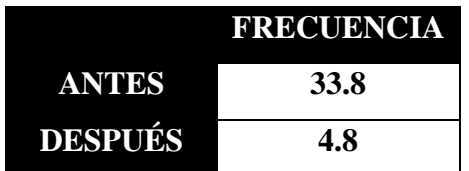

**Tabla 4. 68: Estadística de muestra relacional**

Elaborado por el equipo de trabajo

#### **Tabla 4. 69: Prueba de muestras relacionadas**

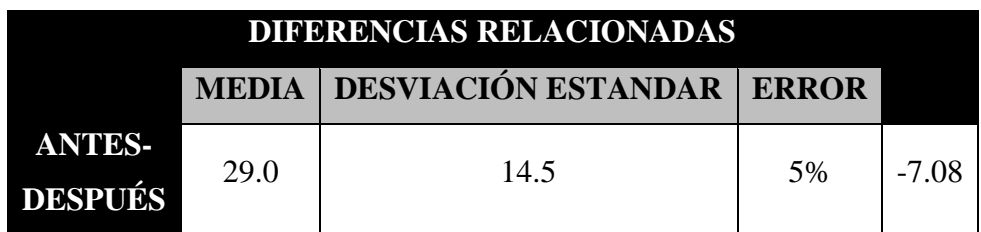

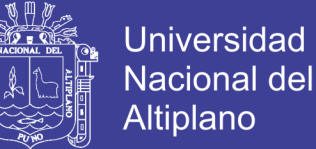

# **Resultados:**

El promedio de las diferencias es de: 29.0

La desviación típica es de: 14.5

El valor de Z es de: -7.08

$$
T_t = 1.645
$$

Comparando:

 $Z \leq T_t$ ; -7.08 ≤ 1.645 por lo tanto se rechaza  $H_0$ . Se observa en la

figura 4.18 que el punto de corte es 1,645. Entonces cualquier puntaje Z inferior a 1,645 será rechazado.

Por ende; dado que -7.08 es menor que 1.645, rechazamos la hipótesis nula.

## **Decisión:**

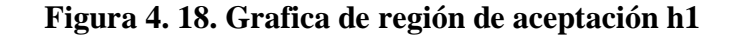

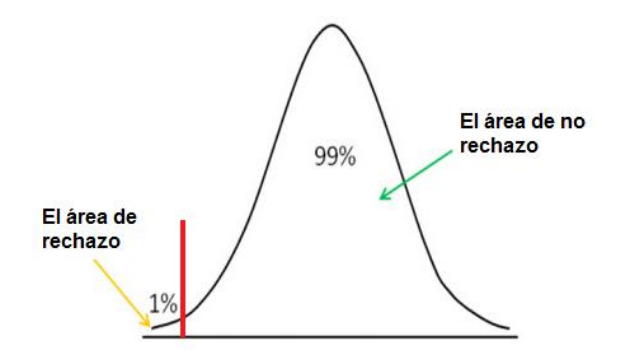

Elaborado por el equipo de trabajo

 $Z = -7.08(z \; calculation) \le t_t = 1.645$ 

Al comparar el valor obtenido de Z y el valor crítico se observa que  $Tt \geq$ Z, por lo tanto, se rechaza la hipótesis nula  $(H0)$  con un margen de error del 5% y

aceptamos la hipótesis alternativa  $(H1)$  por lo cual se determina que:

El desarrollo de una Aplicación en dispositivos móviles con SO Android aplicando la metodología Mobile-D óptima mejora la geolocalización turística y el turismo en el departamento de Puno 2015.

## **4.6 DISCUSIÓN**

Como se puede apreciar en la tabla 4.56, la cual muestra los resultados del cuestionario con relación a los diferentes aspectos que se plantearon para la hipótesis y el 67% de los usuarios encuestados crees que es excelente la interfaz, el 32% cree que es muy bueno y el 1% cree que es bueno.

De igual manera al observar la tabla 4.57, la cual muestra los resultados del cuestionario con relación a los diferentes aspectos que se plantearon para la hipótesis y el 46% de los usuarios encuestados crees que es excelente la interfaz, el 39% cree que es muy bueno y el 15% cree que es bueno.

De igual manera al observar la tabla 4.58, la cual muestra los resultados del cuestionario con relación a los diferentes aspectos que se plantearon para la hipótesis y el 94% de los usuarios encuestados pudo ejecutar todas las opciones con normalidad y un 6% no lo hizo así.

De igual manera al observar la tabla 4.59, la cual muestra los resultados del cuestionario con relación a los diferentes aspectos que se plantearon para la hipótesis y el 58% de los usuarios encuestados vio la rapidez de respuesta geolocalizada es muy rápido y un 42% cree que es solamente rápido.

De igual manera al observar la tabla 4.60, la cual muestra los resultados del cuestionario con relación a los diferentes aspectos que se plantearon para la hipótesis y el 96% de los usuarios encuestados creen que la aplicación les fue de ayuda en la ubicación geolocalizada de lugares turísticos del departamento de Puno y un 4% dijo que no.

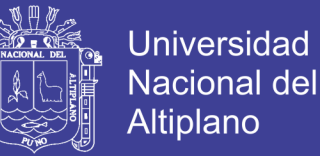

De igual manera al observar la tabla número 61, la cual muestra los resultados del cuestionario con relación a los diferentes aspectos que se plantearon para la hipótesis y el 93% de los usuarios encuestados creen que la aplicación les satisface con la información histórica geolocalizada del lugar turístico y un 7% dijo que no.

De igual manera al observar la tabla 4.65, la cual muestra los resultados del cuestionario en relación a los diferentes aspectos que se plantearon para la hipótesis y el 78% de los usuarios encuestados creen que es muy óptima y un 22% creen que es óptima.

La implementación de la aplicación móvil toma un papel preponderante en relación con los turistas que visitan la mayor cantidad de lugares turísticos, ya que es fácil de adquirir, la implementación en Android hace posible una interacción con el turista. Esto significa que es accesible desde cualquier lugar y a cualquier hora solo contando con conexión a internet.

La metodología Mobil-D permitió que la implementación de la aplicación móvil para la geolocalización turística óptima sea de manera más controlada y eficiente, ya que su naturaleza de adaptarse a los cambios permitió el desarrollo de la aplicación.

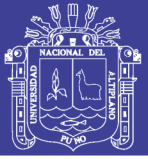

# **CONCLUSIONES**

**PRIMERO**: El desarrollo de la aplicación móvil para la geolocalización turística óptima ha permitido proporcionar al usuario un tour clásico, la facilidad de optar por un tour recomendado o crear uno nuevo, así como conocer su presupuesto y el tiempo aproximado de este en el departamento de Puno.

**SEGUNDO**: Se ha demostrado que el 99% de turistas que utilizó la aplicación móvil para la geolocalización turística óptima la aprovechó también para utilizar transporte, restaurantes y diversión nocturna tomando el servicio de aquellas empresas turísticas visibles en ésta.

**TERCERO**: Con la aplicación móvil para la geolocalización turística óptima se logró ofrecer las mejores opciones de tours de las diversas empresas de turismo, guiar al turista en cualquier lugar que se encuentre, brindarle información del lugar, el pronóstico del tiempo, mostrarle rutas, tiempos estimados para transportarse y sobre todo se ha realizado el visitar zonas y lugares turísticos poco conocidos de la región Puno facilitándole la interacción en varios idiomas.

**CUARTO**. Con las pruebas de la aplicación "QueAy" se observó que el manejo y la usabilidad se desarrolló con facilidad y optimizando el tiempo de ubicación con variedad de categorías; el tiempo de ubicación de un lugar se redujo significativamente de un promedio de 33 minutos con 7segundos a un promedio de 4 minutos con 8 segundos.

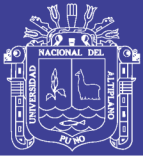

# **RECOMENDACIONES**

**PRIMERO:** Al desarrollar aplicaciones móviles se tiene que tener muy en cuenta que los turistas son del tipo ocasional, por lo que se ha observado que no están usando constantemente las aplicaciones en todo momento sino por intervalos cortos, por ello, se debe procurar al turista acceder a las funcionalidades más resaltantes e importantes de la forma más rápida e intuitiva.

**SEGUNDO**: Se recomienda continuar con la implementación de más funcionalidades como la creación de la versión especializada para los dispositivos móviles en IOS con sus diferentes versiones, considerando la flexibilidad que permiten los servicios en la web y para las diferentes plataformas existentes.

**TERCERO**: Se recomienda agregar la funcionalidad de vender virtualmente los tours, servicios, actividades, etc, mediante convenios entre empresas turísticas implementando el carro de compras para facilitar al turista comprar mediante cualquier plataforma de ventas online.

**CUARTO**: Se recomienda que en próximas versiones de este tipo de aplicaciones se les implemente con audio guías, que proporcionen historia o curiosidades de los sitios que se visitan.

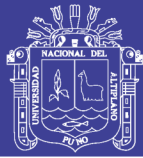

# **REFERENCIAS**

- Alcaide, Calero, J., & Hernandez, R. (2012). *Geomarketing: marketing territorial para vender y fidelizar mas.* Madrid, España: ESIC Editorial.
- Alvarez, I. A. (2013). Diseño e implementación de un sistema para información turística basado en realidad aumentada. *Diseño e implementación de un sistema para información turística basado en realidad aumentada*. Lima, Lima, Perú: Pontificia Universidad Catolica del Perú.
- Android. (2014). *Android*. Obtenido de www.android.com: www.android.com
- Apple. (22 de 01 de 2011). *www.apple.com*. Obtenido de https://www.apple.com/newsroom/2011/01/22Apples-App-Store-Downloads-Top-10-Billion/
- Azcorra, A. (13 de Diciembre de 2017). *networks imdea*. Obtenido de networks imdea: https://www.networks.imdea.org/es/actualidad/noticias/2017/fitur-2018-seanticipara-aplicaciones-futuro-tecnologia-5g-industria-del
- Aznar, & Nicolini. (2007). El sector turistico en la Comunidad: unos elemenos de analisis de la demanda en el marco de la economia geografica. *Estudios Regionales*, 43-72.
- Bautista, R. L. (2013). *modelo Web inteligente para el tratamiento de información de comercio electrónico como instrumento facilitador de rutas tur´siticas en la cámara de comercio Puno 2011.* Puno.
- Beltran, G. (2016). Geolocalizacion online la importancia de donde. En G. Beltran, *Geolocalizacion online la importancia de donde.* Barceona: EDITORIAL UOC.
- Benites, R. P. (Diseño de 2012). Diseño de una red multimedia interactiva de recorridos turísticos virtuales en Lima. *Diseño de una red multimedia interactiva de recorridos turísticos virtuales en Lima*. Lima, Lima, Perú: Universidad Tecnologica del Perú.
- Benítez, L. F. (2016). *La implementación del mobile marketing como herramienta multidisciplinar en el sector turístico y aeroportuario.* Màlaga.

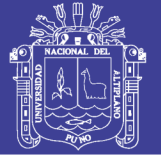

- Capobianco, M., & A. G. Stankevicius, J. E. (2009). Seguridad y Privacidad en la plataforma Android. *Seguridad y Privacidad en la plataforma Android*. Universidad Nacional del Sur.
- Castrillón Modesto, A. C. (15 de mayo de 1015). Fundamentos de la Iformática y Programación para Ingeniería. En A. C. Modesto Castrillón, *Fundamentos de la Iformática y Programación para Ingeniería.* Obtenido de http://mysql.conclase.net/curso: http://mysql.conclase.net/curso/?cap=001

Dvoskin, R. (2014). *Fundamentos de marketin.* Mexico: Ediciones Granica S.A.

- Ferreira, S. (2011). Geosegmentacion y Geoposicionamiento en el analisis de las preferencias turisticas. *estudios y perspectivas del turismo*, 842- 854.
- Garcia, G. P. (2014). Mejoramiento de la difusion de la informacion turistica de la region San Martin mediant el uso del E- Marketing. *Mejoramiento de la difusion de la informacion turistica de la region San Martin mediant el uso del E-Marketing*. San Martin , Peru: Universida Naciona de San Martin .
- Giner, D., & S.Frau. (2014). La gestión de los destinos turísticos de la Comunitat Valenciana en el entorno TIC . *La gestión de los destinos turísticos de la Comunitat Valenciana en el entorno TIC*. papers de turismo.

Gironés, J. T. (2012). *El gran libro de Android.* Barcelona: AlfaOmega.

- Gogle Maps Places. (s.f.). *https://developers.google.com*. Obtenido de https://developers.google.com/maps/documentation/javascript/placesautocomplete
- Gomez, M. B., & Palomeque, F. L. (2002). *Racionalización turística del mundo.* Barcelona: Edicions universitat de barcelona.
- Gomis, M. E. (2011). Integracion de foursquare y geolocalizacion en una aplicacion movil para la creacion de rutas turisticas. *Integracion de foursquare y geolocalizacion en una aplicacion movil para la creacion de rutas turisticas*. Valencia, España: Universidad Pontificia de Valencia.
- Google Maps Directions. (s.f.). *https://developers.google.com/*. Obtenido de https://developers.google.com/maps/documentation/directions/start

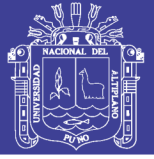

- Google Maps Geocoding Api. (s.f.). *https://developers.google.com*. Obtenido de https://developers.google.com/maps/documentation/geocoding/intro
- Google Maps Platform. (s.f.). *https://developers.google.com*. Obtenido de https://developers.google.com/maps/documentation/javascript/tutorial
- Google Maps Street View. (s.f.). *https://www.google.com/streetview/*. Obtenido de https://www.google.com/streetview/

Harvey M. Deitel, P. J. (2014). JAVA como programar. En P. J. Harvey M. Deitel, *JAVA como programar.* Mexico: PEARSON Prentice Hall.

- Hebuterne, S. (2016). Android Guia de desarrollo de aplicaciones Java para Smartphones y Tabletas. En S. Hebuterne, *Android Guia de desarrollo de aplicaciones Java para Smartphones y Tabletas.* Barcelona: ENI Ediciones.
- Herías, A. G. (2013). sistema moviles de informacion y guiado. *sistema moviles de informacion y guiado*. Colmenarejo, Madrid: Universidad Carlos III de Madrid.
- Hernández, J. Á. (2007). Turismo de Masas y Transporte: El gran reto del turismo del siglo XXI. *Scipta Nova*, 258.
- Hunziker Walter, K. K. (1942). *Grundriss der Allgemeinen Fremdenver -khrslehre (Resumen de enseñanza general del turismo).* Francia: Polygraphischer Verlag AG. OCLC.
- Hunziker, W. (1959). *Betriebswirtshaftslehre des Fremdenverkehrs: Der Fremdenverkehrsbetrieb un seine Organisation (Aministracion de empresas de turismo: la industria turistica y su organizacion).* Alemania: Gurtenverlag. OCLC.
- López, G. B. (2014). *Geomarketing: geolocalización, redes sociales y turismo.* España: @gersonbeltran.
- Martinez, N. M. (2015). Tecnologias de Geolocalizacion y Gomarketing. *Tecnologias de Geolocalizacion y Gomarketing*. Universidad de Malaga, Revista cientifica DIM.
- Mires, J. H. (2013). Diseño e implementación de una aplicación móvil basada en la tecnología NFC para acceso a información de las piezas de arte de un museo.

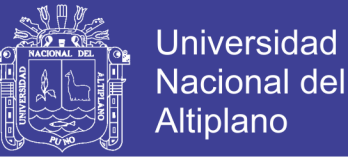

*Diseño e implementación de una aplicación móvil basada en la tecnología NFC para acceso a información de las piezas de arte de un museo.* Lima, Perú: Pontificia Uuniversidad Catolia del Perú.

Monroy, T. I. (2014). *Sistemas operativos.* Mèxico: Universidad Autònoma del estado de Hidalgo. Obtenido de http://cidecame.uaeh.edu.mx/lcc/mapa/PROYECTO/libro26/clasificacin\_de\_los \_sistemas\_operativos.html

- Montaña, E. A. (20 de Noviembre de 2011). *https://sites.google.com*. Obtenido de https://sites.google.com/site/aprediendonetworks/fundamentos-de-s-o
- Novas, N. C. (2006). *Proceso Económico- Administrativo en las agencias de viajes.* Editorial IdeasPropias.
- Online, S. E. (07 de 05 de 2016). *SciELO España*. Obtenido de SciELO Espaa: http://scielo.isciii.es/scielo.php?pid=S1137- 66272013000100005&script=sci\_arttext&tlng=3Des
- Oracle. (s.f.). *https://www.oracle.com*. Obtenido de https://www.oracle.com/co/mysql/
- Paco Blanco, J. C. (2009). Metodología de desarrollo ágil para sistemas móviles Introducción al desarrollo con Android y el iPhone. *ETSIT UPM*, 30.
- Pozo, J. D. (2015). *Introducción a los dispositivos móviles.* Catalunya: uoc.
- Ramirez, t. y. (1987). *Servicios Truristicos.* Mexico: Diana.
- Rivera, Y. J. (2012). *Sistema operativo android: caraterìsticas y funcionalidades.* universidad Tecnològica de Pereira.
- Rodríguez, S. C. (19 de diciembre de 2016). *rastersoft*. Obtenido de www.rastersoft.com/OS2/CURSO/APIEXPL.HTM
- Ruano, J. C. (2015). Desarrollo de una aplicacion para equipos anroid basada en geolocalizacion para obtener informacion de atractivos turisticos de la ciudad de Tulcan. *Desarrollo de una aplicacion para equipos anroid basada en geolocalizacion para obtener informacion de atractivos turisticos de la ciudad de Tulcan*. Quito, Ecuador: Pontificia Universiddad Catolica de Ecuador.

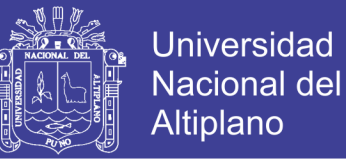

- Sampedro, S. J. (2014). Geoturismo aplicacion movil para rutas turisticas. *Geoturismo aplicacion movil para rutas turisticas*. Valencia, España: Universidad Pontificia de Valencia.
- Sampiere, R. H. (2010). *Metodologia de la Investigación* (5 ed.). México: McGraw-Hill.
- Sanchez, J. (2004). *MySQL Guía Ràpida.*
- Sánchez, J. (12 de febrero de 2016). *www.jordisan.net.* Obtenido de www.jordisan.net: https://jordisan.net/blog/2006/que-es-un-framework/
- Sanchez, S. G., & muñoz, a. l. (2013). destinos turisticos inteligentes. Valencia, España.
- Sanders, T. (2016). The Visual Studio Code 2016 Handbook. En T. Sanders, *The Visual Studio Code 2016 Handbook* (pág. 128 pages). CreateSpace.
- Socorro, P. (1 de ENERO de 2012). *es.calameo.com.* Obtenido de HOTELERIA Y TURISMO: http://es.calameo.com/books/00172820136565414289a
- Soriano, J. E. (2012). *El gran libro de programación avanzada en android.* Barcelona: AlfaOmega.
- Talavera, A. S. (09 de 2003). *Horizontes Antropológicos.* Porto Alegre. Obtenido de EcieLO Brasil: http://www.scielo.br/scielo.php?pid=S0104- 71832003000200003&script=sci\_arttext
- Telléz, & Aguilar, A. (2000). Aplicacion del concepto de geomarketing al caso de la microindustria. *INVESTIGACIONES GEOGRAFICAS*, 122- 144.
- Ternero, M. J. (2014). *Productos, servicios y destinos turísticos.* Málaga: ic editorial.
- Tutorials Poits . (2018). *ionic 3.* Tutorialspoits .
- urbano, L. A. (23 de Mayo de 2017). *Revista Digital*. Obtenido de Revista Digital: https://revistadigital.inesem.es/idiomas/audioguias-turisticas/
- wunderground. (s.f.). *https://www.wunderground.com*. Obtenido de https://www.wunderground.com/weather/api/d/docs

No olvide citar esta tesis

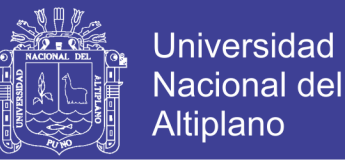

- www.developers.google.com/maps/documentation/geocoding. (s.f.). Obtenido de www.developers.google.com: www.developers.google.com/maps/documentation/geocoding
- Zuleta, F. H., & Medina, J. G. (2016). Metodologia para el desarrollo de aplicaciones moviles. *Metodologia para el desarrollo de aplicaciones moviles Mobile-D*. Universiad del Quindio.

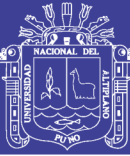

# **ANEXOS**

#### **8.1 CUESTIONARIO**

#### **ENCUESTA/QUIZ**

#### Nacionalidad/nationality: Peruano/Peruvian ( ) Extranjero/Foreign ( )

- 1. ¿cuán vistosamente amigable es la interfaz de la Aplicación QueAy? How visually friendly is the interface of the QueAy Application?
	- a) Excelente/Excellent
	- b) Muy Bueno/Very good
	- c) Bueno/Good
	- d) Regular/Regular
	- e) Malo/bad
- 2. ¿Cuál es el grado de dificultad para usar la aplicación QueAy? What is the degree of difficulty in using the QueAy application?
	- a) Muy fácil/Very easy
	- b) Fácil/Easy
	- c) Moderado/Moderate
	- d) Difícil/Dificult
	- e) Muy difícil/Very Dificult
- 3. ¿Todas las opciones se pudieron ejecutar con normalidad? All the options could be executed normally? a) Sí/Yes
	- b) No/No
- 4. ¿Cuál es la rapidez de respuesta geolocalizada de la aplicación QueAy? What is the geo-localized response speed of the QueAy application?
	- a) Muy rápido/Very fast
	- b) Rápido/Fast
	- c) Regular/Rgular
	- d) Lento/Slow
	- e) Muy Lento/Very slow
- 5. ¿la aplicación QueAy le fue de ayuda en la geolocalización de lugares turísticos del departamento de Puno? Did the QueAy application help you in the geolocation of tourist places in the department of Puno?
	- a) Sí/Yes
	- b) No/No

6. ¿La Aplicación QueAy le satisface con la información histórica geolocalizada del lugar turístico?

Does the QueAy Application satisfy you with the historical geo-located information of the tourist place?

- a) Sí/Yes
- b) No/No
- 7. ¿La aplicación QueAy le fue de apoyo con la información geo localizada de empresas, hospitales, terminales y rutas arqueológicas de la ciudad? Did the QueAy application support you

with geo-localized information on companies, hospitals, terminals and archaeological routes in the city?

- a) Sí/Yes
- b) No/No
- 8. ¿la aplicación QueAy le fue de ayuda en el diagnóstico de Clima? Did the QueAy application help you in the diagnosis of Climate?
	- a) Sí/Yes
	- b) No/No
- 9. ¿La aplicación QueAy le fue de ayuda para conocer más lugares turísticos en menos tiempo?

¿La aplicación QueAy le fue de ayuda para conocer más lugares turísticos en menos tiempo?

- c) Sí/Yes
- d) No/No
- 10. ¿Cuán optimo es la aplicación QueAy en tu opinión?

How good is the QueAy application in your opinion?

- a) Muy optima/Very good
- b) Optima/ Optima
- c) Regularmente optima/ Regularly optimal
- d) Deficiente/ Poor

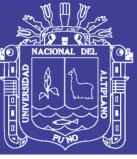

# **8.2 MATRIZ DE CONSISTENCIA**

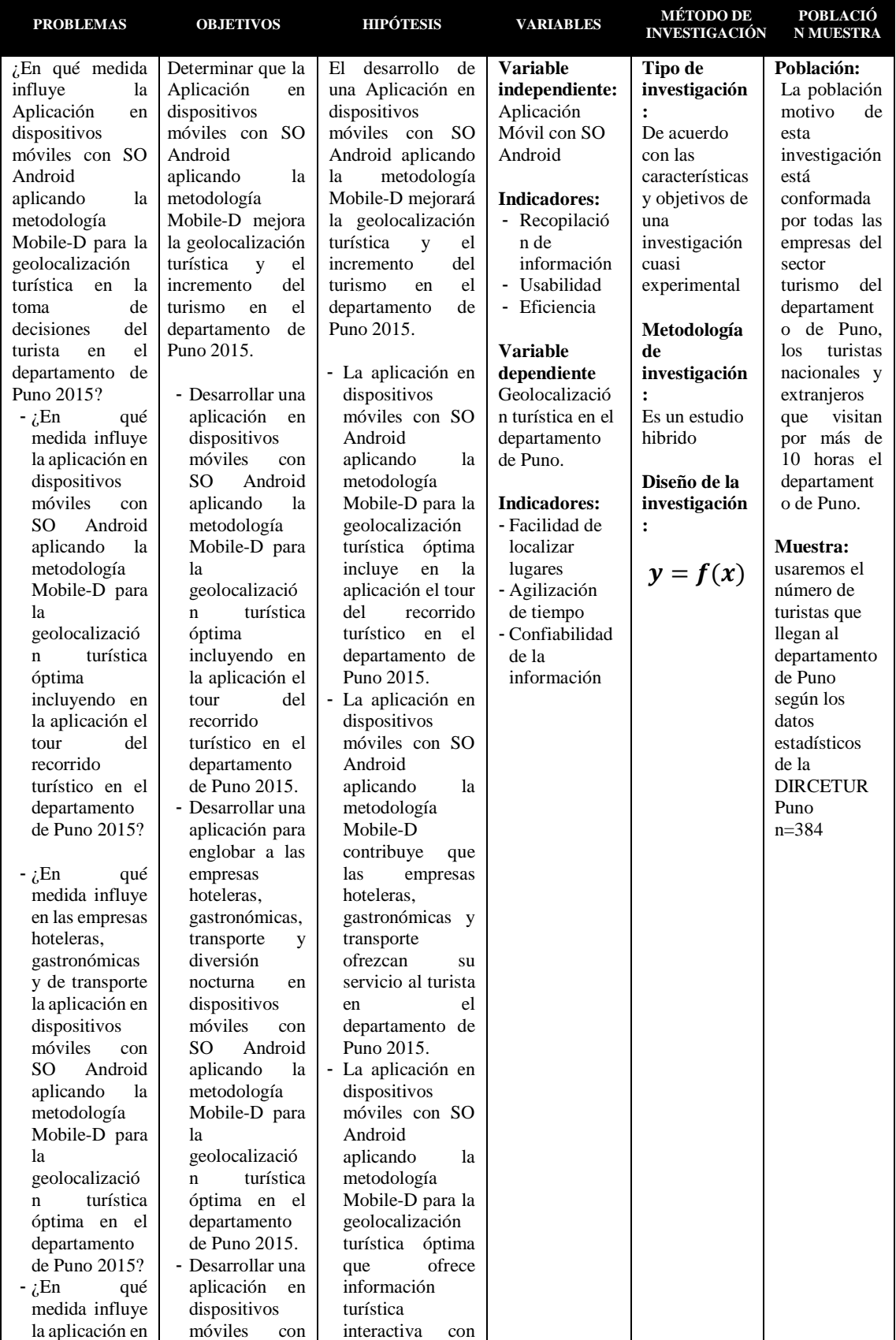

#### **Tabla 8.1: Matriz de consistencia**

# Repositorio Institucional UNA-PUNO

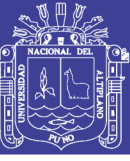

| dispositivos             | Android<br>SO <sub>1</sub> | pronóstico<br>del |  |  |
|--------------------------|----------------------------|-------------------|--|--|
| móviles<br>con           | aplicando<br>la            | tiempo e idiomas  |  |  |
| Android<br>SO            | metodología                | contribuye a que  |  |  |
| aplicando<br>la          | Mobile-D para              | el turista cuente |  |  |
| metodología              | la                         | mejor<br>con      |  |  |
| Mobile-D para            | geolocalizació             | facilidad para su |  |  |
| la                       | turística<br>$\mathbf{n}$  | actividad         |  |  |
| geolocalizació           | óptima<br>que              | turística en el   |  |  |
| turística<br>$\mathbf n$ | ofrezca                    | departamento de   |  |  |
|                          | información                | Puno 2015.        |  |  |
| óptima<br>que            |                            |                   |  |  |
| ofrece                   | turística                  |                   |  |  |
| información              | interactiva con            |                   |  |  |
| turística                | pronóstico del             |                   |  |  |
| interactiva con          | tiempo<br>e                |                   |  |  |
| pronóstico del           | idiomas para el            |                   |  |  |
| tiempo<br>y              | departamento               |                   |  |  |
| disponibilidad           | de Puno 2015.              |                   |  |  |
| idiomas<br>de            |                            |                   |  |  |
| el<br>para               |                            |                   |  |  |
| departamento             |                            |                   |  |  |
| de Puno 2015?            |                            |                   |  |  |
|                          |                            |                   |  |  |
|                          |                            |                   |  |  |
|                          |                            |                   |  |  |
|                          |                            |                   |  |  |
|                          |                            |                   |  |  |
|                          |                            |                   |  |  |
|                          |                            |                   |  |  |
|                          |                            |                   |  |  |
|                          |                            |                   |  |  |
|                          |                            |                   |  |  |
|                          |                            |                   |  |  |
|                          |                            |                   |  |  |
|                          |                            |                   |  |  |
|                          |                            |                   |  |  |

Elaborado por el equipo de trabajo

# **8.3 CRONOGRAMA DE ACTIVIDADES**

# **Tabla 8.2. Cronograma de actividades**

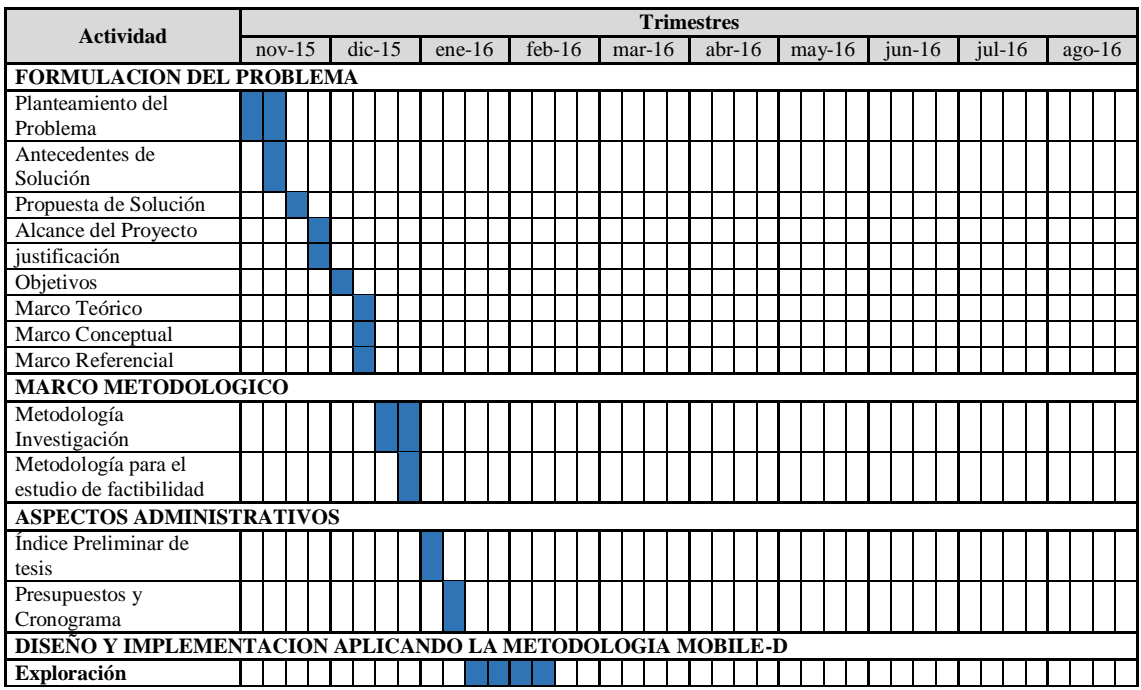

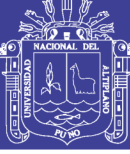

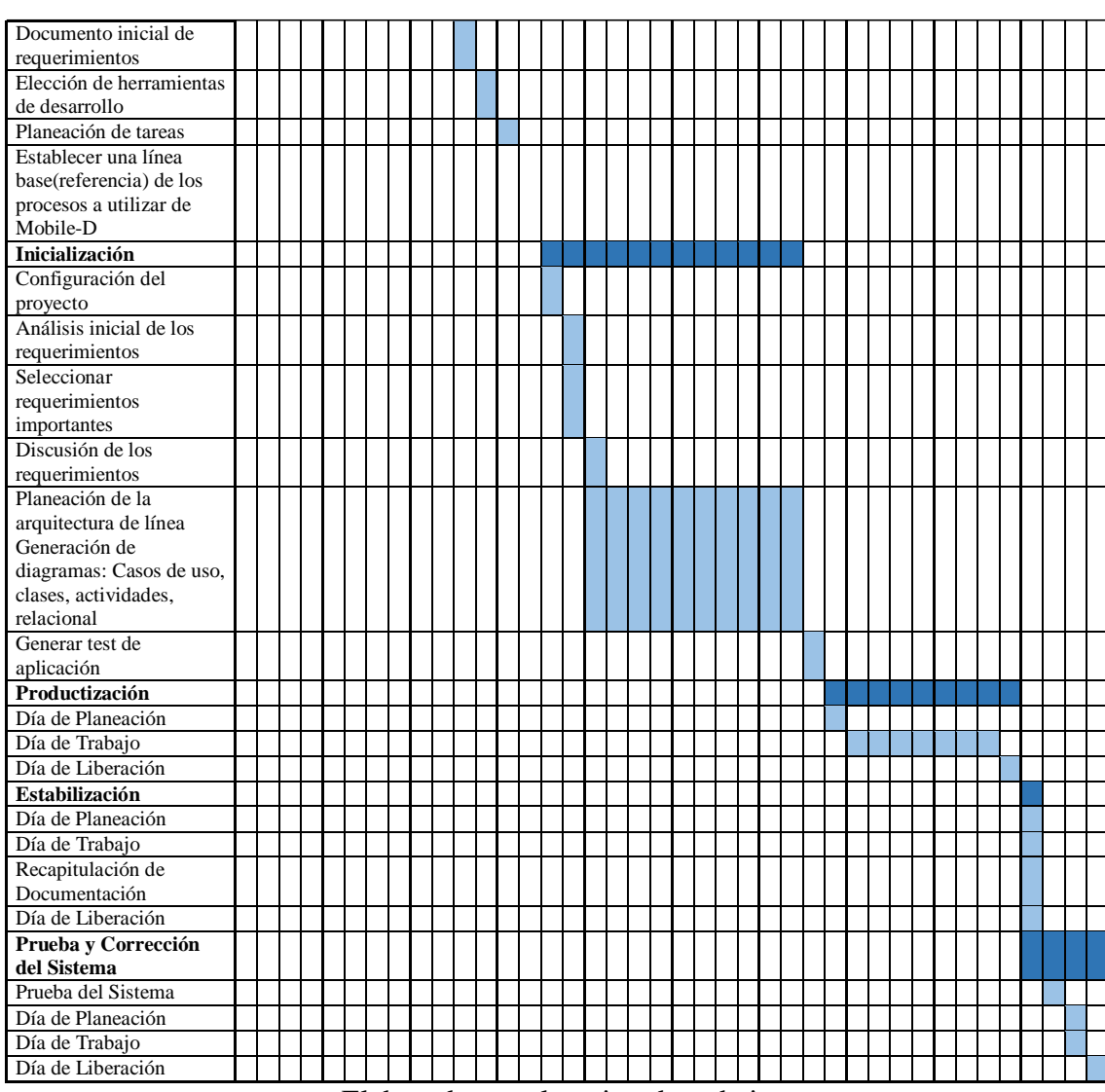